#### **Regulations Compliance Report**

Approved Document L1A, 2013 Edition, England assessed by Stroma FSAP 2012 program, Version: 1.0.5.58 Printed on 21 October 2022 at 12:32:38

Project Information:

Assessed By: Ben Marsh (STRO005374) Building Type: Semi-detached House

Dwelling Details:

NEW DWELLING DESIGN STAGE

Total Floor Area: 100.44m<sup>2</sup>

Site Reference: New Project

Plot Reference: Plot 23

Address: Plot 23

Client Details:

Name: Address :

This report covers items included within the SAP calculations.

It is not a complete report of regulations compliance.

1a TER and DER

Fuel for main heating system: Mains gas

Fuel factor: 1.00 (mains gas)

Target Carbon Dioxide Emission Rate (TER) 16.87 kg/m<sup>2</sup>

Dwelling Carbon Dioxide Emission Rate (DER)

15.26 kg/m<sup>2</sup>

OK

1b TFEE and DFEE

Target Fabric Energy Efficiency (TFEE) 48.6 kWh/m<sup>2</sup>

Dwelling Fabric Energy Efficiency (DFEE) 42.0 kWh/m²

OK
2 Fabric U-values

Element Average Highest

External wall 0.17 (max. 0.30) 0.17 (max. 0.70) OK Party wall 0.00 (max. 0.20) **OK** Floor 0.14 (max. 0.25) 0.14 (max. 0.70) OK Roof 0.11 (max. 0.20) 0.11 (max. 0.35) OK Openings 1.40 (max. 2.00) 1.40 (max. 3.30) OK

2a Thermal bridging

Thermal bridging calculated from linear thermal transmittances for each junction

3 Air permeability

Air permeability at 50 pascals 5.00 (design value)

Maximum 10.0 OK

4 Heating efficiency

Main Heating system: Database: (rev 507, product index 017953):

Boiler systems with radiators or underfloor heating - mains gas

Brand name: Vaillant

Model: ecoTEC exclusive 835

Model qualifier: VUW 356/5-7 (H-GB)

(Combi)

Efficiency 89.7 % SEDBUK2009

Minimum 88.0 % OK

Secondary heating system: None

# **Regulations Compliance Report**

| 5 Cylinder insulation                      |                                                             |                       |    |
|--------------------------------------------|-------------------------------------------------------------|-----------------------|----|
| Hot water Storage:                         | No cylinder                                                 |                       |    |
| 6 Controls                                 |                                                             |                       |    |
| Space heating controls Hot water controls: | TTZC by plumbing and on the cylinder thermostat No cylinder | electrical services   | ок |
| Boiler interlock:                          | Yes                                                         |                       | ОК |
| 7 Low energy lights                        |                                                             |                       |    |
| Percentage of fixed lights w<br>Minimum    | ith low-energy fittings                                     | 100.0%<br>75.0%       | ОК |
| 8 Mechanical ventilation                   |                                                             |                       |    |
| Not applicable                             |                                                             |                       |    |
| 9 Summertime temperature                   |                                                             |                       |    |
| Overheating risk (South East               | st England):                                                | Not assessed          | ?  |
| 10 Key features                            |                                                             |                       |    |
| Roofs U-value<br>Party Walls U-value       |                                                             | 0.11 W/m²K<br>0 W/m²K |    |

# **Thermal Bridge Report**

Property Details: Plot 23

Address: Plot 23 Located in: England

Region: South East England

Thermal bridges

Thermal bridges: User-defined = UD

Default = D Approved = A

User-defined (individual PSI-values) Y-Value = 0.0769

#### External Junctions Details:

| Junction Type                                 | PSI-Value | Length | Reference | Type |
|-----------------------------------------------|-----------|--------|-----------|------|
| Other lintels (including other steel lintels) | 0.3       | 9.8    | E2        | [A]  |
| Sill                                          | 0.04      | 8.8    | E3        | [A]  |
| Jamb                                          | 0.05      | 22.16  | E4        | [A]  |
| Ground floor (normal)                         | 0.16      | 20.1   | E5        | [A]  |
| Intermediate floor within a dwelling          | 0.07      | 20.1   | E6        | [A]  |
| Eaves (insulation at ceiling level)           | 0.06      | 11.2   | E10       | [A]  |
| Gable (insulation at ceiling level)           | 0.24      | 0      | E12       | [A]  |
| Corner (normal)                               | 0.09      | 19.2   | E16       | [A]  |

| Party Junctions Details:             |      |     |    |     |
|--------------------------------------|------|-----|----|-----|
| Ground floor                         | 0.16 | 9.3 | P1 | [D] |
| Intermediate floor within a dwelling | 0    | 9.3 | P2 | [D] |
| Roof (insulation at ceiling level)   | 0.24 | 9.3 | P4 | [D] |

#### **Predicted Energy Assessment**

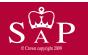

Plot 23

Dwelling type: Date of assessment: Produced by: Total floor area: Semi-detached House 19 October 2022 Ben Marsh 100.44 m<sup>2</sup>

This is a Predicted Energy Assessment for a property which is not yet complete. It includes a predicted energy rating which might not represent the final energy rating of the property on completion. Once the property is completed, an Energy Performance Certificate is required providing information about the energy performance of the completed property.

Energy performance has been assessed using the SAP 2012 methodology and is rated in terms of the energy use per square metre of floor area, energy efficiency based on fuel costs and environmental impact based on carbon dioxide (CO2) emissions.

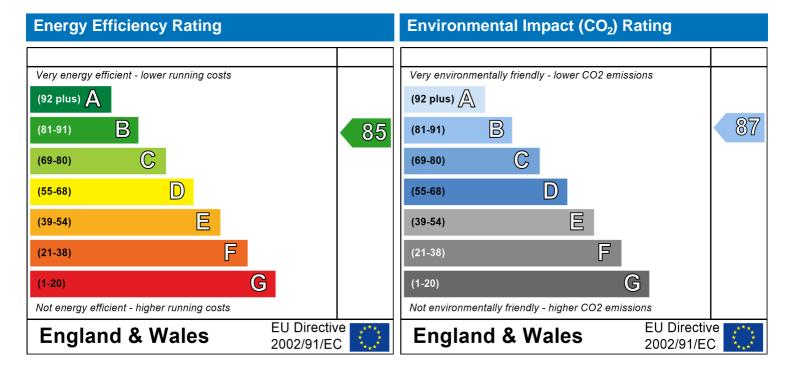

The energy efficiency rating is a measure of the overall efficiency of a home. The higher the rating the more energy efficient the home is and the lower the fuel bills are likely to be.

The environmental impact rating is a measure of a home's impact on the environment in terms of carbon dioxide (CO2) emissions. The higher the rating the less impact it has on the environment.

#### **SAP Input**

Address: Plot 23 **England** Located in:

Region: South East England

UPRN:

19 October 2022 Date of assessment: Date of certificate: 21 October 2022

New dwelling design stage Assessment type:

New dwelling Transaction type: Owner-occupied Tenure type: Related party disclosure: No related party Thermal Mass Parameter: Indicative Value Low

False Water use <= 125 litres/person/day:

507 PCDF Version:

Dwelling type: House

Semi-detached Detachment:

2022 Year Completed:

Floor Location: Floor area:

50.22 m<sup>2</sup> 2.4 m Floor 0 Floor 1 50.22 m<sup>2</sup> 2.4 m

24.5 m<sup>2</sup> (fraction 0.244) Living area:

Front of dwelling faces: North

| Name: | Source:      | Type:   | Glazing:      | Argon: | Frame: |
|-------|--------------|---------|---------------|--------|--------|
| Front | Manufacturer | Solid   |               |        | PVC-U  |
| Rear  | SAP 2012     | Windows | double-glazed | Yes    | PVC-U  |
| Front | SAP 2012     | Windows | double-glazed | Yes    | PVC-U  |

Storey height:

| Name: | Gap:         | Frame Fa | actor: g-value: | U-value: | Area: | No. of Openings: |
|-------|--------------|----------|-----------------|----------|-------|------------------|
| Front | mm           | 0.7      | 0               | 1.4      | 2.1   | 1                |
| Rear  | 16mm or more | 0.7      | 0.76            | 1.4      | 8.22  | 1                |
| Front | 16mm or more | 0.7      | 0.76            | 1.4      | 3.64  | 1                |

Type-Name: Location: Orient: Width: Height: Name: Ext Walls Front 0 Rear Ext Walls Unspecified 0 0

Ext Walls Unspecified Front 0 0

Average or unknown Overshading:

| Type:            | Gross area: | Openings: | Net area: | U-value: | Ru value: | Curtain wall: | Карра: |
|------------------|-------------|-----------|-----------|----------|-----------|---------------|--------|
| External Element | <u>:S</u>   |           |           |          |           |               |        |
| Ext Walls        | 96.48       | 13.96     | 82.52     | 0.17     | 0         | False         | N/A    |
| Cold Roof        | 50.22       | 0         | 50.22     | 0.11     | 0         |               | N/A    |
| Ground Floor     | 50.22       |           |           | 0.14     |           |               | N/A    |
| Internal Element | <u>s</u>    |           |           |          |           |               |        |
| Party Elements   |             |           |           |          |           |               |        |
| Party Wall       | 44.64       |           |           |          |           |               | N/A    |

# **SAP Input**

| Thermal bridges:                                                                                                    | User-defin                                                                                                    | ed (individual I                                                                                                    | PSI-values)                                     | Y-Value = 0.0769                                                                                                    |
|----------------------------------------------------------------------------------------------------|----------------------------------------------------------------------------------------------------|----------------------------------------------------------------------------------------------------|-------------------------------------------------|----------------------------------------------------------------------------------------------------|
| [Approved] [Approved] [Approved] [Approved] [Approved] [Approved] [Approved] [Approved]                                                                   | Length  9.8  8.8  22.16  20.1  20.1  11.2  0  19.2  9.3                                                               | Psi-valu 0.3 0.04 0.05 0.16 0.07 0.06 0.24 0.09 0.16                                                                                                    | E2 E3 E4 E5 E6 E10 E12 E16 P1                   | Other lintels (including other steel lintels) Sill Jamb Ground floor (normal) Intermediate floor within a dwelling Eaves (insulation at ceiling level) Gable (insulation at ceiling level) Corner (normal) Ground floor |
|                                                                                                    | 9.3<br>9.3                                                                                                    | 0.10                                                                                                    | P2<br>P4                                        | Intermediate floor within a dwelling Roof (insulation at ceiling level)                                                                                                    |
| Ventilation:                                                                                                    |                                                                                                    |                                                                                                    |                                                 |                                                                                                    |
| Pressure test: Ventilation: Number of chimneys: Number of open flues: Number of fans: Number of passive stacks: Number of sides sheltered: Pressure test: | Yes (As de<br>Natural ve<br>0<br>0<br>3<br>0<br>2                                                                     | signed)<br>ntilation (extra                                                                                                    | ict fans)                                       |                                                                                                    |
| Main heating system:                                                                                                    |                                                                                                    |                                                                                                    |                                                 |                                                                                                    |
| Main heating system:                                                                                                    | Gas boilers Fuel: main Info Sourc Database: Has integra Brand nam Model: ecc Model qua (Combi bo Systems w Central he | s and oil boiler s gas e: Boiler Datak (rev 507, proc al PFGHRD ne: Vaillant oTEC exclusive lifier: VUW 356 iler) rith radiators ating pump: 2 w temperature | s<br>pase<br>duct index 0<br>835<br>6/5-7 (H-GE | er                                                                                                    |
| Main heating Control:                                                                                                    | Dollo: III.e.                                                                                                    | 100.11                                                                                                    |                                                 |                                                                                                    |
| Main heating Control:                                                                                                    | Time and t<br>services<br>Control co                                                                                  | ·                                                                                                    | one control                                     | by suitable arrangement of plumbing and electrical                                                                                                    |
| Secondary heating system:                                                                                                    |                                                                                                    |                                                                                                    |                                                 |                                                                                                    |
| Secondary heating system:                                                                                                    | None                                                                                                    |                                                                                                    |                                                 |                                                                                                    |
| Water heating: Water heating: Others:                                                                                                    | Water cod<br>Fuel :main<br>No hot wa<br>Flue Gas H                                                                    | s gas<br>ter cylinder<br>leat Recovery<br>(rev 507, pro                                                                                                    | System:                                         |                                                                                                    |

Electricity tariff: In Smoke Control Area: Standard Tariff

No

# **SAP Input**

Conservatory: No conservatory

Low energy lights: 100%

Low rise urban / suburban

Terrain type: EPC language: English Wind turbine: No None Photovoltaics: No Assess Zero Carbon Home:

|                                                     |                              | User               | Details:        |             |                 |               |              |             |
|-----------------------------------------------------|------------------------------|--------------------|-----------------|-------------|-----------------|---------------|--------------|-------------|
| Assessor Name:                                      | Ben Marsh                    |                    | Stroma          | Num         | ber:            | STRO          | 005374       |             |
| <b>Software Name:</b>                               | Stroma FSAP 2012             | 2                  | Softwar         | e Ver       | sion:           | Versio        | n: 1.0.5.58  |             |
|                                                     |                              | Propert            | y Address: F    | Plot 23     |                 |               |              |             |
| Address :                                           | Plot 23                      |                    |                 |             |                 |               |              |             |
| 1. Overall dwelling dime                            | nsions:                      |                    |                 |             |                 |               |              |             |
| O                                                   |                              | Ar                 | ea(m²)          |             | Av. Height      | <u> </u>      | Volume(m³)   | _           |
| Ground floor                                        |                              |                    | 50.22 (1        | la) x       | 2.4             | (2a) =        | 120.53       | (3a)        |
| First floor                                         |                              |                    | 50.22 (1        | lb) x       | 2.4             | (2b) =        | 120.53       | (3b)        |
| Total floor area TFA = (1a                          | a)+(1b)+(1c)+(1d)+(1e)       | )+(1n)             | 100.44 (4       | 1)          |                 |               |              |             |
| Dwelling volume                                     |                              |                    | (               | (3a)+(3b)   | +(3c)+(3d)+(3   | e)+(3n) =     | 241.06       | (5)         |
| 2. Ventilation rate:                                |                              |                    |                 |             |                 |               |              |             |
|                                                     | main se<br>heating he        | condary<br>eating  | other           |             | total           |               | m³ per houi  | r           |
| Number of chimneys                                  | 0 +                          | 0 +                | 0               | =           | 0               | x 40 =        | 0            | (6a)        |
| Number of open flues                                | 0 +                          | 0 +                | 0               | = _         | 0               | x 20 =        | 0            | (6b)        |
| Number of intermittent far                          | าร                           |                    |                 | Ē           | 3               | x 10 =        | 30           | (7a)        |
| Number of passive vents                             |                              |                    |                 | Ē           | 0               | x 10 =        | 0            | (7b)        |
| Number of flueless gas fir                          | ·es                          |                    |                 | Ë           | 0               | x 40 =        | 0            | (7c)        |
|                                                     |                              |                    |                 | _           |                 | J L           |              | _           |
|                                                     |                              |                    |                 |             |                 | Air ch        | anges per ho | ur          |
| Infiltration due to chimney                         | •                            |                    |                 |             | 30              | ÷ (5) =       | 0.12         | (8)         |
| If a pressurisation test has be                     |                              | d, proceed to (17, | ), otherwise co | ntinue fro  | om (9) to (16)  | Г             |              | ٦,0)        |
| Number of storeys in the<br>Additional infiltration | e dwelling (ris)             |                    |                 |             |                 | [(9)-1]x0.1 = | 0            | (9)<br>(10) |
| Structural infiltration: 0.                         | 25 for steel or timber f     | rame or 0.35 f     | or masonry      | constr      | uction          | [(9)-1]x0.1 = | 0            | (11)        |
|                                                     | esent, use the value corresp |                    | -               |             | aotion          | L             | 0            | (''')       |
| deducting areas of openin                           |                              | n                  |                 |             |                 | r             |              | _           |
| If suspended wooden fl                              | ,                            | ed) or 0.1 (sea    | aled), else e   | nter 0      |                 |               | 0            | (12)        |
| If no draught lobby, ent                            |                              |                    |                 |             |                 |               | 0            | (13)        |
| Percentage of windows                               | and doors draught str        | ripped             | 0.05 [0.0       | (4.4) - 4   | 001             |               | 0            | (14)        |
| Window infiltration                                 |                              |                    | 0.25 - [0.2 x   |             |                 | <u> </u>      | 0            | (15)        |
| Infiltration rate                                   |                              |                    |                 |             | 2) + (13) + (15 |               | 0            | (16)        |
| Air permeability value,                             | •                            | •                  |                 |             | etre of enve    | lope area     | 5            | (17)        |
| If based on air permeabili                          |                              |                    |                 |             |                 |               | 0.37         | (18)        |
| Air permeability value applies                      |                              | been done or a d   | legree air perm | neability i | s being used    | Г             |              | ٦           |
| Number of sides sheltere                            | d                            |                    | (20) = 1 - [0.  | 075 v (1    | 0)1 –           | -             | 2            | (19)        |
| Shelter factor                                      | Carabaltan tantan            |                    |                 |             | 9)] =           | [             | 0.85         | (20)        |
| Infiltration rate incorporati                       |                              |                    | (21) = (18) x   | (20) =      |                 |               | 0.32         | (21)        |
| Infiltration rate modified for                      | <del></del>                  | less 1 1 1         |                 | <u> </u>    | <u> </u>        | Ja.,   5      |              |             |
| Jan Feb                                             | Mar   Apr   May              | Jun Jul            | Aug             | Sep         | Oct 1           | Nov Dec       |              |             |
| Monthly average wind spe                            | eed from Table 7             |                    |                 |             |                 |               |              |             |

4.3

3.8

3.8

3.7

4

4.3

4.5

4.7

| Wind Factor (                                                                                                    | 22a)m –                                                                                                    | (22)m ÷                                                                                                    | 4                                                                                               |                                                              |                                                                                                    |                                                                                                    |                                                                                |                                                                                                    |                                                                                                    |          |                   |                                 |                                                                                  |
|----------------------------------------------------------------------------------------------------|----------------------------------------------------------------------------------------------------|----------------------------------------------------------------------------------------------------|-------------------------------------------------------------------------------------------------|--------------------------------------------------------------|----------------------------------------------------------------------------------------------------|----------------------------------------------------------------------------------------------------|--------------------------------------------------------------------------------|----------------------------------------------------------------------------------------------------|----------------------------------------------------------------------------------------------------|----------|-------------------|---------------------------------|----------------------------------------------------------------------------------|
| (22a)m= 1.27                                                                                                    | 1.25                                                                                                    | 1.23                                                                                                    | 1.1                                                                                             | 1.08                                                         | 0.95                                                                                                   | 0.95                                                                                                    | 0.92                                                                           | 1                                                                                                    | 1.08                                                                                                  | 1.12     | 1.18              |                                 |                                                                                  |
| Adjusted infilt                                                                                                    | ration rat                                                                                                    | e (allowi                                                                                                    | na for ek                                                                                       | nelter an                                                    | d wind s                                                                                               | need) –                                                                                                    | (21a) v                                                                        | (22a)m                                                                                                    |                                                                                                    | •        | •                 | •                               |                                                                                  |
| 0.41                                                                                                    | 0.4                                                                                                    | 0.39                                                                                                    | 0.35                                                                                            | 0.34                                                         | 0.3                                                                                                    | 0.3                                                                                                    | 0.29                                                                           | 0.32                                                                                                    | 0.34                                                                                                  | 0.36     | 0.37              |                                 |                                                                                  |
| Calculate effe                                                                                                    |                                                                                                    | _                                                                                                    | rate for t                                                                                      | he appli                                                     | cable ca                                                                                               | se                                                                                                    | ļ.                                                                             | !                                                                                                    |                                                                                                    | !        | <u>!</u>          | J                               |                                                                                  |
| If mechanic                                                                                                    |                                                                                                    |                                                                                                    | endix N (2                                                                                      | (23a) = (23a                                                 | a) × Fmv (e                                                                                            | equation (N                                                                                                    | N5)) othe                                                                      | rwise (23h                                                                                                    | ) = (23a)                                                                                             |          |                   | 0                               | (23a)                                                                            |
| If balanced wi                                                                                                    |                                                                                                    | 0                                                                                                    |                                                                                                 | , ,                                                          | ,                                                                                                    | . `                                                                                                    | ,, .                                                                           | ,                                                                                                    | ) = (20a)                                                                                             |          |                   | 0                               | (23b)<br>(23c)                                                                   |
| a) If balanc                                                                                                    |                                                                                                    | -                                                                                                    |                                                                                                 | _                                                            |                                                                                                    |                                                                                                    |                                                                                |                                                                                                    | 2b)m + (                                                                                              | 23b) × [ | 1 – (23c)         |                                 | (230)                                                                            |
| (24a)m= 0                                                                                                    | 0                                                                                                    | 0                                                                                                    | 0                                                                                               | 0                                                            | 0                                                                                                    | 0                                                                                                    | 0                                                                              | 0                                                                                                    | 0                                                                                                    | 0        | 0                 | ]                               | (24a)                                                                            |
| b) If balanc                                                                                                    | ed mech                                                                                                    | anical ve                                                                                                    | ntilation                                                                                       | without                                                      | heat rec                                                                                               | overy (N                                                                                                    | лV) (24b                                                                       | o)m = (22                                                                                                    | 2b)m + (                                                                                              | 23b)     | •                 | •                               |                                                                                  |
| (24b)m= 0                                                                                                    | 0                                                                                                    | 0                                                                                                    | 0                                                                                               | 0                                                            | 0                                                                                                    | 0                                                                                                    | 0                                                                              | 0                                                                                                    | 0                                                                                                    | 0        | 0                 |                                 | (24b)                                                                            |
| c) If whole                                                                                                    |                                                                                                    |                                                                                                    |                                                                                                 | •                                                            | •                                                                                                    |                                                                                                    |                                                                                |                                                                                                    |                                                                                                    |          |                   |                                 |                                                                                  |
|                                                                                                    | m < 0.5 >                                                                                                    | <del>`                                    </del>                                                                                                    | <u> </u>                                                                                        | <u> </u>                                                     | <u> </u>                                                                                               | · ` `                                                                                                    | ŕ                                                                              | ŕ                                                                                                    | <u> </u>                                                                                              | ŕ        | Ι ,               | 1                               | (24c)                                                                            |
| (24c)m= 0                                                                                                    | 0<br>Lyantilati                                                                                                    | 0                                                                                                    |                                                                                                 | 0                                                            | 0                                                                                                    | 0                                                                                                    | 0                                                                              | 0                                                                                                    | 0                                                                                                    | 0        | 0                 |                                 | (240)                                                                            |
| d) If natura<br>if (22b)                                                                                                    | m = 1, th                                                                                                    |                                                                                                    |                                                                                                 | •                                                            | •                                                                                                    |                                                                                                    |                                                                                |                                                                                                    | 0.5]                                                                                                  |          |                   |                                 |                                                                                  |
| (24d)m= 0.58                                                                                                    | 0.58                                                                                                    | 0.58                                                                                                    | 0.56                                                                                            | 0.56                                                         | 0.55                                                                                                   | 0.55                                                                                                    | 0.54                                                                           | 0.55                                                                                                    | 0.56                                                                                                  | 0.56     | 0.57              |                                 | (24d)                                                                            |
| Effective ai                                                                                                    | r change                                                                                                    | rate - er                                                                                                    | nter (24a                                                                                       | ) or (24b                                                    | o) or (24                                                                                              | c) or (24                                                                                                    | d) in box                                                                      | x (25)                                                                                                    |                                                                                                    |          |                   |                                 |                                                                                  |
| (25)m= 0.58                                                                                                    | 0.58                                                                                                    | 0.58                                                                                                    | 0.56                                                                                            | 0.56                                                         | 0.55                                                                                                   | 0.55                                                                                                    | 0.54                                                                           | 0.55                                                                                                    | 0.56                                                                                                  | 0.56     | 0.57              |                                 | (25)                                                                             |
| 3. Heat loss                                                                                                    | es and he                                                                                                    | eat loss r                                                                                                    | naramet                                                                                         | or:                                                          |                                                                                                    |                                                                                                    |                                                                                |                                                                                                    |                                                                                                    |          |                   |                                 |                                                                                  |
|                                                                                                    |                                                                                                    | Jac 1000 p                                                                                                    | Jaramet                                                                                         | υI.                                                          |                                                                                                    |                                                                                                    |                                                                                |                                                                                                    |                                                                                                    |          |                   |                                 |                                                                                  |
| ELEMENT                                                                                                    | Gros<br>area                                                                                                    | SS                                                                                                    | Openin<br>m                                                                                     | gs                                                           | Net Ar<br>A ,r                                                                                         |                                                                                                    | U-val<br>W/m2                                                                  |                                                                                                    | A X U<br>(W/                                                                                          |          | k-value<br>kJ/m²- |                                 | A X k<br>kJ/K                                                                    |
| <b>ELEMENT</b> Doors                                                                                                    | Gros                                                                                                    | SS                                                                                                    | Openin                                                                                          | gs                                                           |                                                                                                    |                                                                                                    |                                                                                |                                                                                                    |                                                                                                    |          |                   |                                 |                                                                                  |
|                                                                                                    | Gros<br>area                                                                                                    | SS                                                                                                    | Openin                                                                                          | gs                                                           | A ,r                                                                                                   | m² x                                                                                                    | W/m2                                                                           | 2K = [                                                                                                    | (W/                                                                                                   |          |                   |                                 | kJ/K                                                                             |
| Doors                                                                                                    | Gros<br>area<br>e 1                                                                                                    | SS                                                                                                    | Openin                                                                                          | gs                                                           | A ,r                                                                                                   | m <sup>2</sup> x x x 1/2                                                                                                    | W/m2                                                                           | 2K = [<br>0.04] = [                                                                                                    | (W/<br>2.94                                                                                           |          |                   |                                 | kJ/K<br>(26)                                                                     |
| Doors<br>Windows Typ                                                                                                    | Gros<br>area<br>e 1                                                                                                    | SS                                                                                                    | Openin                                                                                          | gs                                                           | A ,r                                                                                                   | m <sup>2</sup> x x1/2 x1/2                                                                                                    | W/m2<br>1.4<br>/[1/( 1.4 )+                                                    | 2K = [<br>0.04] = [                                                                                                    | (W/<br>2.94<br>10.9                                                                                   | K)       |                   |                                 | kJ/K<br>(26)<br>(27)                                                             |
| Doors<br>Windows Typ<br>Windows Typ                                                                                                    | Gros<br>area<br>e 1                                                                                                    | ss<br>(m²)                                                                                                    | Openin                                                                                          | gs<br><sub>1</sub> <sup>2</sup>                              | A ,r 2.1 8.22 3.64                                                                                     | x10 x10 x x10 x x1 | W/m2<br>1.4<br>/[1/( 1.4 )+<br>/[1/( 1.4 )+                                    | 2K = [<br>0.04] = [<br>0.04] = [                                                                                                    | (W/<br>2.94<br>10.9<br>4.83                                                                           | K)       |                   |                                 | kJ/K<br>(26)<br>(27)<br>(27)                                                     |
| Doors<br>Windows Typ<br>Windows Typ<br>Floor                                                                                                    | Gros<br>area<br>e 1<br>e 2                                                                                                    | ss (m²)                                                                                                    | Openin<br>m                                                                                     | gs<br><sub>1</sub> <sup>2</sup>                              | A ,r 2.1 8.22 3.64 50.22                                                                               | x1/2 x x x x x x x x x x x x x x x x x x x                                                                                                    | W/m2<br>1.4<br>/[1/( 1.4 )+<br>/[1/( 1.4 )+                                    | eK = [<br>- 0.04] = [<br>- 0.04] = [<br>= = [                                                                                                    | (W/<br>2.94<br>10.9<br>4.83<br>7.0308                                                                 | K)       |                   |                                 | (26)<br>(27)<br>(27)<br>(28)                                                     |
| Doors Windows Typ Windows Typ Floor Walls                                                                                                    | Gros area e 1 e 2 96.4                                                                                                    | ss (m²)                                                                                                    | Openin m                                                                                        | gs<br><sub>1</sub> <sup>2</sup>                              | A ,r 2.1 8.22 3.64 50.22 82.52                                                                         | m <sup>2</sup>                                                                                                    | W/m2  1.4 /[1/( 1.4 )+ /[1/( 1.4 )+  0.14  0.17                                | 2K = [<br>0.04] = [<br>0.04] = [<br>= = [                                                                                                    | (W/<br>2.94<br>10.9<br>4.83<br>7.0308<br>14.03                                                        | K)       |                   |                                 | (26)<br>(27)<br>(27)<br>(28)<br>(29)                                             |
| Doors Windows Typ Windows Typ Floor Walls Roof Total area of Party wall                                                                                                    | Gros<br>area<br>e 1<br>e 2<br>96.4<br>50.2<br>elements                                                                                                    | 48<br>22<br>3, m <sup>2</sup>                                                                                                    | Openin m                                                                                        | gs<br><sub>1</sub> 2                                         | A ,r 2.1 8.22 3.64 50.22 82.52 50.22 196.9                                                             | x1/2 x x x x x x x x x x x x x x x x x x x                                                                                                    | W/m2  1.4 /[1/( 1.4 )+ /[1/( 1.4 )+  0.14  0.17  0.11                          | 2K = [ 0.04] = [ 0.04] = [                                                                                                    | (W/<br>2.94<br>10.9<br>4.83<br>7.0308<br>14.03<br>5.52                                                | K)       | kJ/m²-            |                                 | (26)<br>(27)<br>(27)<br>(28)<br>(29)<br>(30)                                     |
| Doors Windows Typ Windows Typ Floor Walls Roof Total area of Party wall * for windows an                                                                                                    | Gros area e 1 e 2  96.4  50.2 elements                                                                                                    | 18 22 3, m <sup>2</sup> 50ws, use e                                                                                                    | Openin m  13.9  0                                                                               | gs<br>6<br>indow U-ve                                        | A ,r  2.1  8.22  3.64  50.22  50.22  196.9  44.64  alue calcula                                        | x1/2 x x x x x x x x x x x x x x x x x x x                                                                                                    | W/m2  1.4 /[1/( 1.4 )+ /[1/( 1.4 )+  0.14  0.17  0.11                          | 2K = [ 0.04] = [ 0.04] = [                                                                                                    | (W/<br>2.94<br>10.9<br>4.83<br>7.0308<br>14.03<br>5.52                                                | K)       | kJ/m²-            |                                 | (26)<br>(27)<br>(27)<br>(28)<br>(29)<br>(30)<br>(31)                             |
| Doors Windows Typ Windows Typ Floor Walls Roof Total area of Party wall                                                                                                    | Gros area e 1 e 2  96.4  50.2 elements d roof wind eas on both                                                                                                    | 18<br>22<br>3, m <sup>2</sup><br>10ws, use e                                                                                                    | 13.9  0  effective winternal wal                                                                | gs<br>6<br>indow U-ve                                        | A ,r  2.1  8.22  3.64  50.22  50.22  196.9  44.64  alue calcula                                        | x1/2 x x 2 x x 2 x x 2 x atted using                                                                                                    | W/m2  1.4 /[1/( 1.4 )+ /[1/( 1.4 )+  0.14  0.17  0.11                          | 2K = [ - 0.04] = [ - 0.04] = [                                                                                                    | (W/<br>2.94<br>10.9<br>4.83<br>7.0308<br>14.03<br>5.52                                                | K)       | kJ/m²-            |                                 | kJ/K (26) (27) (27) (28) (29) (30) (31) (32)                                     |
| Doors Windows Typ Windows Typ Floor Walls Roof Total area of Party wall * for windows an ** include the area                                                                                            | Gros area e 1 e 2  96.4  50.2 elements d roof wind eas on both                                                                                                    | tales of interest of the state of the state  | 13.9  0  effective winternal wal                                                                | gs<br>6<br>indow U-ve                                        | A ,r  2.1  8.22  3.64  50.22  50.22  196.9  44.64  alue calcula                                        | x1/2 x x 2 x x 2 x x 2 x atted using                                                                                                    | W/m2  1.4 /[1/( 1.4 )+ /[1/( 1.4 )+  0.14  0.17  0.11                          | $ \begin{array}{ccc} 2K & = & \\  & 0.04 & = & \\  & 0.04 & = & \\  & = & \\  & = & \\  & = & \\  & = & \\  & = & \\  & = & \\  & = & \\  & = & \\  & = & \\  & = & \\  & = & \\  & = & \\  & = & \\  & = & \\  & = & \\  & = & \\  & = & \\  & = & \\  & = & \\  & = & \\  & = & \\  & = & \\  & = & \\  & = & \\  & = & \\  & = & \\  & = & \\  & = & \\  & = & \\  & = & \\  & = & \\  & = & \\  & = & \\  & = & \\  & = & \\  & = & \\  & = & \\  & = & \\  & = & \\  & = & \\  & = & \\  & = & \\  & = & \\  & = & \\  & = & \\  & = & \\  & = & \\  & = & \\  & = & \\  & = & \\  & = & \\  & = & \\  & = & \\  & = & \\  & = & \\  & = & \\  & = & \\  & = & \\  & = & \\  & = & \\  & = & \\  & = & \\  & = & \\  & = & \\  & = & \\  & = & \\  & = & \\  & = & \\  & = & \\  & = & \\  & = & \\  & = & \\  & = & \\  & = & \\  & = & \\  & = & \\  & = & \\  & = & \\  & = & \\  & = & \\  & = & \\  & = & \\  & = & \\  & = & \\  & = & \\  & = & \\  & = & \\  & = & \\  & = & \\  & = & \\  & = & \\  & = & \\  & = & \\  & = & \\  & = & \\  & = & \\  & = & \\  & = & \\  & = & \\  & = & \\  & = & \\  & = & \\  & = & \\  & = & \\  & = & \\  & = & \\  & = & \\  & = & \\  & = & \\  & = & \\  & = & \\  & = & \\  & = & \\  & = & \\  & = & \\  & = & \\  & = & \\  & = & \\  & = & \\  & = & \\  & = & \\  & = & \\  & = & \\  & = & \\  & = & \\  & = & \\  & = & \\  & = & \\  & = & \\  & = & \\  & = & \\  & = & \\  & = & \\  & = & \\  & = & \\  & = & \\  & = & \\  & = & \\  & = & \\  & = & \\  & = & \\  & = & \\  & = & \\  & = & \\  & = & \\  & = & \\  & = & \\  & = & \\  & = & \\  & = & \\  & = & \\  & = & \\  & = & \\  & = & \\  & = & \\  & = & \\  & = & \\  & = & \\  & = & \\  & = & \\  & = & \\  & = & \\  & = & \\  & = & \\  & = & \\  & = & \\  & = & \\  & = & \\  & = & \\  & = & \\  & = & \\  & = & \\  & = & \\  & = & \\  & = & \\  & = & \\  & = & \\  & = & \\  & = & \\  & = & \\  & = & \\  & = & \\  & = & \\  & = & \\  & = & \\  & = & \\  & = & \\  & = & \\  & = & \\  & = & \\  & = & \\  & = & \\  & = & \\  & = & \\  & = & \\  & = & \\  & = & \\  & = & \\  & = & \\  & = & \\  & = & \\  & = & \\  & = & \\  & = & \\  & = & \\  & = & \\  & = & \\  & = & \\  & = & \\  & = & \\  & = & \\  & = & \\  & = & \\  & = & \\  & = & \\  & = & \\  & = & \\  & = & \\  & = & \\  & = & \\  & = & \\  & =$   | 2.94<br>10.9<br>4.83<br>7.0308<br>14.03<br>5.52<br>0                                                  | K)       | kJ/m²-            | X                               | kJ/K (26) (27) (27) (28) (29) (30) (31) (32)                                     |
| Doors Windows Typ Windows Typ Floor Walls Roof Total area of Party wall * for windows an ** include the are Fabric heat lo                                                                              | Gros area e 1 e 2  96.4  50.2 elements d roof wind eas on both eas, W/K in Cm = Se                                                                                 | 18<br>22<br>3, m <sup>2</sup><br>3 ows, use e<br>sides of in<br>= S (A x<br>(A x k)                                                                                                    | 13.9 0 effective winternal wall                                                                 | gs<br>12<br>6<br>Indow U-va<br>Is and part                   | A ,r 2.1 8.22 3.64 50.22 82.52 196.9 44.64 titions                                                     | x1/2 x x x x x x x x x x x x x x x x x x x                                                                                                    | W/m2  1.4 /[1/( 1.4 )+ /[1/( 1.4 )+  0.14  0.17  0.11                          | $ \begin{array}{ccc} 2K & = & \\  & 0.04 & = & \\  & 0.04 & = & \\  & & = & \\  & & = & \\  & & = & \\  & & = & \\  & & = & \\  & & = & \\  & & = & \\  & & = & \\  & & = & \\  & & = & \\  & & = & \\  & & = & \\  & & = & \\  & & = & \\  & & = & \\  & & = & \\  & & = & \\  & & = & \\  & & = & \\  & & = & \\  & & = & \\  & & = & \\  & & = & \\  & & = & \\  & & = & \\  & & = & \\  & & = & \\  & & = & \\  & & = & \\  & & = & \\  & & = & \\  & & = & \\  & & = & \\  & & = & \\  & & = & \\  & & = & \\  & & = & \\  & & = & \\  & & = & \\  & & = & \\  & & = & \\  & & = & \\  & & = & \\  & & = & \\  & & = & \\  & & = & \\  & & = & \\  & & = & \\  & & = & \\  & & = & \\  & & = & \\  & & = & \\  & & = & \\  & & = & \\  & & = & \\  & & = & \\  & & = & \\  & & = & \\  & & = & \\  & & = & \\  & & = & \\  & & = & \\  & & = & \\  & & = & \\  & & = & \\  & & = & \\  & & = & \\  & & = & \\  & & = & \\  & & = & \\  & & = & \\  & & = & \\  & & = & \\  & & = & \\  & & = & \\  & & = & \\  & & = & \\  & & = & \\  & & = & \\  & & = & \\  & & = & \\  & & = & \\  & = & \\  & & = & \\  & = & \\  & = & \\  & = & \\  & = & \\  & = & \\  & = & \\  & = & \\  & = & \\  & = & \\  & = & \\  & = & \\  & = & \\  & = & \\  & = & \\  & = & \\  & = & \\  & = & \\  & = & \\  & = & \\  & = & \\  & = & \\  & = & \\  & = & \\  & = & \\  & = & \\  & = & \\  & = & \\  & = & \\  & = & \\  & = & \\  & = & \\  & = & \\  & = & \\  & = & \\  & = & \\  & = & \\  & = & \\  & = & \\  & = & \\  & = & \\  & = & \\  & = & \\  & = & \\  & = & \\  & = & \\  & = & \\  & = & \\  & = & \\  & = & \\  & = & \\  & = & \\  & = & \\  & = & \\  & = & \\  & = & \\  & = & \\  & = & \\  & = & \\  & = & \\  & = & \\  & = & \\  & = & \\  & = & \\  & = & \\  & = & \\  & = & \\  & = & \\  & = & \\  & = & \\  & = & \\  & = & \\  & = & \\  & = & \\  & = & \\  & = & \\  & = & \\  & = & \\  & = & \\  & = & \\  & = & \\  & = & \\  & = & \\  & = & \\  & = & \\  & = & \\  & = & \\  & = & \\  & = & \\  & = & \\  & = & \\  & = & \\  & = & \\  & = & \\  & = & \\  & = & \\  & = & \\  & = & \\  & = & \\  & = & \\  & = & \\  & = & \\  & = & \\  & = & \\  & = & \\  & = & \\  & = & \\  & = & \\  & = & \\  & = & \\  & = & \\  & = & \\  & = & \\  & = & \\  & = & \\  & = & \\  & = & \\  & = & \\  & = & \\  & = & \\ $                     | 2.94<br>10.9<br>4.83<br>7.0308<br>14.03<br>5.52<br>0                                                  | K)       | kJ/m²-            | 3.2                             | kJ/K (26) (27) (27) (28) (29) (30) (31) (32)                                     |
| Doors Windows Typ Windows Typ Floor Walls Roof Total area of Party wall * for windows an ** include the are Fabric heat lo                                                                              | Gros area  e 1 e 2  96.4  50.2 elements d roof wind eas on both eas, W/K in Cm = Si s parame                                                                       | 18<br>22<br>22<br>3, m <sup>2</sup><br>10 ws, use e<br>10 sides of in<br>10 = S (A x<br>(A x k )<br>10 eter (TMF)<br>11 erer the de                                                                                                    | 13.9  13.9  0  effective winternal wall U)  P = Cm = tails of the                               | gs<br>6<br>indow U-ve<br>ls and part                         | A ,r 2.1 8.22 3.64 50.22 82.52 50.22 196.9 44.64 alue calculations                                     | x1/2 x x2 x x2 x x2 x xated using                                                                                                    | W/m2  1.4 /[1/( 1.4 )+ /[1/( 1.4 )+  0.14  0.17  0.11  0 // formula 1 (26)(30) | $ \begin{array}{ccc} 2K & = & \\  & = & \\  & = & \\  & = & \\  & = & \\  & = & \\  & = & \\  & = & \\  & = & \\  & = & \\  & = & \\  & = & \\  & = & \\  & = & \\  & = & \\  & = & \\  & = & \\  & = & \\  & = & \\  & = & \\  & = & \\  & = & \\  & = & \\  & = & \\  & = & \\  & = & \\  & = & \\  & = & \\  & = & \\  & = & \\  & = & \\  & = & \\  & = & \\  & = & \\  & = & \\  & = & \\  & = & \\  & = & \\  & = & \\  & = & \\  & = & \\  & = & \\  & = & \\  & = & \\  & = & \\  & = & \\  & = & \\  & = & \\  & = & \\  & = & \\  & = & \\  & = & \\  & = & \\  & = & \\  & = & \\  & = & \\  & = & \\  & = & \\  & = & \\  & = & \\  & = & \\  & = & \\  & = & \\  & = & \\  & = & \\  & = & \\  & = & \\  & = & \\  & = & \\  & = & \\  & = & \\  & = & \\  & = & \\  & = & \\  & = & \\  & = & \\  & = & \\  & = & \\  & = & \\  & = & \\  & = & \\  & = & \\  & = & \\  & = & \\  & = & \\  & = & \\  & = & \\  & = & \\  & = & \\  & = & \\  & = & \\  & = & \\  & = & \\  & = & \\  & = & \\  & = & \\  & = & \\  & = & \\  & = & \\  & = & \\  & = & \\  & = & \\  & = & \\  & = & \\  & = & \\  & = & \\  & = & \\  & = & \\  & = & \\  & = & \\  & = & \\  & = & \\  & = & \\  & = & \\  & = & \\  & = & \\  & = & \\  & = & \\  & = & \\  & = & \\  & = & \\  & = & \\  & = & \\  & = & \\  & = & \\  & = & \\  & = & \\  & = & \\  & = & \\  & = & \\  & = & \\  & = & \\  & = & \\  & = & \\  & = & \\  & = & \\  & = & \\  & = & \\  & = & \\  & = & \\  & = & \\  & = & \\  & = & \\  & = & \\  & = & \\  & = & \\  & = & \\  & = & \\  & = & \\  & = & \\  & = & \\  & = & \\  & = & \\  & = & \\  & = & \\  & = & \\  & = & \\  & = & \\  & = & \\  & = & \\  & = & \\  & = & \\  & = & \\  & = & \\  & = & \\  & = & \\  & = & \\  & = & \\  & = & \\  & = & \\  & = & \\  & = & \\  & = & \\  & = & \\  & = & \\  & = & \\  & = & \\  & = & \\  & = & \\  & = & \\  & = & \\  & = & \\  & = & \\  & = & \\  & = & \\  & = & \\  & = & \\  & = & \\  & = & \\  & = & \\  & = & \\  & = & \\  & = & \\  & = & \\  & = & \\  & = & \\  & = & \\  & = & \\  & = & \\  & = & \\  & = & \\  & = & \\  & = & \\  & = & \\  & = & \\  & = & \\  & = & \\  & = & \\  & = & \\  & = & \\  & = & \\  & = & \\  & = & \\  & = & \\  & = & \\  & = & \\  & = & \\  & = & \\  & = & \\  & = & \\  & = & \\  & = & \\  & = & \\  & = & \\  & = & \\  & = & \\ $ | (W/<br>2.94<br>10.9<br>4.83<br>7.0308<br>14.03<br>5.52<br>0<br>re)+0.04] a<br>tive Value              | K)       | paragraph(32e) =  | 3.2<br>45.25<br>14754.          | (26)<br>(27)<br>(27)<br>(28)<br>(29)<br>(30)<br>(31)<br>(32)<br>(33)<br>(6) (34) |
| Doors Windows Typ Windows Typ Floor Walls Roof Total area of Party wall * for windows an ** include the are Fabric heat lo Heat capacity Thermal mass                                                   | Gros area  e 1 e 2  96.4  50.2 elements d roof wind eas on both eas, W/K = C Cm = S( s parame essments whe ead of a de                                             | 48 22 3, m² cows, use e sides of interpretation (A x k) eter (TMF) eter the de tailed calculation (TMF)                                                                                                    | 13.90  13.90  offective winternal wall  U)  P = Cm -  tails of the pulation.                    | gs 6 Indow U-valls and part - TFA) ir                        | A ,r 2.1 8.22 3.64 50.22 50.22 196.9 44.64 alue calculatitions                                         | x1/2 x x x x x x x x x x x x x x x x x x x                                                                                                    | W/m2  1.4 /[1/( 1.4 )+ /[1/( 1.4 )+  0.14  0.17  0.11  0 // formula 1 (26)(30) | $ \begin{array}{ccc} 2K & = & \\  & = & \\  & = & \\  & = & \\  & = & \\  & = & \\  & = & \\  & = & \\  & = & \\  & = & \\  & = & \\  & = & \\  & = & \\  & = & \\  & = & \\  & = & \\  & = & \\  & = & \\  & = & \\  & = & \\  & = & \\  & = & \\  & = & \\  & = & \\  & = & \\  & = & \\  & = & \\  & = & \\  & = & \\  & = & \\  & = & \\  & = & \\  & = & \\  & = & \\  & = & \\  & = & \\  & = & \\  & = & \\  & = & \\  & = & \\  & = & \\  & = & \\  & = & \\  & = & \\  & = & \\  & = & \\  & = & \\  & = & \\  & = & \\  & = & \\  & = & \\  & = & \\  & = & \\  & = & \\  & = & \\  & = & \\  & = & \\  & = & \\  & = & \\  & = & \\  & = & \\  & = & \\  & = & \\  & = & \\  & = & \\  & = & \\  & = & \\  & = & \\  & = & \\  & = & \\  & = & \\  & = & \\  & = & \\  & = & \\  & = & \\  & = & \\  & = & \\  & = & \\  & = & \\  & = & \\  & = & \\  & = & \\  & = & \\  & = & \\  & = & \\  & = & \\  & = & \\  & = & \\  & = & \\  & = & \\  & = & \\  & = & \\  & = & \\  & = & \\  & = & \\  & = & \\  & = & \\  & = & \\  & = & \\  & = & \\  & = & \\  & = & \\  & = & \\  & = & \\  & = & \\  & = & \\  & = & \\  & = & \\  & = & \\  & = & \\  & = & \\  & = & \\  & = & \\  & = & \\  & = & \\  & = & \\  & = & \\  & = & \\  & = & \\  & = & \\  & = & \\  & = & \\  & = & \\  & = & \\  & = & \\  & = & \\  & = & \\  & = & \\  & = & \\  & = & \\  & = & \\  & = & \\  & = & \\  & = & \\  & = & \\  & = & \\  & = & \\  & = & \\  & = & \\  & = & \\  & = & \\  & = & \\  & = & \\  & = & \\  & = & \\  & = & \\  & = & \\  & = & \\  & = & \\  & = & \\  & = & \\  & = & \\  & = & \\  & = & \\  & = & \\  & = & \\  & = & \\  & = & \\  & = & \\  & = & \\  & = & \\  & = & \\  & = & \\  & = & \\  & = & \\  & = & \\  & = & \\  & = & \\  & = & \\  & = & \\  & = & \\  & = & \\  & = & \\  & = & \\  & = & \\  & = & \\  & = & \\  & = & \\  & = & \\  & = & \\  & = & \\  & = & \\  & = & \\  & = & \\  & = & \\  & = & \\  & = & \\  & = & \\  & = & \\  & = & \\  & = & \\  & = & \\  & = & \\  & = & \\  & = & \\  & = & \\  & = & \\  & = & \\  & = & \\  & = & \\  & = & \\  & = & \\  & = & \\  & = & \\  & = & \\  & = & \\  & = & \\  & = & \\  & = & \\  & = & \\  & = & \\  & = & \\  & = & \\  & = & \\  & = & \\  & = & \\  & = & \\  & = & \\  & = & \\  & = & \\  & = & \\  & = & \\  & = & \\  & = & \\  & = & \\  & = & \\ $ | (W/<br>2.94<br>10.9<br>4.83<br>7.0308<br>14.03<br>5.52<br>0<br>re)+0.04] a<br>tive Value              | K)       | paragraph(32e) =  | 3.2<br>45.25<br>14754.          | kJ/K (26) (27) (27) (28) (29) (30) (31) (32) (33) (6) (34) (35)                  |
| Doors Windows Typ Windows Typ Floor Walls Roof Total area of Party wall * for windows an ** include the are Fabric heat lo Heat capacity Thermal mass For design asses can be used inst                 | Gros area  e 1 e 2  96.4  50.2 elements d roof wind eas on both eas on both eas on both ss, W/K: Cm = S( s parame essments whe ead of a de ges : S (L eal bridging | tows, use estables of interest the destated calcular XY) calcular XY) calcular XY) calcular XY) calcular XY) calcular XY) calcular XY) calcular XY) calcular XY                                                                                                    | 13.9  13.9  0  effective winternal wall U)  P = Cm = tails of the ulation. culated to           | gs 6 indow U-valls and part constructions                    | A ,r  2.1  8.22  3.64  50.22  82.52  196.9  44.64  alue calculatitions  n kJ/m²K ion are not opendix k | x1/2 x x x x x x x x x x x x x x x x x x x                                                                                                    | W/m2  1.4 /[1/( 1.4 )+ /[1/( 1.4 )+  0.14  0.17  0.11  0 // formula 1 (26)(30) | 2K = [ 0.04] = [ 0.04] = [                                                                                                    | (W/<br>2.94<br>10.9<br>4.83<br>7.0308<br>14.03<br>5.52<br>0<br>re)+0.04] a<br>tive Value              | K)       | paragraph(32e) =  | 7 3.2<br>14754.                 | (26) (27) (27) (28) (29) (30) (31) (32) (33) (6) (34) (35)                       |
| Doors Windows Typ Windows Typ Floor Walls Roof Total area of Party wall * for windows an ** include the are Fabric heat lo Heat capacity Thermal mass can be used inst Thermal bridg if details of them | Gros area  e 1 e 2  96.4  50.2 elements d roof wind eas on both eas, W/K: r Cm = Si s parame essments whe ead of a de ges : S (L hal bridging eat loss             | tows, use ender sides of interest the detailed calculated are not known as the same of the same of the | 13.9  13.9  0  effective winternal walk U)  P = Cm - tails of the culation. culated cown (36) = | gs 6 indow U-ve Is and part construction using Ap 0.05 x (3) | A ,r  2.1  8.22  3.64  50.22  82.52  196.9  44.64  alue calculatitions  n kJ/m²K ion are not opendix k | x1/2 x x x x x x x x x x x x x x x x x x x                                                                                                    | W/m2  1.4 /[1/( 1.4 )+ /[1/( 1.4 )+  0.14  0.17  0.11  0 // formula 1 (26)(30) | $ \begin{array}{cccc} 2K & & & & & & \\  & & & & & & \\  & & & & &$                                                                                                    | (W/<br>2.94<br>10.9<br>4.83<br>7.0308<br>14.03<br>5.52<br>0<br>re)+0.04] a<br>tive Value<br>values of | K)       | paragraph(32e) =  | 7 3.2<br>45.25<br>14754.<br>100 | (26) (27) (27) (28) (29) (30) (31) (32) (33) (34) (35)                           |

|                                                                   |              |                   |                   |             |                   |             |              | ı                      |                                       |             |         |              |
|-------------------------------------------------------------------|--------------|-------------------|-------------------|-------------|-------------------|-------------|--------------|------------------------|---------------------------------------|-------------|---------|--------------|
| (38)m= 46.32 46.07                                                | 45.82        | 44.65             | 44.43             | 43.41       | 43.41             | 43.22       | 43.8         | 44.43                  | 44.87                                 | 45.34       |         | (38)         |
| Heat transfer coeffici                                            | <del></del>  |                   |                   |             |                   | 1           |              | = (37) + (             |                                       |             |         |              |
| (39)m= 106.71 106.46                                              | 106.21       | 105.04            | 104.82            | 103.8       | 103.8             | 103.61      | 104.19       | 104.82                 | 105.26                                | 105.73      | 405.04  | 7(20)        |
| Heat loss parameter                                               | (HLP), W     | /m²K              |                   |             |                   |             |              | Average =<br>= (39)m ÷ | Sum(39) <sub>1</sub> .<br>· (4)       | 12 /12=     | 105.04  | (39)         |
| (40)m= 1.06 1.06                                                  | 1.06         | 1.05              | 1.04              | 1.03        | 1.03              | 1.03        | 1.04         | 1.04                   | 1.05                                  | 1.05        |         | _            |
| Number of days in m                                               | onth (Tah    | le 1a)            |                   |             |                   |             | ,            | Average =              | Sum(40) <sub>1</sub>                  | 12 /12=     | 1.05    | (40)         |
| Jan Feb                                                           | <del></del>  | Apr               | May               | Jun         | Jul               | Aug         | Sep          | Oct                    | Nov                                   | Dec         |         |              |
| (41)m= 31 28                                                      | 31           | 30                | 31                | 30          | 31                | 31          | 30           | 31                     | 30                                    | 31          |         | (41)         |
|                                                                   |              | <u> </u>          | <u> </u>          | <u> </u>    | <u> </u>          | <b>!</b>    | <u> </u>     | <u> </u>               |                                       | <u> </u>    |         |              |
| 4. Water heating en                                               | erav reau    | irement           |                   |             |                   |             |              |                        |                                       | kWh/ye      | ar:     |              |
|                                                                   |              |                   |                   |             |                   |             |              |                        |                                       |             |         |              |
| Assumed occupancy if TFA > 13.9, N =                              | 1 + 1.76 >   | ([1 - exp         | (-0.0003          | 349 x (TF   | FA -13.9          | )2)] + 0.0  | 0013 x (     | ΓFA -13                |                                       | 74          |         | (42)         |
| if TFA £ 13.9, N = Annual average hot v                           |              | ae in litre       | es per da         | av Vd.av    | erage =           | (25 x N)    | + 36         |                        | 10                                    | 4.59        |         | (43)         |
| Reduce the annual averag                                          | e hot water  | usage by          | 5% if the $a$     | lwelling is | designed          |             |              | se target o            |                                       | 1.00        |         | (10)         |
| not more that 125 litres pe                                       | r person pe  | r day (all w<br>т | rater use, I<br>T | not and co  | <u> </u>          | 1           |              | ı                      | 1                                     | <del></del> |         |              |
| Jan Feb                                                           | Mar          | Apr               | May               | Jun         | Jul<br>Table 10 Y | Aug         | Sep          | Oct                    | Nov                                   | Dec         |         |              |
|                                                                   | <del></del>  |                   | · ·               | 1           | ı                 | · <i>'</i>  |              |                        | l                                     |             |         |              |
| (44)m= 115.05 110.86                                              | 106.68       | 102.5             | 98.31             | 94.13       | 94.13             | 98.31       | 102.5        | 106.68                 | 110.86                                | 115.05      | 4055.07 | 7(44)        |
| Energy content of hot water                                       | er used - ca | lculated me       | onthly $= 4$ .    | 190 x Vd,r  | m x nm x E        | OTm / 3600  |              |                        | m(44) <sub>112</sub> =<br>ables 1b, 1 |             | 1255.07 | (44)         |
| (45)m= 170.61 149.22                                              | 153.98       | 134.24            | 128.81            | 111.15      | 103               | 118.19      | 119.61       | 139.39                 | 152.15                                | 165.23      |         |              |
| If instantaneous water hea                                        | tina at noin | t of use (no      | n hot water       | r storaga)  | enter () in       | hoves (16   |              | Total = Su             | m(45) <sub>112</sub> =                | =           | 1645.59 | (45)         |
|                                                                   | <del>-</del> | · ·               |                   |             |                   |             |              | 20.04                  | 00.00                                 | 04.70       |         | (46)         |
| (46)m= 25.59 22.38<br>Water storage loss:                         | 23.1         | 20.14             | 19.32             | 16.67       | 15.45             | 17.73       | 17.94        | 20.91                  | 22.82                                 | 24.78       |         | (40)         |
| Storage volume (litre                                             | s) includir  | ng any so         | olar or W         | /WHRS       | storage           | within sa   | ame ves      | sel                    |                                       | 0           |         | (47)         |
| If community heating                                              | and no ta    | ank in dw         | velling, e        | nter 110    | litres in         | (47)        |              |                        |                                       |             |         |              |
| Otherwise if no store                                             | d hot wate   | er (this ir       | ncludes i         | nstantar    | neous co          | mbi boil    | ers) ente    | er '0' in (            | 47)                                   |             |         |              |
| Water storage loss:                                               | doclared     | occ fact          | or ic kno         | wo (k\\/k   | 2/d2v/):          |             |              |                        |                                       |             |         | (40)         |
| <ul><li>a) If manufacturer's<br/>Temperature factor for</li></ul> |              |                   | JI IS KIIO        | WII (KVVI   | i/uay).           |             |              |                        |                                       | 0           |         | (48)         |
| Energy lost from water                                            |              |                   | oor               |             |                   | (48) x (49) | ١ _          |                        |                                       | 0           |         | (49)         |
| b) If manufacturer's                                              | -            | -                 |                   | or is not   |                   | (40) X (49) | , =          |                        |                                       | 0           |         | (50)         |
| Hot water storage los                                             |              | •                 |                   |             |                   |             |              |                        |                                       | 0           |         | (51)         |
| If community heating                                              |              | on 4.3            |                   |             |                   |             |              |                        |                                       |             |         |              |
| Volume factor from T                                              |              | . 2h              |                   |             |                   |             |              |                        | -                                     | 0           |         | (52)         |
| Temperature factor fi                                             |              |                   |                   |             |                   | (47) (54)   | (50) (       | <b>50</b> )            |                                       | 0           |         | (53)         |
| Energy lost from wate<br>Enter (50) or (54) in                    | _            | e, KVVN/ye        | ear               |             |                   | (47) x (51) | ) X (52) X ( | 53) =                  |                                       | 0           |         | (54)<br>(55) |
| Water storage loss ca                                             | ` ,          | for each          | month             |             |                   | ((56)m = (  | 55) × (41)ı  | m                      |                                       | 0           |         | (55)         |
| (56)m= 0 0                                                        | 0            | 0                 | 0                 | 0           | 0                 | 0           | 0            | 0                      | 0                                     | 0           |         | (56)         |
| If cylinder contains dedica                                       |              |                   |                   |             |                   |             | _            |                        |                                       |             | ix H    | (00)         |
| (57)m= 0 0                                                        | 0            | 0                 | 0                 | 0           | 0                 | 0           | 0            | 0                      | 0                                     | 0           |         | (57)         |
| (57)111-                                                          | <u> </u>     |                   |                   |             | L "               | L <u> </u>  |              |                        | L "                                   |             |         | (01)         |

| Primary circuit I                     | loss (an           | nual) fro      | om Table    | e 3          |                     |             |                       |               |             |                         | 0           |               | (58)     |
|---------------------------------------|--------------------|----------------|-------------|--------------|---------------------|-------------|-----------------------|---------------|-------------|-------------------------|-------------|---------------|----------|
| Primary circuit I                     | `                  | ,              |             |              | 59)m = (            | (58) ÷ 36   | 65 × (41)             | m             |             |                         |             |               |          |
| (modified by                          |                    |                |             |              |                     | . ,         | , ,                   |               | r thermo    | stat)                   |             |               |          |
| (59)m= 0                              | 0                  | 0              | 0           | 0            | 0                   | 0           | 0                     | 0             | 0           | 0                       | 0           |               | (59)     |
| Combi loss cald                       | culated            | for each       | month (     | (61)m =      | (60) ÷ 36           | 65 × (41)   | )m                    | •             | •           | •                       | •           |               |          |
| (61)m= 0                              | 0                  | 0              | 0           | 0            | 0                   | 0           | 0                     | 0             | 0           | 0                       | 0           |               | (61)     |
| Total heat requ                       | ired for           | water he       | eating ca   | alculated    | for eacl            | h month     | (62)m =               | 0.85 ×        | (45)m +     | (46)m +                 | (57)m +     | (59)m + (61)m |          |
| (62)m= 170.61                         | 149.22             | 153.98         | 134.24      | 128.81       | 111.15              | 103         | 118.19                | 119.61        | 139.39      | 152.15                  | 165.23      |               | (62)     |
| Solar DHW input ca                    | alculated          | using App      | endix G oı  | · Appendix   | ι———<br>ι Η (negati | ve quantity | /) (enter '0          | ' if no sola  | r contribut | ion to wate             | er heating) |               |          |
| (add additional                       | lines if           | FGHRS          | and/or \    | WWHRS        | applies             | , see Ap    | pendix (              | 3)            |             |                         |             |               |          |
| (63)m= 0                              | 0                  | 0              | 0           | 0            | 0                   | 0           | 0                     | 0             | 0           | 0                       | 0           |               | (63)     |
| FHRS 0                                | 0                  | 0              | 0           | 0            | 0                   | 0           | 0                     | 0             | 0           | 0                       | 0           |               | (63) (G2 |
| Output from wa                        | iter heat          | ter            |             |              |                     |             |                       |               |             |                         |             |               |          |
| (64)m= 170.61                         | 149.22             | 153.98         | 134.24      | 128.81       | 111.15              | 103         | 118.19                | 119.61        | 139.39      | 152.15                  | 165.23      |               |          |
|                                       |                    |                | <u> </u>    | ļ            | <u> </u>            | <u> </u>    | Outp                  | out from w    | ater heate  | <u>I</u><br>r (annual)₁ | 12          | 1645.59       | (64)     |
| Heat gains from                       | n water            | heating,       | kWh/me      | onth 0.2     | 5 ′ [0.85           | × (45)m     | + (61)m               | า] + 0.8 ว    | x [(46)m    | + (57)m                 | + (59)m     | 1             |          |
| (65)m= 56.73                          | 49.62              | 51.2           | 44.64       | 42.83        | 36.96               | 34.25       | 39.3                  | 39.77         | 46.35       | 50.59                   | 54.94       |               | (65)     |
| include (57)m                         | n in calc          | culation o     | of (65)m    | only if c    | vlinder i           | s in the o  | dwellina              | or hot w      | ater is fr  | om com                  | munity h    | eating        |          |
| 5. Internal gai                       |                    |                | ` ′         |              | ,                   |             |                       |               |             |                         |             |               |          |
|                                       | ·                  |                |             | )·           |                     |             |                       |               |             |                         |             |               |          |
| Metabolic gains  Jan                  | Feb                | Mar            | Apr         | May          | Jun                 | Jul         | Aug                   | Sep           | Oct         | Nov                     | Dec         |               |          |
| (66)m= 164.61                         | 164.61             | 164.61         | 164.61      | 164.61       | 164.61              | 164.61      | 164.61                | 164.61        | 164.61      | 164.61                  | 164.61      |               | (66)     |
| Lighting gains (                      |                    |                | ļ.          | ļ            | <u> </u>            | ļ           | <u> </u>              | <u> </u>      | 1           |                         |             |               | , ,      |
| (67)m= 63.81                          | 56.68              | 46.09          | 34.9        | 26.09        | 22.02               | 23.8        | 30.93                 | 41.52         | 52.71       | 61.52                   | 65.59       |               | (67)     |
| Appliances gair                       |                    |                | <u> </u>    | <u> </u>     |                     | <u> </u>    |                       |               | ļ           | 01.02                   | 00.00       |               | (0.7)    |
| · · · · · · · · · · · · · · · · · · · | 387.62             | 377.59         | 356.23      | 329.27       | 303.93              | 287.01      | 283.03                | 293.06        | 314.41      | 341.37                  | 366.71      |               | (68)     |
| ` '                                   |                    |                |             |              |                     |             |                       |               |             | 341.37                  | 300.71      |               | (00)     |
| Cooking gains (69)m= 54.2             | 54.2               | ted in A       | 54.2        | L, equai     | 54.2                | 54.2        |                       |               |             | 54.2                    | 54.2        |               | (69)     |
| ` '                                   |                    |                | ļ           | 04.2         | 34.2                | 04.2        | 54.2                  | 54.2          | 54.2        | 34.2                    | 04.2        |               | (00)     |
| Pumps and fan                         |                    | <u> </u>       | <del></del> |              | Ι ,                 |             | Ι ,                   | l ,           | Ι ,         | Ι ,                     | Ι .         |               | (70)     |
| (70)m= 3                              | 3                  | 3              | 3           | 3            | 3                   | 3           | 3                     | 3             | 3           | 3                       | 3           |               | (70)     |
| Losses e.g. eva                       |                    | <u> </u>       |             | <u> </u>     | <del></del>         |             |                       |               | l           |                         |             |               | (74)     |
| (71)m= -109.74                        |                    | -109.74        | -109.74     | -109.74      | -109.74             | -109.74     | -109.74               | -109.74       | -109.74     | -109.74                 | -109.74     |               | (71)     |
| Water heating of                      | <u> </u>           |                | i           | i            |                     | i           | <del></del>           |               | •           | <del></del>             | i           |               |          |
| (72)m= 76.25                          | 73.83              | 68.82          | 61.99       | 57.57        | 51.33               | 46.03       | 52.82                 | 55.23         | 62.29       | 70.27                   | 73.84       |               | (72)     |
| Total internal                        | gains =            |                | ř           | •            | (66)                | m + (67)m   | n + (68)m -           | + (69)m +     | (70)m + (7  | 1)m + (72)              | m           |               |          |
| ` '                                   | 630.21             | 604.57         | 565.2       | 525          | 489.36              | 468.91      | 478.85                | 501.88        | 541.5       | 585.24                  | 618.22      |               | (73)     |
| 6. Solar gains:                       |                    |                |             |              |                     |             |                       |               |             |                         |             |               |          |
| Solar gains are ca                    |                    | _              |             |              |                     |             | itions to co          |               | ne applicat |                         | ion.        |               |          |
| Orientation: A                        | ccess F<br>able 6d | actor          | Area<br>m²  |              | Flu<br>Tal          | x<br>ole 6a | Т                     | g_<br>able 6b | T           | FF<br>able 6c           |             | Gains<br>(W)  |          |
| 16                                    | abio 00            |                | 111         |              | iai                 | JIO 00      | ı                     | abic ob       | 1.          | ubio 00                 |             | ( * * )       |          |
|                                       |                    |                |             |              |                     |             |                       |               |             |                         |             |               |          |
|                                       | 4 -                |                |             |              |                     |             |                       |               |             |                         |             |               |          |
| Solar gains in w                      | vatts, ca          | alculated<br>0 | for eac     | h month<br>0 | 0                   | 0           | $\frac{(83)m = S}{0}$ | um(74)m<br>0  | (82)m       | 0                       | 0           |               | (83)     |

| _                                                                                                    | gains – i                                                                                                    | nternal a                                                                                                    | and solar                                                                                                    | r (84)m =                                                                                                    | = (73)m ·                                                                                                    | + (83)m                                                                         | , watts                                                                         |                                                                                 |                                                                                      |                                                                              |                                                      |                                 |                 |                                              |
|----------------------------------------------------------------------------------------------------|----------------------------------------------------------------------------------------------------|----------------------------------------------------------------------------------------------------|----------------------------------------------------------------------------------------------------|----------------------------------------------------------------------------------------------------|----------------------------------------------------------------------------------------------------|---------------------------------------------------------------------------------|---------------------------------------------------------------------------------|---------------------------------------------------------------------------------|--------------------------------------------------------------------------------------|------------------------------------------------------------------------------|------------------------------------------------------|---------------------------------|-----------------|----------------------------------------------|
| (84)m=                                                                                                    | 635.78                                                                                                    | 630.21                                                                                                    | 604.57                                                                                                    | 565.2                                                                                                    | 525                                                                                                    | 489.36                                                                          | 468.91                                                                          | 478.85                                                                          | 501.88                                                                               | 541.5                                                                        | 585.24                                               | 618.22                          |                 | (84)                                         |
| 7 Ma                                                                                                    | an inter                                                                                                    | nal temr                                                                                                    | perature                                                                                                    | (heating                                                                                                    | season                                                                                                    | )                                                                               |                                                                                 |                                                                                 |                                                                                      |                                                                              |                                                      |                                 |                 |                                              |
|                                                                                                    |                                                                                                    |                                                                                                    | neating p                                                                                                    |                                                                                                    |                                                                                                    |                                                                                 | from Tak                                                                        | ole 0. Th                                                                       | 1 (°C)                                                                               |                                                                              |                                                      |                                 | 21              | (85)                                         |
| -                                                                                                    |                                                                                                    | _                                                                                                    | ٠.                                                                                                    |                                                                                                    |                                                                                                    | •                                                                               |                                                                                 | JIC 0, 111                                                                      | 1 ( 0)                                                                               |                                                                              |                                                      |                                 | 21              | (00)                                         |
| Utilisa                                                                                                    |                                                                                                    | Feb                                                                                                    | ains for l                                                                                                    |                                                                                                    | May                                                                                                    | r                                                                               | Jul                                                                             | Δυα                                                                             | Con                                                                                  | Oct                                                                          | Nov                                                  | Dec                             |                 |                                              |
| (86)m=                                                                                                    | Jan<br>0.96                                                                                                    | 0.96                                                                                                    | 0.95                                                                                                    | Apr<br>0.94                                                                                                    | 0.91                                                                                                    | Jun<br>0.84                                                                     | 0.73                                                                            | Aug<br>0.73                                                                     | Sep<br>0.85                                                                          | 0.92                                                                         | 0.95                                                 | 0.96                            |                 | (86)                                         |
| , ,                                                                                                    |                                                                                                    | ļ                                                                                                    |                                                                                                    | ļ                                                                                                    |                                                                                                    | <u> </u>                                                                        | ļ                                                                               | ļ                                                                               |                                                                                      | 0.92                                                                         | 0.93                                                 | 0.90                            |                 | (00)                                         |
|                                                                                                    |                                                                                                    | ı i                                                                                                    | ature in                                                                                                    |                                                                                                    | · `                                                                                                    | i e                                                                             | i                                                                               | ì                                                                               |                                                                                      |                                                                              | ı                                                    |                                 | 1               |                                              |
| (87)m=                                                                                                    | 18.85                                                                                                    | 18.96                                                                                                    | 19.23                                                                                                    | 19.63                                                                                                    | 20.08                                                                                                    | 20.53                                                                           | 20.78                                                                           | 20.77                                                                           | 20.46                                                                                | 19.91                                                                        | 19.33                                                | 18.83                           |                 | (87)                                         |
| Temp                                                                                                    | erature                                                                                                    | during h                                                                                                    | neating p                                                                                                    | eriods ir                                                                                                    | rest of                                                                                                    | dwelling                                                                        | from Ta                                                                         | able 9, Tl                                                                      | h2 (°C)                                                                              |                                                                              |                                                      |                                 |                 |                                              |
| =m(88)                                                                                                    | 20.03                                                                                                    | 20.03                                                                                                    | 20.04                                                                                                    | 20.05                                                                                                    | 20.05                                                                                                    | 20.06                                                                           | 20.06                                                                           | 20.06                                                                           | 20.05                                                                                | 20.05                                                                        | 20.04                                                | 20.04                           |                 | (88)                                         |
| Utilisa                                                                                                    | ation fac                                                                                                    | tor for a                                                                                                    | ains for                                                                                                    | rest of d                                                                                                    | welling,                                                                                                    | h2,m (se                                                                        | e Table                                                                         | 9a)                                                                             |                                                                                      |                                                                              |                                                      |                                 |                 |                                              |
| (89)m=                                                                                                    | 0.96                                                                                                    | 0.95                                                                                                    | 0.94                                                                                                    | 0.93                                                                                                    | 0.89                                                                                                    | 0.79                                                                            | 0.63                                                                            | 0.65                                                                            | 0.81                                                                                 | 0.91                                                                         | 0.94                                                 | 0.96                            |                 | (89)                                         |
| Moar                                                                                                    | intorna                                                                                                    | l tompor                                                                                                    | ature in                                                                                                    | the rest                                                                                                    | of dwalli                                                                                                    | ing T2 (f                                                                       | ollow sta                                                                       | ne 3 to                                                                         | 7 in Tahl                                                                            | o 9c)                                                                        | Į.                                                   |                                 |                 |                                              |
| (90)m=                                                                                                    | 17.15                                                                                                    | 17.32                                                                                                    | 17.7                                                                                                    | 18.3                                                                                                    | 18.94                                                                                                    | 19.56                                                                           | 19.89                                                                           | 19.87                                                                           | 19.47                                                                                | 18.69                                                                        | 17.85                                                | 17.12                           |                 | (90)                                         |
| (00)                                                                                                    | 17.10                                                                                                    | 17.02                                                                                                    |                                                                                                    | 10.0                                                                                                    | 10.01                                                                                                    | 10.00                                                                           | 10.00                                                                           | 10.07                                                                           |                                                                                      |                                                                              | g area ÷ (4                                          | <u> </u>                        | 0.24            | (91)                                         |
|                                                                                                    |                                                                                                    |                                                                                                    |                                                                                                    |                                                                                                    |                                                                                                    |                                                                                 |                                                                                 |                                                                                 |                                                                                      |                                                                              | <b>J</b> (                                           | ,                               | 0.24            | (0.)                                         |
|                                                                                                    |                                                                                                    | <del></del>                                                                                                    | ature (fo                                                                                                    |                                                                                                    |                                                                                                    |                                                                                 |                                                                                 |                                                                                 |                                                                                      |                                                                              | 1                                                    |                                 | ı               |                                              |
| (92)m=                                                                                                    | 17.57                                                                                                    | 17.72                                                                                                    | 18.07                                                                                                    | 18.62                                                                                                    | 19.22                                                                                                    | 19.8                                                                            | 20.11                                                                           | 20.09                                                                           | 19.71                                                                                | 18.99                                                                        | 18.21                                                | 17.54                           |                 | (92)                                         |
|                                                                                                    | <u>adjustn</u>                                                                                                    | nent to t                                                                                                    | he mear                                                                                                    | n internal                                                                                                    | temper                                                                                                    | ature fro                                                                       | m Table                                                                         | 4e whe                                                                          | ere appro                                                                            | opriate                                                                      |                                                      |                                 |                 |                                              |
|                                                                                                    |                                                                                                    | 1                                                                                                    |                                                                                                    | 1                                                                                                    |                                                                                                    |                                                                                 | i                                                                               |                                                                                 |                                                                                      | i                                                                            | 1                                                    |                                 | 1               | (00)                                         |
| (93)m=                                                                                                    | 17.57                                                                                                    | 17.72                                                                                                    | 18.07                                                                                                    | 18.62                                                                                                    | 19.22                                                                                                    | 19.8                                                                            | 20.11                                                                           | 20.09                                                                           | 19.71                                                                                | 18.99                                                                        | 18.21                                                | 17.54                           |                 | (93)                                         |
| 8. Sp                                                                                                    | ace hea                                                                                                    | 17.72<br>ting requ                                                                                                    | 18.07<br>uirement                                                                                                    | 18.62                                                                                                    | 19.22                                                                                                    | 19.8                                                                            | 20.11                                                                           | 20.09                                                                           | 19.71                                                                                | 18.99                                                                        |                                                      |                                 |                 | (93)                                         |
| 8. Sp<br>Set T                                                                                                    | ace hea<br>i to the i                                                                                                    | 17.72<br>ting requ<br>mean int                                                                                                    | 18.07<br>uirement<br>ternal ter                                                                                               | 18.62<br>mperatur                                                                                                    | 19.22<br>re obtain                                                                                                    | 19.8                                                                            | 20.11                                                                           | 20.09                                                                           | 19.71                                                                                | 18.99                                                                        |                                                      |                                 | culate          | (93)                                         |
| 8. Sp<br>Set T                                                                                                    | ace hea                                                                                                    | 17.72<br>ting requ<br>mean int<br>factor fo                                                                                                    | 18.07<br>uirement<br>ternal ter<br>or gains                                                                                   | 18.62<br>mperatur<br>using Ta                                                                                                    | 19.22<br>re obtain<br>ble 9a                                                                                            | 19.8                                                                            | 20.11<br>ep 11 of                                                               | 20.09<br>Table 9h                                                               | 19.71<br>o, so tha                                                                   | 18.99<br>t Ti,m=(                                                            | 76)m an                                              | d re-calc                       | culate          | (93)                                         |
| 8. Sp<br>Set T<br>the ut                                                                                          | ace hear<br>i to the ration<br>Jan                                                                                                    | ting requesting requesting interesting in the section for the section for the section in the section in the sec | 18.07<br>uirement<br>ternal ter<br>or gains<br>Mar                                                                            | 18.62<br>mperatur<br>using Ta<br>Apr                                                                                                    | 19.22<br>re obtain                                                                                                    | 19.8                                                                            | 20.11                                                                           | 20.09                                                                           | 19.71                                                                                | 18.99                                                                        |                                                      |                                 | culate          | (93)                                         |
| 8. Sp<br>Set T<br>the ut                                                                                          | ace head it to the utilisation  Jan  ation face                                                                                                    | ting requirement into factor for general for general factor for general factor for general factor for general factor for general factor for general factor for general factor for general factor for general factor factor  | uirement<br>ternal ter<br>or gains<br>Mar<br>ains, hm                                                                         | 18.62<br>mperatur<br>using Ta<br>Apr                                                                                                    | 19.22<br>re obtain<br>able 9a<br>May                                                                                    | 19.8<br>ned at sto                                                              | 20.11<br>ep 11 of<br>Jul                                                        | 20.09 Table 9l                                                                  | 19.71<br>o, so tha                                                                   | 18.99<br>t Ti,m=(                                                            | 76)m an<br>Nov                                       | d re-cald                       | culate          | (93)                                         |
| 8. Sp<br>Set T<br>the ut<br>Utilisa<br>(94)m=                                                                     | ace hear if to the restriction itilisation itilisation | ting requirement into factor for great 0.93                                                                                                    | 18.07 uirement ternal ter or gains Mar ains, hm 0.92                                                                          | 18.62 mperatur using Ta Apr 1: 0.9                                                                                                    | 19.22<br>re obtainable 9a<br>May                                                                                        | 19.8                                                                            | 20.11<br>ep 11 of                                                               | 20.09<br>Table 9h                                                               | 19.71<br>o, so tha                                                                   | 18.99<br>t Ti,m=(                                                            | 76)m an                                              | d re-calc                       | culate          |                                              |
| 8. Sp<br>Set T<br>the ut<br>Utilisa<br>(94)m=                                                                     | ace hear if to the restriction itilisation itilisation | ting requirement into factor for great 0.93                                                                                                    | uirement<br>ternal ter<br>or gains<br>Mar<br>ains, hm                                                                         | 18.62 mperatur using Ta Apr 1: 0.9                                                                                                    | 19.22<br>re obtainable 9a<br>May                                                                                        | 19.8<br>ned at sto                                                              | 20.11<br>ep 11 of<br>Jul                                                        | 20.09 Table 9l                                                                  | 19.71<br>o, so tha                                                                   | 18.99<br>t Ti,m=(                                                            | 76)m an<br>Nov                                       | d re-cald                       | culate          |                                              |
| 8. Sp<br>Set T<br>the ut<br>Utilisa<br>(94)m=<br>Usefu<br>(95)m=                                                  | ace hear ito the ritilisation  Jan ation factor of the control of the control of  | ting requirement into factor for greater for greater f | 18.07 uirement ternal ter or gains Mar ains, hm 0.92 , W = (94                                                                | mperaturusing TaApr 1: 0.9 4)m x (84 510.3                                                                                                 | 19.22<br>re obtainable 9a<br>May<br>0.86<br>4)m                                                                         | 19.8 ned at sto  Jun  0.77  377.39                                              | 20.11<br>ep 11 of<br>Jul<br>0.64                                                | 20.09 Table 9t Aug 0.65                                                         | 19.71<br>D, so that<br>Sep<br>0.79                                                   | 18.99<br>t Ti,m=(<br>Oct                                                     | 76)m an<br>Nov                                       | Dec                             | culate          | (94)                                         |
| 8. Sp<br>Set T<br>the ut<br>Utilisa<br>(94)m=<br>Usefu<br>(95)m=                                                  | ace hear ito the ritilisation  Jan ation factor of the control of the control of  | ting requirement into factor for greater for greater f | uirement ternal ter or gains Mar ains, hm 0.92 , W = (94)                                                                     | mperaturusing TaApr 1: 0.9 4)m x (84 510.3                                                                                                 | 19.22<br>re obtainable 9a<br>May<br>0.86<br>4)m                                                                         | 19.8 ned at sto  Jun  0.77  377.39                                              | 20.11<br>ep 11 of<br>Jul<br>0.64                                                | 20.09 Table 9t Aug 0.65                                                         | 19.71<br>D, so that<br>Sep<br>0.79                                                   | 18.99<br>t Ti,m=(<br>Oct                                                     | 76)m an<br>Nov                                       | Dec                             | culate          | (94)                                         |
| 8. Sp<br>Set T<br>the ut<br>Utilisa<br>(94)m=<br>Usefu<br>(95)m=<br>Montl<br>(96)m=                               | ace head it to the ritilisation factor factor facto | ting required the second second secon | 18.07 uirement ternal ter or gains Mar ains, hm 0.92 , W = (94 557.7                                                          | mperaturusing Ta Apr 1: 0.9 4)m x (84 510.3 1perature 8.9                                                                                  | 19.22 Te obtainable 9a May  0.86 4)m 452.57 E from Ta 11.7                                                              | 19.8 ned at sto  Jun 0.77 377.39 able 8 14.6                                    | 20.11 ep 11 of Jul 0.64 298.85                                                  | 20.09  Table 9l  Aug  0.65  310.67                                              | 19.71  D, so that  Sep  0.79  396.07                                                 | 18.99 t Ti,m=( Oct 0.88 476.98                                               | 76)m an  Nov  0.92  538.79                           | Dec 0.94 580.86                 | culate          | (94)<br>(95)                                 |
| 8. Sp Set T the ut  Utilisa (94)m= Usefu (95)m= Monttl (96)m= Heat                                                | i to the ration factor factor  | ting requirement into factor for grant for grant for gra | 18.07 uirement ternal ter or gains Mar ains, hm 0.92 , W = (94 557.7 ernal tem 6.5                                            | 18.62  mperaturusing Ta Apr 1: 0.9 4)m x (84 510.3 perature 8.9 nal temperature                                                            | 19.22 re obtainable 9a May 0.86 4)m 452.57 e from Ta 11.7 erature,                                                      | 19.8 ned at sto  Jun 0.77 377.39 able 8 14.6                                    | 20.11 ep 11 of Jul 0.64 298.85                                                  | 20.09  Table 9l  Aug  0.65  310.67                                              | 19.71  D, so that  Sep  0.79  396.07                                                 | 18.99 t Ti,m=( Oct 0.88 476.98                                               | 76)m an  Nov  0.92  538.79                           | Dec 0.94 580.86                 | culate          | (94)<br>(95)                                 |
| 8. Sp<br>Set T<br>the ut<br>Utilisa<br>(94)m=<br>Usefu<br>(95)m=<br>Montl<br>(96)m=<br>Heat<br>(97)m=             | ace head it to the ritilisation factor factor facto | ting required to the factor for graph of the factor for graph of the factor fo | 18.07 uirement ternal ter or gains Mar ains, hm 0.92 , W = (94 557.7 ernal tem 6.5 an intern                                  | mperaturusing Ta Apr 1: 0.9 4)m x (84 510.3 1perature 8.9 1021.25                                                                          | 19.22 re obtainable 9a May 0.86 4)m 452.57 e from Ta 11.7 erature, 788.01                                               | 19.8  ned at ste  Jun  0.77  377.39  able 8  14.6  Lm , W = 539.68              | 20.11 ep 11 of  Jul  0.64  298.85  16.6 =[(39)m: 363.83                         | 20.09  Table 9l  Aug  0.65  310.67  16.4  x [(93)m 382.04                       | 19.71  D, so that Sep  0.79  396.07  14.1  - (96)m  584.7                            | 18.99 t Ti,m=( Oct 0.88 476.98 10.6 ]                                        | 76)m an  Nov  0.92  538.79  7.1                      | Dec 0.94 580.86                 | culate          | (94)<br>(95)<br>(96)                         |
| 8. Sp<br>Set T<br>the ut<br>Utilisa<br>(94)m=<br>Usefu<br>(95)m=<br>Montl<br>(96)m=<br>Heat<br>(97)m=             | ace head it to the ritilisation factor factor facto | ting required to the factor for graph of the factor for graph of the factor fo | 18.07 uirement ternal ter or gains Mar ains, hm 0.92 , W = (94 557.7 ernal tem 6.5 an intern                                  | mperaturusing Ta Apr 1: 0.9 4)m x (84 510.3 1perature 8.9 1021.25                                                                          | 19.22 re obtainable 9a May 0.86 4)m 452.57 e from Ta 11.7 erature, 788.01                                               | 19.8  ned at ste  Jun  0.77  377.39  able 8  14.6  Lm , W = 539.68              | 20.11 ep 11 of  Jul  0.64  298.85  16.6 =[(39)m: 363.83                         | 20.09  Table 9l  Aug  0.65  310.67  16.4  x [(93)m 382.04                       | 19.71  D, so that Sep  0.79  396.07  14.1  - (96)m  584.7                            | 18.99 t Ti,m=( Oct 0.88 476.98 10.6 ]                                        | 76)m an  Nov  0.92  538.79  7.1                      | Dec 0.94 580.86                 | culate          | (94)<br>(95)<br>(96)                         |
| 8. Sp Set T the ut  Utilisa (94)m= Usefu (95)m= Monttl (96)m= Heat (97)m= Space                                   | i to the ratilisation  Jan ation factor  0.94  ul gains, 594.76  hly avera  4.3  loss rate 1415.85  e heatin                                                                                                    | ting requirement in the factor for great for for great for for great for for great for for great for for great for mean interest for for great for mean for mean for mean for mean for mean for for mean for for mean for for mean for for mean for for mean for for mean for for mean for for mean for for mean for for mean for for mean for for mean for for mean for for for for for for for for for for                                                                                                    | 18.07 uirement ternal ter or gains Mar ains, hm 0.92 , W = (94 557.7 ernal tem 6.5 an intern 1229.38 ement fo                 | mperaturusing Ta Apr 1: 0.9 4)m x (84 510.3 1: 8.9 1: 1021.25 10 each m                                                                    | 19.22 re obtainable 9a May 0.86 4)m 452.57 e from Ta 11.7 erature, 788.01 nonth, k                                      | 19.8  ned at sto  Jun  0.77  377.39  able 8  14.6  Lm , W =  539.68  Wh/month   | 20.11 ep 11 of  Jul  0.64  298.85  16.6 =[(39)m: 363.83 th = 0.02               | 20.09  Table 9l  Aug  0.65  310.67  16.4  x [(93)m 382.04  24 x [(97) 0         | 19.71  Do, so that  Sep  0.79  396.07  14.1  — (96)m  584.7  )m — (95                | 18.99 t Ti,m=( Oct 0.88 476.98 10.6 ] 879.54 )m] x (4 299.51                 | 76)m an  Nov  0.92  538.79  7.1  1169.83 1)m  454.35 | Dec  0.94  580.86  4.2  1410.21 | culate          | (94)<br>(95)<br>(96)                         |
| 8. Sp Set T the ut  Utilisa (94)m= Usefu (95)m= Monttl (96)m= Heat (97)m= Space (98)m=                            | ace head it to the retilisation factor factor facto | ting required to the second second se | 18.07 uirement ternal ter or gains Mar ains, hm 0.92 , W = (94 557.7 ernal tem 6.5 an intern 1229.38 ement fo                 | nperaturusing Ta Apr 1: 0.9 4)m x (84 510.3 1perature 8.9 1021.25 1r each m 367.89                                                         | 19.22 re obtainable 9a May 0.86 4)m 452.57 e from Ta 11.7 erature, 788.01 nonth, k\ 249.57                              | 19.8  ned at sto  Jun  0.77  377.39  able 8  14.6  Lm , W =  539.68  Wh/month   | 20.11 ep 11 of  Jul  0.64  298.85  16.6 =[(39)m: 363.83 th = 0.02               | 20.09  Table 9l  Aug  0.65  310.67  16.4  x [(93)m 382.04  24 x [(97) 0         | 19.71  Do, so that Sep  0.79  396.07  14.1  - (96)m  584.7  0m - (95)  0             | 18.99 t Ti,m=( Oct 0.88 476.98 10.6 ] 879.54 )m] x (4 299.51                 | 76)m an  Nov  0.92  538.79  7.1  1169.83 1)m  454.35 | Dec  0.94  580.86  4.2  1410.21 | 3621.3          | (94)<br>(95)<br>(96)<br>(97)                 |
| 8. Sp Set T the ut  Utilisa (94)m= Usefu (95)m= Monttl (96)m= Heat (97)m= Space (98)m=                            | ace head it to the untilisation factor factor facto | ting required to the total transfer for graph of the total transfer for graph of the total transfer for graph of the total transfer for graph of the total transfer for mean for mean for graph of the total transfer for mean for graph of the total transfer for graph of the total transfer | 18.07  uirement ternal ter or gains  Mar ains, hm 0.92 , W = (94 557.7  ernal tem 6.5 an intern 1229.38 ement fo              | mperaturusing Ta Apr 1: 0.9 4)m x (84 510.3 1perature 8.9 1021.25 1r each m 367.89                                                         | 19.22 re obtainable 9a May  0.86 4)m 452.57 efrom Ta 11.7 erature, 788.01 nonth, kl 249.57                              | 19.8  ned at ste  Jun  0.77  377.39  able 8  14.6  Lm , W =  539.68  Wh/month 0 | 20.11 ep 11 of  Jul  0.64  298.85  16.6 =[(39)m: 363.83 th = 0.02               | 20.09  Table 9l  Aug  0.65  310.67  16.4  x [(93)m  382.04  24 x [(97)  0  Tota | 19.71  Do, so that Sep  0.79  396.07  14.1  - (96)m  584.7  )m - (95  0              | 18.99 t Ti,m=( Oct 0.88 476.98 10.6 ] 879.54 )m] x (4 299.51                 | 76)m an  Nov  0.92  538.79  7.1  1169.83 1)m  454.35 | Dec  0.94  580.86  4.2  1410.21 |                 | (94)<br>(95)<br>(96)<br>(97)                 |
| 8. Sp Set T the ut  Utilisa (94)m= Usefu (95)m= Monttl (96)m= Heat (97)m= Space (98)m=  Space (98)m=              | ace head it to the retilisation Jan attion face 0.94 and gains, 594.76 and some face 1415.85 are heating 610.89                                                                                                    | ting requirement                                                                                                    | 18.07 uirement ternal ter or gains Mar ains, hm 0.92 , W = (94 557.7 ernal tem 6.5 an intern 1229.38 ement fo                 | mperaturusing Ta Apr 1: 0.9 4)m x (84 510.3 1perature 8.9 1021.25 1r each m 367.89                                                         | 19.22 re obtainable 9a May  0.86 4)m 452.57 efrom Ta 11.7 erature, 788.01 nonth, kl 249.57                              | 19.8  ned at ste  Jun  0.77  377.39  able 8  14.6  Lm , W =  539.68  Wh/month 0 | 20.11 ep 11 of  Jul  0.64  298.85  16.6 =[(39)m: 363.83 th = 0.02               | 20.09  Table 9l  Aug  0.65  310.67  16.4  x [(93)m  382.04  24 x [(97)  0  Tota | 19.71  Do, so that Sep  0.79  396.07  14.1  - (96)m  584.7  )m - (95  0              | 18.99 t Ti,m=( Oct 0.88 476.98 10.6 ] 879.54 )m] x (4 299.51                 | 76)m an  Nov  0.92  538.79  7.1  1169.83 1)m  454.35 | Dec  0.94  580.86  4.2  1410.21 | 3621.3          | (94)<br>(95)<br>(96)<br>(97)                 |
| 8. Sp Set T the ut  Utilisa (94)m= Usefu (95)m= Monttl (96)m= Heat (97)m= Space (98)m=  Space 9a. En              | i to the ratilisation  Jan ation factorisation factorisati | ting requirements                                                                                                    | 18.07 uirement ternal ter or gains Mar ains, hm 0.92 , W = (94 557.7 ernal tem 6.5 an intern 1229.38 ement fo 499.73 ement in | 18.62  mperaturusing Ta    Apr  1:    0.9  4)m x (84  510.3  perature    8.9  nal tempe    1021.25  or each m    367.89  kWh/m²  ividual h | 19.22 re obtainable 9a May  0.86 4)m 452.57 e from Ta 11.7 erature, 788.01 nonth, kl 249.57                             | 19.8  ned at ste  Jun  0.77  377.39  able 8  14.6  Lm , W =  539.68  Wh/mont    | 20.11 ep 11 of  Jul  0.64  298.85  16.6 =[(39)m: 363.83 th = 0.02 0             | 20.09  Table 9l  Aug  0.65  310.67  16.4  x [(93)m  382.04  24 x [(97)  0  Tota | 19.71  Do, so that Sep  0.79  396.07  14.1  - (96)m  584.7  )m - (95  0              | 18.99 t Ti,m=( Oct 0.88 476.98 10.6 ] 879.54 )m] x (4 299.51                 | 76)m an  Nov  0.92  538.79  7.1  1169.83 1)m  454.35 | Dec  0.94  580.86  4.2  1410.21 | 3621.3<br>36.05 | (94)<br>(95)<br>(96)<br>(97)<br>(98)<br>(99) |
| 8. Sp Set T the ut  Utilisa (94)m= Usefu (95)m= Monttl (96)m= Heat (97)m= Space (98)m=  Space 9a. En Space Fracti | ace heading to the reconstruction of special ace head ace head ace head ace head ace head ace head ace head ace head ace head ace head ace head ace head ace head ace head ace head ace head ace head ace head ace head ace head ace head ace head ace head ace head ace head ace head ace head ace head ace head ace head according to the head according to the head according to th | ting requirements  17.72  ting requirements factor for g  0.93  hmGm  587.21  age exter  4.9  e for mean interpretation of the second of the second of the s | 18.07 uirement ternal ter or gains Mar ains, hm 0.92 557.7 ernal tem 6.5 an intern 1229.38 ement fo 499.73 ement in           | 18.62  mperaturusing Ta                                                                                                    | 19.22 re obtainable 9a May  0.86 4)m 452.57 e from Ta 11.7 erature, 788.01 nonth, kl 249.57 eating sy                   | 19.8  ned at ste  Jun  0.77  377.39  able 8  14.6  Lm , W =  539.68  Wh/mont    | 20.11 ep 11 of  Jul  0.64  298.85  16.6 =[(39)m: 363.83 th = 0.02 0  ncluding   | 20.09  Table 9l  Aug  0.65  310.67  16.4  x [(93)m  382.04  24 x [(97)  0  Tota | 19.71  Do, so that Sep  0.79  396.07  14.1  - (96)m  584.7  0m - (95  0              | 18.99 t Ti,m=( Oct 0.88 476.98 10.6 ] 879.54 )m] x (4 299.51                 | 76)m an  Nov  0.92  538.79  7.1  1169.83 1)m  454.35 | Dec  0.94  580.86  4.2  1410.21 | 3621.3<br>36.05 | (94)<br>(95)<br>(96)<br>(97)<br>(98)<br>(99) |
| 8. Sp Set T the ut  Utilisa (94)m= Usefu (95)m= Month (96)m= Heat (97)m= Space (98)m=  Space Fracti Fracti        | ace heading to the residual gains, action face 0.94 and gains, action face 1.3 and 1.4 and 1.5 and 1.5 | ting requirements of the control of the control of  | 18.07 uirement ternal ter or gains Mar ains, hm 0.92 , W = (94 557.7 ernal tem 6.5 an intern 1229.38 ement fo 499.73 ement in | 18.62  mperaturusing Ta Apr  i: 0.9 4)m x (84 510.3 perature 8.9 nal temperature 1021.25 or each m 367.89  kWh/m² ividual herecondary      | 19.22 re obtainable 9a May  0.86 4)m 452.57 efrom Ta 11.7 erature, 788.01 nonth, kl 249.57 equive ating sy/supple em(s) | 19.8  ned at ste  Jun  0.77  377.39  able 8  14.6  Lm , W =  539.68  Wh/mont    | 20.11 ep 11 of  Jul  0.64  298.85  16.6  =[(39)m; 363.83 th = 0.02  0  ncluding | 20.09  Table 9l  Aug  0.65  310.67  16.4  x [(93)m  382.04  24 x [(97)  0  Tota | 19.71  Do, so that Sep  0.79  396.07  14.1  - (96)m  584.7  Om - (95)  0  I per year | 18.99  t Ti,m=(  Oct  0.88  476.98  10.6 ]  879.54 )m] x (4 299.51 (kWh/year | 76)m an  Nov  0.92  538.79  7.1  1169.83 1)m  454.35 | Dec  0.94  580.86  4.2  1410.21 | 3621.3<br>36.05 | (94)<br>(95)<br>(96)<br>(97)                 |

|                                                                                                    |                                                                                                    |                                                                                       |                                              |                          |                                          |                                             |        |            |                                          |                                   |                                                          |                                                                                   | _                                                                               |
|----------------------------------------------------------------------------------------------------|----------------------------------------------------------------------------------------------------|---------------------------------------------------------------------------------------|----------------------------------------------|--------------------------|------------------------------------------|---------------------------------------------|--------|------------|------------------------------------------|-----------------------------------|----------------------------------------------------------|-----------------------------------------------------------------------------------|---------------------------------------------------------------------------------|
|                                                                                                    | ncy of main spa                                                                                                    |                                                                                       | • .                                          |                          |                                          |                                             |        |            |                                          |                                   |                                                          | 90.6                                                                              | (206)                                                                           |
| Efficie                                                                                                    | ncy of seconda                                                                                                    | ry/suppl                                                                              | ementar                                      | y heating                | g system                                 | າ, %<br>                                    |        |            |                                          |                                   |                                                          | 0                                                                                 | (208)                                                                           |
| _ [                                                                                                    | Jan Feb                                                                                                    | Mar                                                                                   | Apr                                          | May                      | Jun                                      | Jul                                         | Aug    | Sep        | Oct                                      | Nov                               | Dec                                                      | kWh/ye                                                                            | ar                                                                              |
| Space<br>[                                                                                                    | heating require                                                                                                    | ement (c                                                                              | alculate                                     | d above)                 | 0                                        | 0                                           | 0      | 0          | 299.51                                   | 454.35                            | 617.04                                                   | 1                                                                                 |                                                                                 |
| (244)                                                                                                    |                                                                                                    | <u> </u>                                                                              |                                              |                          | U                                        | U                                           | U      | 0          | 299.51                                   | 404.00                            | 017.04                                                   | ]                                                                                 | (244)                                                                           |
| (211)m<br>[                                                                                                    | = {[(98)m x (20<br>674.27 576.52                                                                                                    | 551.58                                                                                | 406.06                                       | 275.46                   | 0                                        | 0                                           | 0      | 0          | 330.58                                   | 501.49                            | 681.06                                                   | 1                                                                                 | (211)                                                                           |
| L                                                                                                    | 07 1.27                                                                                                    | 001.00                                                                                | 100.00                                       | 270.10                   | Ů                                        | _                                           |        |            |                                          | 211),5,1012                       |                                                          | 3997.02                                                                           | (211)                                                                           |
| Space                                                                                                    | heating fuel (s                                                                                                    | econdar                                                                               | v). kWh/                                     | month                    |                                          |                                             |        |            |                                          |                                   | •                                                        |                                                                                   | <b>_</b> `                                                                      |
| •                                                                                                    | m x (201)] } x 1                                                                                                    |                                                                                       | • /                                          |                          |                                          |                                             |        |            |                                          |                                   |                                                          |                                                                                   |                                                                                 |
| (215)m=                                                                                                    | 0 0                                                                                                    | 0                                                                                     | 0                                            | 0                        | 0                                        | 0                                           | 0      | 0          | 0                                        | 0                                 | 0                                                        |                                                                                   |                                                                                 |
|                                                                                                    |                                                                                                    |                                                                                       |                                              |                          |                                          |                                             | Tota   | l (kWh/yea | ar) =Sum(2                               | 215) <sub>15,1012</sub>           | F                                                        | 0                                                                                 | (215)                                                                           |
|                                                                                                    | heating                                                                                                    |                                                                                       |                                              |                          |                                          |                                             |        |            |                                          |                                   |                                                          |                                                                                   |                                                                                 |
| Output<br>[                                                                                                    | from water hea                                                                                                    | ter (calc<br>153.98                                                                   | ulated a<br>134.24                           | bove)<br>128.81          | 111.15                                   | 103                                         | 118.19 | 119.61     | 139.39                                   | 152.15                            | 165.23                                                   | 1                                                                                 |                                                                                 |
| L<br>Efficien                                                                                                    | cy of water hea                                                                                                    | <u> </u>                                                                              | 101.21                                       | 120.01                   | 111.10                                   | 100                                         | 110.10 | 110.01     | 100.00                                   | 102.10                            | 100.20                                                   | 85                                                                                | (216)                                                                           |
| (217)m=                                                                                                    | 89.32 89.29                                                                                                    | 89.22                                                                                 | 89.03                                        | 88.61                    | 85                                       | 85                                          | 85     | 85         | 88.74                                    | 89.13                             | 89.36                                                    |                                                                                   | (217)                                                                           |
| Fuel for                                                                                                    | r water heating,                                                                                                    | kWh/mo                                                                                | nth                                          |                          |                                          |                                             |        |            |                                          |                                   |                                                          | 1                                                                                 |                                                                                 |
| (219)m                                                                                                    | $= (64)m \times 100$                                                                                                    | ) ÷ (217)                                                                             | m                                            |                          |                                          |                                             |        |            |                                          |                                   |                                                          | 7                                                                                 |                                                                                 |
| (219)m=                                                                                                    | 191.02 167.11                                                                                                    | 172.59                                                                                | 150.78                                       | 145.36                   | 130.77                                   | 121.18                                      | 139.05 | 140.71     | 157.07                                   | 170.72                            | 184.91                                                   |                                                                                   | _                                                                               |
| A 1                                                                                                    | _                                                                                                    |                                                                                       |                                              |                          |                                          |                                             | rota   | I = Sum(2  |                                          | A/I- /                            |                                                          | 1871.28                                                                           | (219)                                                                           |
|                                                                                                    |                                                                                                    |                                                                                       |                                              |                          |                                          |                                             |        |            |                                          |                                   |                                                          |                                                                                   |                                                                                 |
|                                                                                                    | <b>l totals</b><br>heating fuel use                                                                                                    | ed. main                                                                              | system                                       | 1                        |                                          |                                             |        |            | K                                        | Wh/year                           | •                                                        | kWh/year                                                                          |                                                                                 |
| Space I                                                                                                    | heating fuel use                                                                                                    | •                                                                                     | system                                       | 1                        |                                          |                                             |        |            | K                                        | wn/year                           |                                                          | 3997.02                                                                           |                                                                                 |
| Space I<br>Water h                                                                                                    | heating fuel use                                                                                                    | ed                                                                                    | ·                                            |                          | ŧ                                        |                                             |        |            | K                                        | wn/year                           |                                                          |                                                                                   |                                                                                 |
| Space I<br>Water h                                                                                                    | heating fuel use<br>neating fuel use<br>lity for pumps, fa                                                                                                    | d<br>ans and                                                                          | ·                                            |                          | t                                        |                                             |        |            | K                                        | wn/year                           |                                                          | 3997.02                                                                           |                                                                                 |
| Space I<br>Water h<br>Electric<br>centra                                                                                    | heating fuel useneating fuel use<br>eity for pumps, fall<br>I heating pump                                                                                                    | ans and                                                                               | ·                                            |                          | t                                        |                                             |        |            | K                                        | wn/year                           | 30                                                       | 3997.02                                                                           | (230c)                                                                          |
| Space I Water h Electric centra boiler                                                                                      | heating fuel useneating fuel use<br>lity for pumps, fall<br>I heating pump<br>with a fan-assis                                                                                                    | ed<br>ans and<br>:<br>sted flue                                                       | electric                                     | keep-ho                  | t                                        |                                             | sum    | of (230a). |                                          |                                   |                                                          | 3997.02<br>1871.28                                                                | (230c)<br>(230e)                                                                |
| Space I Water h Electric centra boiler Total el                                                                             | heating fuel use<br>neating fuel use<br>lity for pumps, fall<br>I heating pump<br>with a fan-assis<br>lectricity for the                                                                                                    | ed<br>ans and<br>:<br>sted flue                                                       | electric                                     | keep-ho                  | t                                        |                                             | sum    | of (230a). | (230g) =                                 |                                   | 30                                                       | 3997.02<br>1871.28                                                                | (230c)<br>(230e)<br>(231)                                                       |
| Space I Water h Electric centra boiler Total el Electric                                                                    | heating fuel use<br>neating fuel use<br>lity for pumps, fall<br>I heating pump<br>with a fan-assis<br>lectricity for the<br>lity for lighting                                                                                                    | ans and<br>:<br>sted flue<br>above, I                                                 | electric<br>«Wh/yea                          | keep-ho                  |                                          | + (232)                                     |        |            |                                          |                                   | 30                                                       | 3997.02<br>1871.28<br>75<br>450.79                                                | (230c)<br>(230e)<br>(231)<br>(232)                                              |
| Space I Water h Electric centra boiler Total el Electric Total de                                                           | heating fuel use<br>neating fuel use<br>lity for pumps, fall<br>I heating pump<br>with a fan-assis<br>ectricity for the<br>lity for lighting<br>elivered energy                                                                                                    | ans and  ted flue above, I                                                            | electric<br>«Wh/yea<br>ses (211              | keep-hoʻ<br>ur<br>)(221) |                                          | + (232).                                    |        |            |                                          |                                   | 30                                                       | 3997.02<br>1871.28                                                                | (230c)<br>(230e)<br>(231)                                                       |
| Space I Water h Electric centra boiler Total el Electric Total de                                                           | heating fuel use<br>neating fuel use<br>lity for pumps, fall<br>I heating pump<br>with a fan-assis<br>lectricity for the<br>lity for lighting                                                                                                    | ans and  ted flue above, I                                                            | electric<br>«Wh/yea<br>ses (211              | keep-hoʻ<br>ur<br>)(221) | + (231)                                  |                                             |        |            | (230g) =                                 |                                   | 30                                                       | 3997.02<br>1871.28<br>75<br>450.79<br>6394.09                                     | (230c)<br>(230e)<br>(231)<br>(232)                                              |
| Space I Water h Electric centra boiler Total el Electric Total de                                                           | heating fuel use<br>neating fuel use<br>lity for pumps, fall<br>I heating pump<br>with a fan-assis<br>ectricity for the<br>lity for lighting<br>elivered energy                                                                                                    | ans and  ted flue above, I                                                            | electric<br>«Wh/yea<br>ses (211              | keep-hoʻ<br>ur<br>)(221) | + (231)<br><b>Fu</b>                     | el                                          |        |            | (230g) =                                 | rice                              | 30                                                       | 3997.02<br>1871.28<br>75<br>450.79<br>6394.09                                     | (230c)<br>(230e)<br>(231)<br>(232)                                              |
| Space I Water h Electric centra boiler Total el Electric Total de 10a. F                                                    | heating fuel use<br>neating fuel use<br>lity for pumps, fall<br>l heating pump<br>with a fan-assis<br>ectricity for the<br>lity for lighting<br>elivered energy                                                                                                    | ans and the sted flue above, I for all us vidual he                                   | electric<br>«Wh/yea<br>ses (211<br>eating sy | keep-hoʻ<br>ur<br>)(221) | + (231)<br><b>Fu</b><br>kW               | <b>el</b><br>/h/year                        |        |            | (230g) =  Fuel P (Table                  | <b>rice</b> 12)                   | 30 45                                                    | 3997.02  1871.28  75  450.79  6394.09  Fuel Cost £/year                           | (230c)<br>(230e)<br>(231)<br>(232)<br>(338)                                     |
| Space I Water h Electric centra boiler Total el Electric Total de 10a. F                                                    | heating fuel use<br>neating fuel use<br>ity for pumps, fall heating pump<br>with a fan-assis<br>ectricity for the<br>ity for lighting<br>elivered energy<br>fuel costs - indiv                                                                                         | ans and the sted flue above, I for all us vidual he                                   | electric<br>«Wh/yea<br>ses (211<br>eating sy | keep-hoʻ<br>ur<br>)(221) | + (231)  Fu kW (211                      | el<br>/h/year                               |        |            | (230g) =  Fuel P (Table                  | rice<br>12)                       | 30<br>45<br>x 0.01 =                                     | 3997.02  1871.28  75  450.79  6394.09  Fuel Cost £/year  139.1                    | (230c)<br>(230e)<br>(231)<br>(232)<br>(338)                                     |
| Space I Water h Electric centra boiler Total el Electric Total de 10a. F                                                    | heating fuel use<br>neating fuel use<br>lity for pumps, fall<br>I heating pump<br>with a fan-assis<br>lectricity for the<br>lity for lighting<br>elivered energy<br>fuel costs - indivi                                                                                | ans and the sted flue above, I for all us vidual he system 1                          | electric<br>«Wh/yea<br>ses (211<br>eating sy | keep-hoʻ<br>ur<br>)(221) | + (231)  Fu kW (211)                     | el<br>/h/year<br>i) x                       |        |            | (230g) =  Fuel P (Table  3.4             | rice<br>12)                       | 30<br>45<br>× 0.01 =<br>× 0.01 =                         | 3997.02  1871.28  75  450.79  6394.09  Fuel Cost £/year  139.1                    | (230c)<br>(230e)<br>(231)<br>(232)<br>(338)<br>(240)<br>(241)                   |
| Space I Water h Electric centra boiler Total el Electric Total de 10a. F                                                    | heating fuel use<br>neating fuel use<br>lity for pumps, fall<br>I heating pump<br>with a fan-assis<br>lectricity for the<br>lity for lighting<br>elivered energy<br>fuel costs - individual<br>heating - main se<br>heating - main se<br>heating - secon               | ans and the sted flue above, I for all unividual here system 1 system 2 dary          | electric  kWh/yea ses (211 eating sy         | keep-hoʻ<br>ur<br>)(221) | + (231)  Fu kW (211 (213)                | <b>el</b> /h/year i) x 3) x 5) x            |        |            | (230g) =  Fuel P (Table  3.4             | rice<br>12)<br>8                  | x 0.01 = x 0.01 = x 0.01 =                               | 3997.02  1871.28  75  450.79  6394.09  Fuel Cost £/year  139.1  0                 | (230c)<br>(230e)<br>(231)<br>(232)<br>(338)<br>(240)<br>(241)<br>(242)          |
| Space I Water h Electric centra boiler Total el Electric Total de 10a. F                                                    | heating fuel use<br>neating fuel use<br>lity for pumps, fall<br>I heating pump<br>with a fan-assis<br>lectricity for the<br>lity for lighting<br>elivered energy<br>fuel costs - individual<br>heating - main se<br>heating - secon<br>neating cost (other             | ans and the sted flue above, I for all us vidual he system 1 system 2 dary her fuel)  | electric<br>«Wh/yea<br>ses (211<br>eating sy | keep-hoʻ<br>ur<br>)(221) | + (231)  Fu kW (211 (213 (218)           | el /h/year 1) x 3) x 5) x 9)                |        |            | (230g) =  Fuel P (Table  3.4  0  13.     | rice<br>12)<br>8                  | x 0.01 =<br>x 0.01 =<br>x 0.01 =<br>x 0.01 =             | 3997.02  1871.28  75  450.79  6394.09  Fuel Cost £/year  139.1  0  0  65.12       | (230c)<br>(230e)<br>(231)<br>(232)<br>(338)<br>(240)<br>(241)<br>(242)<br>(247) |
| Space I Water h Electric centra boiler Total el Electric Total de 10a. F                                                    | heating fuel use<br>neating fuel use<br>lity for pumps, fall heating pump<br>with a fan-assis<br>lectricity for the<br>lity for lighting<br>elivered energy<br>fuel costs - individual<br>heating - main se<br>heating - secon<br>neating cost (other), fans and elect | ans and the sted flue above, I for all us vidual he system 2 dary her fuel) ric keep- | electric  kWh/yea ses (211 eating sy         | keep-ho                  | + (231)  Fu kW (211 (213 (218 (218) (231 | el /h/year 1) x 3) x 5) x 9)                | (237b) | =          | (230g) =  Fuel P (Table  3.4  13.4  13.6 | rice<br>12)<br>8                  | x 0.01 =<br>x 0.01 =<br>x 0.01 =<br>x 0.01 =<br>x 0.01 = | 3997.02  1871.28  75  450.79  6394.09  Fuel Cost £/year  139.1  0  0  65.12  9.89 | (230c)<br>(230e)<br>(231)<br>(232)<br>(338)<br>(240)<br>(241)<br>(242)          |
| Space I Water h Electric centra boiler Total el Electric Total de 10a. F  Space I Space I Space I Water h Pumps, (if off-pe | heating fuel use<br>neating fuel use<br>lity for pumps, fall<br>I heating pump<br>with a fan-assis<br>lectricity for the<br>lity for lighting<br>elivered energy<br>fuel costs - individual<br>heating - main se<br>heating - secon<br>neating cost (other             | ans and the sted flue above, I for all us vidual he system 2 dary her fuel) ric keep- | electric  kWh/yea ses (211 eating sy         | keep-ho                  | + (231)  Fu kW (211 (213 (218 (218) (231 | el<br>/h/year<br>1) x<br>3) x<br>5) x<br>9) | (237b) | =          | (230g) =  Fuel P (Table  3.4  13.4  13.6 | rice<br>12)<br>8<br>19<br>8<br>19 | x 0.01 =<br>x 0.01 =<br>x 0.01 =<br>x 0.01 =<br>x 0.01 = | 3997.02  1871.28  75  450.79  6394.09  Fuel Cost £/year  139.1  0  0  65.12  9.89 | (230c)<br>(230e)<br>(231)<br>(232)<br>(338)<br>(240)<br>(241)<br>(242)<br>(247) |

| Additional standing charges (Table 12)        |                               |                               | 120 (251)                |
|-----------------------------------------------|-------------------------------|-------------------------------|--------------------------|
| Appendix Q items: repeat lines (253) and (2   | 254) as needed                |                               |                          |
| , , , , ,                                     | 45)(247) + (250)(254) =       |                               | 393.57 (255)             |
| 11a. SAP rating - individual heating syster   | ms                            |                               |                          |
| Energy cost deflator (Table 12)               |                               |                               | 0.42 (256)               |
| Energy cost factor (ECF) [(2                  | 55) x (256)] ÷ [(4) + 45.0] = |                               | 1.14 (257)               |
| SAP rating (Section 12)                       |                               |                               | 84.15 (258)              |
| 12a. CO2 emissions – Individual heating s     | systems including micro-CHF   |                               |                          |
|                                               | <b>Energy</b><br>kWh/year     | Emission factor<br>kg CO2/kWh | Emissions<br>kg CO2/year |
| Space heating (main system 1)                 | (211) x                       | 0.216                         | 863.36 (261)             |
| Space heating (secondary)                     | (215) x                       | 0.519 =                       | 0 (263)                  |
| Water heating                                 | (219) x                       | 0.216                         | 404.2 (264)              |
| Space and water heating                       | (261) + (262) + (263) +       | (264) =                       | 1267.55 (265)            |
| Electricity for pumps, fans and electric keep | o-hot (231) x                 | 0.519 =                       | 38.93 (267)              |
| Electricity for lighting                      | (232) x                       | 0.519 =                       | 233.96 (268)             |
| Total CO2, kg/year                            |                               | sum of (265)(271) =           | 1540.44 (272)            |
| CO2 emissions per m²                          |                               | (272) ÷ (4) =                 | 15.34 (273)              |
| El rating (section 14)                        |                               |                               | 86 (274)                 |
| 13a. Primary Energy                           |                               |                               |                          |
|                                               | <b>Energy</b><br>kWh/year     | Primary<br>factor             | P. Energy<br>kWh/year    |
| Space heating (main system 1)                 | (211) x                       | 1.22                          | 4876.36 (261)            |
| Space heating (secondary)                     | (215) x                       | 3.07                          | 0 (263)                  |
| Energy for water heating                      | (219) x                       | 1.22                          | 2282.96 (264)            |
| Space and water heating                       | (261) + (262) + (263) +       | (264) =                       | 7159.32 (265)            |
| Electricity for pumps, fans and electric keep | o-hot (231) x                 | 3.07                          | 230.25 (267)             |
| Electricity for lighting                      | (232) x                       | 0 =                           | 1383.93 (268)            |
| 'Total Primary Energy                         |                               | sum of (265)(271) =           | 8773.51 (272)            |
|                                               |                               | (070) (4)                     |                          |

(272) ÷ (4) =

Primary energy kWh/m²/year

87.35

(273)

|                                                           |                                                                | User Details:                                      |                          |                      |
|-----------------------------------------------------------|----------------------------------------------------------------|----------------------------------------------------|--------------------------|----------------------|
| Assessor Name:                                            | Ben Marsh                                                      | Stroma Nu                                          | mbor: S                  | TRO005374            |
| Software Name:                                            | Stroma FSAP 2012                                               | Software V                                         |                          | ersion: 1.0.5.58     |
|                                                           |                                                                | Property Address: Plot                             |                          |                      |
| Address :                                                 | Plot 23                                                        |                                                    |                          |                      |
| 1. Overall dwelling dime                                  | ensions:                                                       |                                                    |                          |                      |
|                                                           |                                                                | Area(m²)                                           | Av. Height(m)            | Volume(m³)           |
| Ground floor                                              |                                                                | 50.22 (1a) x                                       | 2.4 (2a                  | 1) = 120.53 (3a)     |
| First floor                                               |                                                                | 50.22 (1b) x                                       | 2.4 (2b                  | (3b) = 120.53        |
| Total floor area TFA = (1                                 | a)+(1b)+(1c)+(1d)+(1e)+                                        | (1n) 100.44 (4)                                    |                          |                      |
| Dwelling volume                                           |                                                                | (3a)+(                                             | (3b)+(3c)+(3d)+(3e)+(3n) | ) = 241.06 (5)       |
| 2. Ventilation rate:                                      |                                                                |                                                    |                          |                      |
|                                                           | main secon<br>heating heati                                    |                                                    | total                    | m³ per hour          |
| Number of chimneys                                        | 0 + 0                                                          | + 0 =                                              | 0 x 40 =                 | 0 (6a)               |
| Number of open flues                                      | 0 + 0                                                          | + 0 =                                              | 0 x 20 =                 | 0 (6b)               |
| Number of intermittent fa                                 | ns                                                             |                                                    | 3 x 10 =                 | 30 (7a)              |
| Number of passive vents                                   | 1                                                              |                                                    | 0 x 10 =                 | 0 (7b)               |
| Number of flueless gas fi                                 | ires                                                           |                                                    | 0 x 40 =                 | 0 (7c)               |
|                                                           |                                                                |                                                    |                          | Air changes per hour |
| Infiltration due to chimne                                | ys, flues and fans = (6a)+(6b                                  | o)+(7a)+(7b)+(7c) =                                | 30 ÷ (5)                 |                      |
|                                                           | peen carried out or is intended, pro                           |                                                    |                          | 0.12                 |
| Number of storeys in the                                  | he dwelling (ns)                                               |                                                    |                          | 0 (9)                |
| Additional infiltration                                   |                                                                |                                                    | [(9)-1]x(                | 0.1 = 0 (10)         |
|                                                           | .25 for steel or timber frame                                  | ,                                                  |                          | 0 (11)               |
| if both types of wall are pa<br>deducting areas of openia | resent, use the value correspondii<br>ngs); if equal user 0.35 | ng to the greater wall area (after                 |                          |                      |
|                                                           | floor, enter 0.2 (unsealed) of                                 | or 0.1 (sealed), else enter                        | 0                        | 0 (12)               |
| If no draught lobby, en                                   | ter 0.05, else enter 0                                         |                                                    |                          | 0 (13)               |
| Percentage of windows                                     | s and doors draught strippe                                    | ed                                                 |                          | 0 (14)               |
| Window infiltration                                       |                                                                | 0.25 - [0.2 x (14)                                 | ÷ 100] =                 | 0 (15)               |
| Infiltration rate                                         |                                                                | (8) + (10) + (11) -                                | + (12) + (13) + (15) =   | 0 (16)               |
| •                                                         | q50, expressed in cubic me                                     |                                                    | metre of envelope are    | ea 5 (17)            |
| •                                                         | lity value, then $(18) = [(17) \div 2]$                        |                                                    |                          | 0.37 (18)            |
|                                                           | es if a pressurisation test has been                           | n done or a degree air permeabil                   | ity is being used        |                      |
| Number of sides sheltere<br>Shelter factor                | <b>9</b> 0                                                     | (20) = 1 - [0.075]                                 | x (19)] =                | 2 (19)               |
| Infiltration rate incorporat                              | ting shelter factor                                            | $(20) = 1 \cdot [0.070]$ $(21) = (18) \times (20)$ |                          | 0.85 (20)            |
| Infiltration rate modified f                              | -                                                              | (=1) = (10) λ (20)                                 |                          | 0.32 (21)            |
| Jan Feb                                                   | Mar Apr May Ju                                                 | ın Jul Aug Se                                      | p Oct Nov I              | Dec                  |
| Monthly average wind sp                                   | 1 1 1                                                          | Gai   /(ag   GC                                    | F   300   1400   1       | <u></u>              |
| working average wind sp                                   |                                                                |                                                    |                          |                      |

4.4

4.3

3.8

3.8

3.7

4

4.3

4.5

4.7

(22)m=

| Wind Factor (2                                                                                                    | 22a)m =                                                                                                    | (22)m ÷                                                                                                    | 4                                                                                              |                                                                  |                                                                                                    |                                                                                                    |                                                                                |                                                                                                    |                                                                                                    |                                                  |                    |                           |                                                                                  |
|----------------------------------------------------------------------------------------------------|----------------------------------------------------------------------------------------------------|----------------------------------------------------------------------------------------------------|------------------------------------------------------------------------------------------------|------------------------------------------------------------------|----------------------------------------------------------------------------------------------------|----------------------------------------------------------------------------------------------------|--------------------------------------------------------------------------------|----------------------------------------------------------------------------------------------------|----------------------------------------------------------------------------------------------------|--------------------------------------------------|--------------------|---------------------------|----------------------------------------------------------------------------------|
| (22a)m= 1.27                                                                                                    | 1.25                                                                                                    | 1.23                                                                                                    | 1.1                                                                                            | 1.08                                                             | 0.95                                                                                                    | 0.95                                                                                                    | 0.92                                                                           | 1                                                                                                    | 1.08                                                                                                    | 1.12                                             | 1.18               |                           |                                                                                  |
| Adjusted infiltr                                                                                                    | ation rat                                                                                                    | امرامین                                                                                                    | na for ok                                                                                      | oltor on                                                         | طيينامط م                                                                                               | nood)                                                                                                    | (210) v                                                                        | (22a)m                                                                                                    |                                                                                                    | !                                                | !                  | •                         |                                                                                  |
| 0.41                                                                                                    | 0.4                                                                                                    | e (allowi                                                                                                    | 0.35                                                                                           | 0.34                                                             | 0.3                                                                                                    | 0.3                                                                                                    | (2 Ta) X                                                                       | 0.32                                                                                                    | 0.34                                                                                                    | 0.36                                             | 0.37               | 1                         |                                                                                  |
| Calculate effe                                                                                                    | · ·                                                                                                    |                                                                                                    |                                                                                                |                                                                  | l                                                                                                    |                                                                                                    | 0.20                                                                           | 0.02                                                                                                    | 0.01                                                                                                    | 0.00                                             | 0.07               |                           |                                                                                  |
| If mechanica                                                                                                    |                                                                                                    |                                                                                                    |                                                                                                |                                                                  |                                                                                                    |                                                                                                    |                                                                                |                                                                                                    |                                                                                                    |                                                  |                    | 0                         | (23a)                                                                            |
| If exhaust air h                                                                                                    |                                                                                                    | 0 11                                                                                                    | , ,                                                                                            | , (                                                              | , (                                                                                                    | • •                                                                                                    | ,, .                                                                           |                                                                                                    | ) = (23a)                                                                                                    |                                                  |                    | 0                         | (23b)                                                                            |
| If balanced with                                                                                                    |                                                                                                    | -                                                                                                    | -                                                                                              | _                                                                |                                                                                                    |                                                                                                    |                                                                                |                                                                                                    |                                                                                                    |                                                  |                    | 0                         | (23c)                                                                            |
| a) If balance                                                                                                    | ·                                                                                                    |                                                                                                    |                                                                                                |                                                                  | ·                                                                                                    | <del>-                                    </del>                                                                                                    | <del>- ` ` - </del>                                                            | ŕ                                                                                                    | <del> </del>                                                                                                    | <del>-                                    </del> | <del>``</del>      | ÷ 100]                    | (5.4.)                                                                           |
| (24a)m= 0                                                                                                    | 0                                                                                                    | 0                                                                                                    | 0                                                                                              | 0                                                                | 0                                                                                                    | 0                                                                                                    | 0                                                                              | 0                                                                                                    | 0                                                                                                    | 0                                                | 0                  |                           | (24a)                                                                            |
| b) If balance                                                                                                    | i                                                                                                    |                                                                                                    |                                                                                                |                                                                  | i                                                                                                    | · · · ·                                                                                                    |                                                                                |                                                                                                    | <del>-                                    </del>                                                                                                    | · ·                                              | ı                  | 1                         | (2.41.)                                                                          |
| (24b)m= 0                                                                                                    | 0                                                                                                    | 0                                                                                                    | 0                                                                                              | 0                                                                | 0                                                                                                    | 0                                                                                                    | 0                                                                              | 0                                                                                                    | 0                                                                                                    | 0                                                | 0                  |                           | (24b)                                                                            |
| c) If whole h                                                                                                    |                                                                                                    |                                                                                                    |                                                                                                | •                                                                | •                                                                                                    |                                                                                                    |                                                                                |                                                                                                    | E (00k                                                                                                    | . \                                              |                    |                           |                                                                                  |
| (24c)m = 0                                                                                                    | 0.5 x                                                                                                    | (23b), t                                                                                                    | nen (240<br>0                                                                                  | (230) = (230)                                                    | o); otner                                                                                               | wise (24)                                                                                                    | C) = (22)                                                                      | 0) m + 0.                                                                                                    | 5 × (231                                                                                                    | 0                                                | 0                  |                           | (24c)                                                                            |
|                                                                                                    |                                                                                                    |                                                                                                    |                                                                                                |                                                                  | <u> </u>                                                                                                |                                                                                                    | <u> </u>                                                                       |                                                                                                    | 0                                                                                                    |                                                  |                    |                           | (240)                                                                            |
| d) If natural<br>if (22b)r                                                                                                    |                                                                                                    | on or wh<br>en (24d):                                                                                                    |                                                                                                |                                                                  |                                                                                                    |                                                                                                    |                                                                                |                                                                                                    | 0.5]                                                                                                    |                                                  |                    |                           |                                                                                  |
| (24d)m= 0.58                                                                                                    | 0.58                                                                                                    | 0.58                                                                                                    | 0.56                                                                                           | 0.56                                                             | 0.55                                                                                                    | 0.55                                                                                                    | 0.54                                                                           | 0.55                                                                                                    | 0.56                                                                                                    | 0.56                                             | 0.57               |                           | (24d)                                                                            |
| Effective air                                                                                                    | change                                                                                                    | rate - en                                                                                                    | nter (24a                                                                                      | or (24b                                                          | o) or (24                                                                                               | c) or (24                                                                                                    | d) in box                                                                      | x (25)                                                                                                    | Į.                                                                                                    | ļ.                                               | ļ.                 | l                         |                                                                                  |
| (25)m= 0.58                                                                                                    | 0.58                                                                                                    | 0.58                                                                                                    | 0.56                                                                                           | 0.56                                                             | 0.55                                                                                                    | 0.55                                                                                                    | 0.54                                                                           | 0.55                                                                                                    | 0.56                                                                                                    | 0.56                                             | 0.57               |                           | (25)                                                                             |
| 3. Heat losse                                                                                                    | s and he                                                                                                    | oot loop r                                                                                                    | 0 40 40 04                                                                                     |                                                                  |                                                                                                    |                                                                                                    |                                                                                |                                                                                                    |                                                                                                    | •                                                | •                  |                           |                                                                                  |
|                                                                                                    |                                                                                                    |                                                                                                    |                                                                                                | ⊃r·                                                              |                                                                                                    |                                                                                                    |                                                                                |                                                                                                    |                                                                                                    |                                                  |                    |                           |                                                                                  |
| ELEMENT                                                                                                    | Gros                                                                                                    | SS                                                                                                    | Openin<br>m                                                                                    | gs                                                               | Net Ar<br>A ,r                                                                                          |                                                                                                    | U-valı<br>W/m2                                                                 |                                                                                                    | A X U<br>(W/                                                                                                    |                                                  | k-value<br>kJ/m²-l |                           | A X k<br>kJ/K                                                                    |
|                                                                                                    |                                                                                                    | SS                                                                                                    | Openin                                                                                         | gs                                                               | Net Ar<br>A ,r                                                                                          |                                                                                                    |                                                                                |                                                                                                    | A X U<br>(W/                                                                                                    |                                                  |                    |                           |                                                                                  |
| ELEMENT                                                                                                    | Gros<br>area                                                                                                    | SS                                                                                                    | Openin                                                                                         | gs                                                               | A ,r                                                                                                    | m² x                                                                                                    | W/m2                                                                           | 2K = [                                                                                                    | (W/                                                                                                    |                                                  |                    |                           | kJ/K                                                                             |
| <b>ELEMENT</b> Doors                                                                                                    | Gros<br>area                                                                                                    | SS                                                                                                    | Openin                                                                                         | gs                                                               | A ,r                                                                                                    | m² x x1/2                                                                                                    | W/m2                                                                           | eK = [<br>0.04] = [                                                                                                    | (W/<br>2.94                                                                                                    |                                                  |                    |                           | kJ/K (26)                                                                        |
| ELEMENT  Doors  Windows Type                                                                                                    | Gros<br>area                                                                                                    | SS                                                                                                    | Openin                                                                                         | gs                                                               | A ,r<br>2.1<br>8.22<br>3.64                                                                             | m² x x1/2 x1/2                                                                                                    | W/m2<br>1.4<br>/[1/( 1.4 )+<br>/[1/( 1.4 )+                                    | eK = [<br>0.04] = [                                                                                                    | 2.94<br>10.9<br>4.83                                                                                                    | K)<br>                                           |                    |                           | (26)<br>(27)<br>(27)                                                             |
| Doors Windows Type Windows Type Floor                                                                                                    | Gros<br>area<br>e 1                                                                                                    | ss<br>(m²)                                                                                                    | Openin<br>m                                                                                    | gs<br><sup>2</sup>                                               | A ,r 2.1 8.22 3.64 50.22                                                                                | x10 x10 x x10 x x1 | W/m2<br>1.4<br>/[1/( 1.4 )+<br>/[1/( 1.4 )+                                    | eK = [<br>0.04] = [<br>0.04] = [<br>= [                                                                                                    | 2.94<br>10.9<br>4.83<br>7.0308                                                                                                    | K)<br>                                           |                    |                           | (26)<br>(27)<br>(27)<br>(28)                                                     |
| Doors Windows Type Windows Type Floor Walls                                                                                                    | Gros area 1 2 2 96.4                                                                                                    | SS (m²)                                                                                                    | Openin m                                                                                       | gs<br><sup>2</sup>                                               | A ,r 2.1 8.22 3.64 50.22 82.52                                                                          | x1/2 x x x x x x x x x x x x x x x x x x x                                                                                                    | W/m2  1.4 /[1/( 1.4 )+ /[1/( 1.4 )+  0.14  0.17                                | EK                                                                                                    | (W//<br>2.94<br>10.9<br>4.83<br>7.0308<br>14.03                                                                                                    | K)<br>                                           |                    |                           | (26)<br>(27)<br>(27)<br>(28)<br>(29)                                             |
| Doors Windows Type Windows Type Floor Walls Roof                                                                                                    | Gros area 1 2 2 96.4 50.2                                                                                                    | ss (m²)                                                                                                    | Openin<br>m                                                                                    | gs<br><sup>2</sup>                                               | A ,r 2.1 8.22 3.64 50.22 82.52 50.22                                                                    | m <sup>2</sup>                                                                                                    | W/m2<br>1.4<br>/[1/( 1.4 )+<br>/[1/( 1.4 )+                                    | eK = [<br>0.04] = [<br>0.04] = [<br>= [                                                                                                    | 2.94<br>10.9<br>4.83<br>7.0308                                                                                                    | K)<br>                                           |                    |                           | (26)<br>(27)<br>(27)<br>(28)<br>(29)<br>(30)                                     |
| Doors Windows Type Windows Type Floor Walls Roof Total area of e                                                                                                    | Gros area 1 2 2 96.4 50.2                                                                                                    | ss (m²)                                                                                                    | Openin m                                                                                       | gs<br><sup>2</sup>                                               | A ,r 2.1 8.22 3.64 50.22 82.52 50.22                                                                    | m <sup>2</sup>                                                                                                    | W/m2  1.4 /[1/( 1.4 )+ /[1/( 1.4 )+  0.14  0.17  0.11                          | EK                                                                                                    | (W//<br>2.94<br>10.9<br>4.83<br>7.0308<br>14.03<br>5.52                                                                                                    | K)<br>                                           |                    |                           | (26)<br>(27)<br>(27)<br>(28)<br>(29)<br>(30)<br>(31)                             |
| ELEMENT  Doors  Windows Type Windows Type Floor Walls Roof Total area of e Party wall * for windows and                                                                                                    | Gros area  1 1 2 2 96.4 50.2 Elements                                                                                                    | 18 22 m² ows, use e                                                                                                    | Openin m  13.9  0                                                                              | gs<br>3<br>indow U-ve                                            | A ,r  2.1  8.22  3.64  50.22  50.22  196.9  44.64  alue calcul                                          | m <sup>2</sup>                                                                                                    | W/m2  1.4 /[1/( 1.4 )+ /[1/( 1.4 )+  0.14  0.17  0.11                          | eK = [ 0.04] = [ 0.04] = [                                                                                                    | (W//<br>2.94<br>10.9<br>4.83<br>7.0308<br>14.03<br>5.52                                                                                                    | k)                                               | kJ/m²-l            |                           | (26)<br>(27)<br>(27)<br>(28)<br>(29)<br>(30)                                     |
| ELEMENT  Doors  Windows Type Windows Type Floor  Walls  Roof  Total area of e Party wall  * for windows and ** include the area                                                                                                    | Gros area  1 1 2 2 96.4 50.2 Selements                                                                                                    | 18<br>22<br>22<br>ows, use e                                                                                                    | 13.9  0  ffective winternal wall                                                               | gs<br>3<br>indow U-ve                                            | A ,r  2.1  8.22  3.64  50.22  50.22  196.9  44.64  alue calcul                                          | x1/2 x x 2 x 2 x 2 x 2 x 2 4 x x 2 x 2 x 2                                                                                                    | W/m2  1.4 /[1/( 1.4 )+ /[1/( 1.4 )+  0.14  0.17  0.11                          | EK                                                                                                    | (W//<br>2.94<br>10.9<br>4.83<br>7.0308<br>14.03<br>5.52                                                                                                    | k)                                               | kJ/m²-l            | 3.2                       | (26)<br>(27)<br>(27)<br>(28)<br>(29)<br>(30)<br>(31)<br>(32)                     |
| ELEMENT  Doors  Windows Type Windows Type Floor Walls Roof Total area of e Party wall  * for windows and ** include the area Fabric heat los                                                                                                    | Gros area  1 1  2 2  96.4  50.2  Elements  1 roof wind as on both ss, W/K:                                                                                                    | is (m²)  is (m²)  is (m²)  is (m²)  is (m²)  is (m²)  is (m²)  is (m²)  is (m²)  is (m²)                                                                                                    | 13.9  0  ffective winternal wall                                                               | gs<br>3<br>indow U-ve                                            | A ,r  2.1  8.22  3.64  50.22  50.22  196.9  44.64  alue calcul                                          | x1/2 x x 2 x 2 x 2 x 2 x 2 4 x x 2 x 2 x 2                                                                                                    | W/m2  1.4 /[1/( 1.4 )+ /[1/( 1.4 )+  0.14  0.17  0.11                          | $ \begin{array}{ccc} 2K & = & & \\ 0.04] & = & & \\ 0.04] & = & & \\ 0.04] & = & & \\  & = & & \\  & = & & \\  & = & & \\  & & & \\  & & & \\  & & & \\  & & & \\  & & & \\  & & & \\  & & & \\  & & & \\  & & & \\  & & & \\  & & & \\  & & & \\  & & & \\  & & & \\  & & & \\  & & & \\  & & & \\  & & & \\  & & & \\  & & & \\  & & & \\  & & & \\  & & & \\  & & & \\  & & & \\  & & & \\  & & & \\  & & & \\  & & & \\  & & & \\  & & & \\  & & & \\  & & & \\  & & & \\  & & & \\  & & & \\  & & & \\  & & & \\  & & & \\  & & & \\  & & & \\  & & & \\  & & & \\  & & & \\  & & & \\  & & & \\  & & & \\  & & & \\  & & & \\  & & & \\  & & & \\  & & & \\  & & & \\  & & & \\  & & & \\  & & & \\  & & & \\  & & & \\  & & & \\  & & & \\  & & & \\  & & & \\  & & & \\  & & & \\  & & & \\  & & & \\  & & & \\  & & & \\  & & & \\  & & & \\  & & & \\  & & & \\  & & & \\  & & & \\  & & & \\  & & & \\  & & & \\  & & & \\  & & & \\  & & & \\  & & & \\  & & & \\  & & & \\  & & & \\  & & & \\  & & & \\  & & & \\  & & & \\  & & & \\  & & & \\  & & & \\  & & & \\  & & & \\  & & & \\  & & & \\  & & & \\  & & & \\  & & & \\  & & & \\  & & & \\  & & & \\  & & & \\  & & & \\  & & & \\  & & & \\  & & & \\  & & & \\  & & & \\  & & & \\  & & & \\  & & & \\  & & & \\  & & & \\  & & & \\  & & & \\  & & & \\  & & & \\  & & & \\  & & & \\  & & & \\  & & & \\  & & & \\  & & & \\  & & & \\  & & & \\  & & & \\  & & & \\  & & & \\  & & & \\  & & & \\  & & & \\  & & & \\  & & & \\  & & & \\  & & & \\  & & & \\  & & & \\  & & & \\  & & & \\  & & & \\  & & & \\  & & & \\  & & & \\  & & & \\  & & & \\  & & & \\  & & & \\  & & & \\  & & & \\  & & & \\  & & & \\  & & & \\  & & & \\  & & & \\  & & & \\  & & & \\  & & & \\  & & & \\  & & & \\  & & & \\  & & & \\  & & & \\  & & & \\  & & & \\  & & & \\  & & & \\  & & & \\  & & & \\  & & & \\  & & & \\  & & & \\  & & & \\  & & & \\  & & & \\  & & & \\  & & & \\  & & & \\  & & & \\  & & & \\  & & & \\  & & & \\  & & & \\  & & & \\  & & & \\  & & & \\  & & & \\  & & & \\  & & & \\  & & & \\  & & & \\  & & & \\  & & & \\  & & & \\  & & & \\  & & & \\  & & & \\  & & & \\  & & & \\  & & & \\  & & & \\  & & & \\  & & & \\  & & & \\  & & & \\  & & & \\  & & & \\  & & & \\  & & & \\  & & & \\  & & & \\  & & & \\  & & & \\  & & & \\  & & & \\  & & & \\  & & & $ | (W//<br>2.94<br>10.9<br>4.83<br>7.0308<br>14.03<br>5.52<br>0<br>(e)+0.04] &                                                                                                    | K)                                               | kJ/m²-l            | 3.2                       | (26)<br>(27)<br>(27)<br>(28)<br>(29)<br>(30)<br>(31)<br>(32)                     |
| ELEMENT  Doors  Windows Type Windows Type Floor Walls Roof Total area of e Party wall * for windows and ** include the area Fabric heat los Heat capacity                                                                                                    | Gros area  e 1  e 2  96.4  50.2  elements  froof winder  as on both  ss, W/K:  Cm = S(                                                                                                    | 18<br>18<br>22<br>3, m <sup>2</sup><br>ows, use e<br>sides of in<br>= S (A x<br>(A x k)                                                                                                    | 13.9 0 ffective winternal wall                                                                 | gs<br>p<br>6<br>ndow U-va<br>ls and pan                          | A ,r  2.1  8.22  3.64  50.22  82.52  196.9  44.64  titions                                              | x1/2 x x x x x x x x x x x x x x x x x x x                                                                                                    | W/m2  1.4 /[1/( 1.4 )+ /[1/( 1.4 )+  0.14  0.17  0.11                          | $ \begin{array}{ccc} 2K & = & & \\ 0.04] & = & & \\ 0.04] & = & & \\ 0.04] & = & & \\ & & = & \\ & & = & \\ & & & = & \\ & & & \\ & & & & \\ & & & & \\ & & & & $                                                                                                    | (W//<br>2.94<br>10.9<br>4.83<br>7.0308<br>14.03<br>5.52<br>0<br>(e)+0.04] &                                                                                                    | K)                                               | kJ/m²-l            | 1 3.2<br>45.25<br>14754.0 | (26)<br>(27)<br>(27)<br>(28)<br>(29)<br>(30)<br>(31)<br>(32)<br>(33)<br>(6) (34) |
| ELEMENT  Doors  Windows Type Windows Type Floor Walls Roof Total area of e Party wall  * for windows and ** include the area Fabric heat los                                                                                                    | Gros area  1 1 2 2 96.4  50.2  Selements  1 roof winder as on both as on both cases, W/K:  Cm = So                                                                                                    | iss (m²)  is m²  is m²  | 13.9  13.9  0  offective with ternal walk U)  P = Cm -                                         | gs<br>6<br>ndow U-ve<br>ls and pan                               | A ,r  2.1  8.22  3.64  50.22  82.52  196.9  44.64  Alue calculations                                    | x1/x1/2 x x2/2 x x2/2 x x/2 x x2/2 x x/2 x x/ | W/m2  1.4 /[1/( 1.4 )+ /[1/( 1.4 )+  0.14  0.17  0.11  0 // formula 1 (26)(30) | 2K $= [$ $0.04] = [$ $0.04] = [$ $0.04] = [$ $= [$ $= [$                                                                                                    | (W//<br>2.94<br>10.9<br>4.83<br>7.0308<br>14.03<br>5.52<br>0<br>(e)+0.04] at tive Value                                                                                                    | K)                                               | paragraph(32e) =   | 3.2                       | (26)<br>(27)<br>(27)<br>(28)<br>(29)<br>(30)<br>(31)<br>(32)                     |
| ELEMENT  Doors  Windows Type Windows Type Floor Walls Roof Total area of e Party wall * for windows and ** include the area Fabric heat los Heat capacity Thermal mass For design assess can be used inste                                                      | Gros area  1 1 2 2  96.4  50.2  Elements  I roof winder as on both as on both | as (m²)  as (m²)  as  | 13.9  13.9  0  Iffective winternal wall U)  P = Cm - tails of the culation.                    | gs<br>ndow U-va<br>ls and pan<br>- TFA) ir<br>construct          | A ,r  2.1  8.22  3.64  50.22  50.22  196.9  44.64  alue calculations  kJ/m²K  ion are not               | x1/2 x x 2 x 2 x 2 x 2 x 2 x 2 x 2 x 2 x 2                                                                                                    | W/m2  1.4 /[1/( 1.4 )+ /[1/( 1.4 )+  0.14  0.17  0.11  0 // formula 1 (26)(30) | 2K $= [$ $0.04] = [$ $0.04] = [$ $0.04] = [$ $= [$ $= [$                                                                                                    | (W//<br>2.94<br>10.9<br>4.83<br>7.0308<br>14.03<br>5.52<br>0<br>(e)+0.04] at tive Value                                                                                                    | K)                                               | paragraph(32e) =   | 1 3.2<br>45.25<br>14754.0 | kJ/K (26) (27) (27) (28) (29) (30) (31) (32) (33) 6 (34) (35)                    |
| ELEMENT  Doors  Windows Type Windows Type Floor Walls Roof Total area of e Party wall * for windows and ** include the area Fabric heat los Heat capacity Thermal mass For design assess can be used inste Thermal bridge                                       | Gros area  e 1  96.4  50.2  elements  I roof winder as on both as on both cs, W/K: Cm = S( parame ad of a de es : S (L                                                                                                    | is (m²)  is (m²)  is  | 13.9  13.9  0  offective winternal wall  U)  P = Cm = tails of the ulation.  culated to        | gs  andow U-vals and pan  TFA) ir  constructions                 | A ,r  2.1  8.22  3.64  50.22  82.52  196.9  44.64  alue calculatitions  n kJ/m²K  ion are not opendix I | x1/2 x x 2 x 2 x 2 x 2 x 2 x 2 x 2 x 2 x 2                                                                                                    | W/m2  1.4 /[1/( 1.4 )+ /[1/( 1.4 )+  0.14  0.17  0.11  0 // formula 1 (26)(30) | 2K $= [$ $0.04] = [$ $0.04] = [$ $0.04] = [$ $= [$ $= [$                                                                                                    | (W//<br>2.94<br>10.9<br>4.83<br>7.0308<br>14.03<br>5.52<br>0<br>(e)+0.04] at tive Value                                                                                                    | K)                                               | paragraph(32e) =   | 1 3.2<br>45.25<br>14754.0 | (26)<br>(27)<br>(27)<br>(28)<br>(29)<br>(30)<br>(31)<br>(32)<br>(33)<br>(6) (34) |
| ELEMENT  Doors  Windows Type Windows Type Floor  Walls  Roof  Total area of e Party wall  * for windows and ** include the area Fabric heat los Heat capacity Thermal mass For design assess can be used inste Thermal bridge if details of thermal             | Gros area  e 1  96.4  50.2  elements  froof winder as on both as, W/K:  Cm = S( parame sments whe ad of a de es: S (L al bridging                                                                                                    | is (m²)  is (m²)  is  | 13.9  13.9  0  offective winternal wall  U)  P = Cm = tails of the ulation.  culated to        | gs  andow U-vals and pan  TFA) ir  constructions                 | A ,r  2.1  8.22  3.64  50.22  82.52  196.9  44.64  alue calculatitions  n kJ/m²K  ion are not opendix I | x1/2 x x 2 x 2 x 2 x 2 x 2 x 2 x 2 x 2 x 2                                                                                                    | W/m2  1.4 /[1/( 1.4 )+ /[1/( 1.4 )+  0.14  0.17  0.11  0 // formula 1 (26)(30) | eK = [ 0.04] = [ 0.04] = [                                                                                                    | (W//<br>2.94<br>10.9<br>4.83<br>7.0308<br>14.03<br>5.52<br>0<br>(a) + 0.04] a<br>tive Values of                                                                                                    | K)                                               | paragraph(32e) =   | 45.25<br>14754.0<br>100   | (26) (27) (27) (28) (29) (30) (31) (32) (33) (6) (34) (35)                       |
| ELEMENT  Doors  Windows Type Windows Type Floor Walls Roof Total area of e Party wall  * for windows and ** include the area Fabric heat los Heat capacity Thermal mass For design assess can be used inste Thermal bridge if details of therma Total fabric he | Gros area  e 1  96.4  50.2  elements  I roof wind as on both as on both cs, W/K: Cm = S( parame sments wh ad of a de es: S (L al bridging at loss                                                                                                    | iss (m²)  is (m²)  is | 13.9  13.9  0  Iffective wing ternal walk the standard of the culation.  culated to own (36) = | gs  indow U-value  TFA) in  construction  using Ap  = 0.05 x (3) | A ,r  2.1  8.22  3.64  50.22  82.52  196.9  44.64  alue calculatitions  n kJ/m²K  ion are not opendix I | x1/2 x x 2 x 2 x 2 x 2 x 2 x 2 x 2 x 2 x 2                                                                                                    | W/m2  1.4 /[1/( 1.4 )+ /[1/( 1.4 )+  0.14  0.17  0.11  0 // formula 1 (26)(30) | 2K $= [$ $0.04] = [$ $0.04] = [$ $0.04]$                                                                                                    | (W//<br>2.94<br>10.9<br>4.83<br>7.0308<br>14.03<br>5.52<br>0<br>(a) + (3) + (3) + | K)                                               | paragraph(32e) =   | 3.2<br>45.25<br>14754.0   | kJ/K (26) (27) (27) (28) (29) (30) (31) (32) (33) 6 (34) (35)                    |
| ELEMENT  Doors  Windows Type Windows Type Floor  Walls Roof  Total area of e Party wall  * for windows and ** include the area Fabric heat los Heat capacity Thermal mass For design assess can be used inste Thermal bridge if details of thermal              | Gros area  e 1  96.4  50.2  elements  I roof wind as on both as on both cs, W/K: Cm = S( parame sments wh ad of a de es: S (L al bridging at loss                                                                                                    | iss (m²)  is (m²)  is | 13.9  13.9  0  Iffective wing ternal walk the standard of the culation.  culated to own (36) = | gs  indow U-value  TFA) in  construction  using Ap  = 0.05 x (3) | A ,r  2.1  8.22  3.64  50.22  82.52  196.9  44.64  alue calculatitions  n kJ/m²K  ion are not opendix I | x1/2 x x 2 x 2 x 2 x 2 x 2 x 2 x 2 x 2 x 2                                                                                                    | W/m2  1.4 /[1/( 1.4 )+ /[1/( 1.4 )+  0.14  0.17  0.11  0 // formula 1 (26)(30) | 2K $= [$ $0.04] = [$ $0.04] = [$ $0.04]$                                                                                                    | (W//<br>2.94<br>10.9<br>4.83<br>7.0308<br>14.03<br>5.52<br>0<br>(a) + (3) + (3) + | K)                                               | paragraph(32e) =   | 45.25<br>14754.0<br>100   | (26) (27) (27) (28) (29) (30) (31) (32) (33) (6) (34) (35)                       |

|                                   | ,            |                     |             |             |             |            |             |             |                        |                        |           |         |      |
|-----------------------------------|--------------|---------------------|-------------|-------------|-------------|------------|-------------|-------------|------------------------|------------------------|-----------|---------|------|
| (38)m= 46.32                      | 46.07        | 45.82               | 44.65       | 44.43       | 43.41       | 43.41      | 43.22       | 43.8        | 44.43                  | 44.87                  | 45.34     |         | (38) |
| Heat transfer of                  | coefficier   | nt, W/K             |             |             |             |            |             | (39)m       | = (37) + (3            | 38)m                   |           |         |      |
| (39)m= 106.71                     | 106.46       | 106.21              | 105.04      | 104.82      | 103.8       | 103.8      | 103.61      | 104.19      | 104.82                 | 105.26                 | 105.73    |         | _    |
| Heat loss para                    | meter (H     | HLP), W/            | ′m²K        |             |             |            |             |             | Average =<br>= (39)m ÷ | Sum(39) <sub>1</sub> . | 12 /12=   | 105.04  | (39) |
| (40)m= 1.06                       | 1.06         | 1.06                | 1.05        | 1.04        | 1.03        | 1.03       | 1.03        | 1.04        | 1.04                   | 1.05                   | 1.05      |         | _    |
| \\                                | :            | -41- / <b>T</b> -1- | la 4a\      |             |             |            |             | /           | Average =              | Sum(40) <sub>1</sub>   | 12 /12=   | 1.05    | (40) |
| Number of day                     |              | <u>`</u>            |             | Mov         | lun         | lul        | ۸۰۰۵        | Con         | Oot                    | Nov                    | Doo       |         |      |
| Jan<br>(41)m= 31                  | Feb<br>28    | Mar<br>31           | Apr<br>30   | May<br>31   | Jun<br>30   | Jul<br>31  | Aug<br>31   | Sep<br>30   | Oct<br>31              | Nov<br>30              | Dec<br>31 |         | (41) |
| (41)III= 31                       | 20           | 31                  | 30          | 31          | 30          | 31         | 31          | 30          | 31                     | 30                     | 31        |         | (41) |
| 4.344.4.1.                        |              |                     |             |             |             |            |             |             |                        |                        | 1.20/1/   |         |      |
| 4. Water heat                     | ting enei    | gy requi            | rement:     |             |             |            |             |             |                        |                        | kWh/ye    | ear:    |      |
| Assumed occu                      |              |                     |             |             |             |            |             |             |                        |                        | 74        |         | (42) |
| if TFA > 13.9                     |              | + 1.76 x            | [1 - exp    | (-0.0003    | 849 x (TF   | A -13.9    | )2)] + 0.0  | 0013 x (    | ΓFA -13.               | 9)                     |           |         |      |
| if TFA £ 13.9<br>Annual averag    | ,            | ater usad           | ne in litre | s ner da    | av Vd av    | erane –    | (25 x N)    | + 36        |                        | 10                     | 4.59      |         | (43) |
| Reduce the annua                  |              |                     |             |             |             |            |             |             | se target o            |                        | 4.59      |         | (40) |
| not more that 125                 | litres per p | person per          | day (all w  | ater use, l | hot and co  | ld)        |             |             |                        |                        |           |         |      |
| Jan                               | Feb          | Mar                 | Apr         | May         | Jun         | Jul        | Aug         | Sep         | Oct                    | Nov                    | Dec       |         |      |
| Hot water usage i                 | n litres per | day for ea          | ach month   | Vd,m = fa   | ctor from T | Table 1c x | (43)        |             |                        |                        |           |         |      |
| 44)m= 115.05                      | 110.86       | 106.68              | 102.5       | 98.31       | 94.13       | 94.13      | 98.31       | 102.5       | 106.68                 | 110.86                 | 115.05    |         |      |
| Energy content of                 | hot water    | used - cal          | culated mo  | onthly = 4  | 190 x Vd n  | пхптхГ     | )Tm / 3600  |             |                        | m(44) <sub>112</sub> = |           | 1255.07 | (44) |
| (45)m= 170.61                     | 149.22       | 153.98              | 134.24      | 128.81      | 111.15      | 103        | 118.19      | 119.61      | 139.39                 | 152.15                 | 165.23    |         |      |
| 43)111= 170.01                    | 149.22       | 155.50              | 134.24      | 120.01      | 111.13      | 103        | 110.19      |             |                        | m(45) <sub>112</sub> = | L         | 1645.59 | (45) |
| lf instantaneous พ                | vater heatii | ng at point         | of use (no  | hot water   | storage),   | enter 0 in | boxes (46)  |             | i otai – Su            | 111(43)112 -           |           | 1043.33 | (.0) |
| (46)m= 25.59                      | 22.38        | 23.1                | 20.14       | 19.32       | 16.67       | 15.45      | 17.73       | 17.94       | 20.91                  | 22.82                  | 24.78     |         | (46) |
| Nater storage                     | loss:        |                     |             |             |             |            |             |             |                        |                        | <u> </u>  |         |      |
| Storage volum                     | e (litres)   | includin            | ig any so   | olar or W   | /WHRS       | storage    | within sa   | ame ves     | sel                    |                        | 0         |         | (47) |
| f community h                     | •            |                     |             | -           |             |            | . ,         |             |                        |                        |           |         |      |
| Otherwise if no                   |              | hot wate            | er (this in | icludes i   | nstantar    | eous co    | mbi boil    | ers) ente   | er '0' in (            | 47)                    |           |         |      |
| Nater storage<br>a) If manufact   |              | oclared l           | oss facto   | or ie kna   | wn (k\//k   | /day/):    |             |             |                        |                        | 0         |         | (40) |
| Temperature f                     |              |                     |             | טווא פו וכ  | wii (Kvvi   | i/uay).    |             |             |                        |                        | 0         |         | (48) |
| •                                 |              |                     |             |             |             |            | (40) × (40) |             |                        |                        | 0         |         | (49) |
| Energy lost fro<br>b) If manufact |              | _                   | -           |             | or is not   |            | (48) x (49) | =           |                        |                        | 0         |         | (50) |
| Hot water stor                    |              |                     | •           |             |             |            |             |             |                        |                        | 0         |         | (51) |
| f community h                     | neating s    | ee secti            | on 4.3      |             |             |            |             |             |                        |                        |           |         |      |
| /olume factor                     |              |                     |             |             |             |            |             |             |                        |                        | 0         |         | (52) |
| Temperature f                     | actor fro    | m Table             | 2b          |             |             |            |             |             |                        |                        | 0         |         | (53) |
| nergy lost fro                    |              | _                   | , kWh/ye    | ear         |             |            | (47) x (51) | x (52) x (  | 53) =                  |                        | 0         |         | (54) |
| Enter (50) or (                   | . , .        | •                   |             |             |             |            |             |             |                        |                        | 0         |         | (55) |
|                                   | loss cal     | culated f           | or each     | month       |             |            | ((56)m = (  | 55) × (41)r | m                      | _                      |           |         |      |
| Water storage                     |              |                     |             |             |             |            |             |             |                        |                        |           |         |      |
| (56)m= 0                          | 0            | 0                   | 0           | 0           | 0           | 0          | 0           | 0           | 0                      | 0                      | 0         |         | (56) |
|                                   | -            |                     |             |             |             |            | -           | -           |                        |                        | _         | ix H    | (56) |

| Primary    | y circuit  | loss (ar             | nnual) fro     | om Table     | e 3                                              |             |                    |              |               |             |               | 0           |               | (58)     |
|------------|------------|----------------------|----------------|--------------|--------------------------------------------------|-------------|--------------------|--------------|---------------|-------------|---------------|-------------|---------------|----------|
| -          |            |                      |                |              |                                                  | ' '         | (58) ÷ 36          | , ,          |               |             |               |             |               |          |
| ` r        |            |                      |                |              |                                                  |             | ter heati          | <del></del>  | <del></del>   | 1           | <del> </del>  | 1           | ı             |          |
| (59)m=     | 0          | 0                    | 0              | 0            | 0                                                | 0           | 0                  | 0            | 0             | 0           | 0             | 0           |               | (59)     |
| Combi      | loss cal   | lculated             | for each       | month        | (61)m =                                          | (60) ÷ 30   | 65 × (41)          | )m           |               |             |               |             |               |          |
| (61)m=     | 0          | 0                    | 0              | 0            | 0                                                | 0           | 0                  | 0            | 0             | 0           | 0             | 0           |               | (61)     |
| Total h    | eat requ   | uired for            | water h        | eating ca    | alculated                                        | for eac     | h month            | (62)m =      | 0.85 ×        | (45)m +     | (46)m +       | (57)m +     | (59)m + (61)m |          |
| (62)m=     | 170.61     | 149.22               | 153.98         | 134.24       | 128.81                                           | 111.15      | 103                | 118.19       | 119.61        | 139.39      | 152.15        | 165.23      |               | (62)     |
| Solar DH   | IW input o | calculated           | using App      | endix G o    | r Appendix                                       | H (negati   | ve quantity        | y) (enter '0 | if no sola    | r contribut | ion to wate   | er heating) | ı             |          |
| (add ad    | dditiona   | l lines if           | FGHRS          | and/or \     | WWHRS                                            | applies     | , see Ap           | pendix (     | G)            |             |               |             |               |          |
| (63)m=     | 0          | 0                    | 0              | 0            | 0                                                | 0           | 0                  | 0            | 0             | 0           | 0             | 0           |               | (63)     |
| FHRS       | 0          | 0                    | 0              | 0            | 0                                                | 0           | 0                  | 0            | 0             | 0           | 0             | 0           | •             | (63) (G2 |
| Output     | from wa    | ater hea             | iter           |              |                                                  |             |                    |              |               |             |               |             |               |          |
| (64)m=     | 170.61     | 149.22               | 153.98         | 134.24       | 128.81                                           | 111.15      | 103                | 118.19       | 119.61        | 139.39      | 152.15        | 165.23      |               |          |
| L          |            |                      |                | !            |                                                  |             | !                  | Outp         | out from w    | ater heate  | r (annual)    | 12          | 1645.59       | (64)     |
| Heat ga    | ains froi  | m water              | heating        | , kWh/m      | onth 0.2                                         | 5 ´ [0.85   | × (45)m            | ı + (61)m    | า] + 0.8 :    | x [(46)m    | + (57)m       | + (59)m     | 1             | _        |
| (65)m=     | 56.73      | 49.62                | 51.2           | 44.64        | 42.83                                            | 36.96       | 34.25              | 39.3         | 39.77         | 46.35       | 50.59         | 54.94       | _             | (65)     |
| ı<br>inclu | de (57)ı   | m in cal             | culation       | of (65)m     | only if c                                        | vlinder i   | s in the           | dwellina     | or hot w      | ater is fr  | om com        | munity h    | eating        |          |
|            | . ,        |                      | e Table 5      | ` ,          | •                                                | ,           |                    | 3            |               |             |               | · ,         | Jan 9         |          |
|            |            |                      |                |              | /•                                               |             |                    |              |               |             |               |             |               |          |
| wetabc     | Jan        | Feb                  | 5), Wat<br>Mar | Apr          | May                                              | Jun         | Jul                | Aug          | Sep           | Oct         | Nov           | Dec         |               |          |
| (66)m=     | 137.18     | 137.18               | 137.18         | 137.18       | 137.18                                           | 137.18      | 137.18             | 137.18       | 137.18        | 137.18      | 137.18        | 137.18      |               | (66)     |
| L          |            |                      | ļ              |              | ļ                                                | ļ.          | r L9a), a          |              |               | 1 .0        | 1 .0          | 1           |               |          |
| (67)m=     | 25.53      | 22.67                | 18.44          | 13.96        | 10.43                                            | 8.81        | 9.52               | 12.37        | 16.61         | 21.09       | 24.61         | 26.24       |               | (67)     |
| L          |            |                      | ļ              |              | <u> </u>                                         | <u> </u>    |                    |              |               | <u> </u>    | 24.01         | 20.24       |               | (0.)     |
| (68)m=     |            | 259.7                | 252.98         | 238.67       | 220.61                                           | 203.64      | 13 or L1           | 189.63       | 196.35        | 210.66      | 228.72        | 245.7       |               | (68)     |
| ` ' L      |            |                      |                |              |                                                  |             |                    |              |               |             | 220.72        | 245.7       |               | (00)     |
|            |            | ·                    |                | <del> </del> | <del> </del>                                     |             | or L15a)           |              |               | 1           | 00.70         | 1 00 70     | 1             | (69)     |
| (69)m=     | 36.72      | 36.72                | 36.72          | 36.72        | 36.72                                            | 36.72       | 36.72              | 36.72        | 36.72         | 36.72       | 36.72         | 36.72       |               | (09)     |
| · .        |            |                      | (Table         | <del> </del> |                                                  |             |                    |              |               |             |               | Γ.          | I             | (70)     |
| (70)m=     | 3          | 3                    | 3              | 3            | 3                                                | 3           | 3                  | 3            | 3             | 3           | 3             | 3           |               | (70)     |
|            |            |                      | n (nega        |              | <del>-                                    </del> | <del></del> |                    |              |               |             |               |             | I             |          |
| (71)m=     | -109.74    | -109.74              | -109.74        | -109.74      | -109.74                                          | -109.74     | -109.74            | -109.74      | -109.74       | -109.74     | -109.74       | -109.74     |               | (71)     |
| Water I    |            | gains (T             | Table 5)       |              |                                                  |             |                    |              |               |             |               | ,           |               |          |
| (72)m=     | 76.25      | 73.83                | 68.82          | 61.99        | 57.57                                            | 51.33       | 46.03              | 52.82        | 55.23         | 62.29       | 70.27         | 73.84       |               | (72)     |
| Total i    | nternal    | gains =              | :              |              | _                                                | (66)        | )m + (67)m         | n + (68)m -  | + (69)m +     | (70)m + (7  | 1)m + (72)    | )m          |               |          |
| (73)m=     | 425.96     | 423.36               | 407.39         | 381.78       | 355.77                                           | 330.93      | 315                | 321.97       | 335.34        | 361.19      | 390.75        | 412.93      |               | (73)     |
|            | ar gains   |                      |                |              |                                                  |             |                    |              |               |             |               |             |               |          |
| _          |            |                      | _              | r flux from  | Table 6a                                         |             | iated equa         | itions to co | onvert to th  | ne applicat |               | tion.       |               |          |
| Orienta    |            | Access F<br>Table 6d |                | Area<br>m²   |                                                  | Flu         | ıx<br>ble 6a       | т            | g_<br>able 6b | т           | FF<br>able 6c |             | Gains         |          |
|            | ı          | avie 00              |                | 111~         |                                                  | ıdı         | ui <del>c</del> ua | ı            | avie on       | 1           | abie 00       |             | (W)           |          |
|            |            |                      |                |              |                                                  |             |                    |              |               |             |               |             |               |          |
| ĭ          |            |                      | alculated      | ì            | 1                                                | î e         | <u> </u>           | (83)m = S    |               |             | <u> </u>      | <u> </u>    | l             | (02)     |
| (83)m=     | 0          | 0                    | 0              | 0            | 0                                                | 0           | 0                  | 0            | 0             | 0           | 0             | 0           |               | (83)     |
|            |            |                      |                |              |                                                  |             |                    |              |               |             |               |             |               |          |

|                                                                                                    | ains – i                                                                                                    | ntemai a                                                                                                    | and solar                                                                                                    | (84)m =                                                                                                    | = (73)m -                                                                                                    | + (83)m                                                    | , wans                                                                            |                                                                                |                                                                            |                                                                             |                                                 |                               |                  |                                              |
|----------------------------------------------------------------------------------------------------|----------------------------------------------------------------------------------------------------|----------------------------------------------------------------------------------------------------|----------------------------------------------------------------------------------------------------|----------------------------------------------------------------------------------------------------|----------------------------------------------------------------------------------------------------|------------------------------------------------------------|-----------------------------------------------------------------------------------|--------------------------------------------------------------------------------|----------------------------------------------------------------------------|-----------------------------------------------------------------------------|-------------------------------------------------|-------------------------------|------------------|----------------------------------------------|
| (84)m=                                                                                                    | 425.96                                                                                                    | 423.36                                                                                                    | 407.39                                                                                                    | 381.78                                                                                                    | 355.77                                                                                                    | 330.93                                                     | 315                                                                               | 321.97                                                                         | 335.34                                                                     | 361.19                                                                      | 390.75                                          | 412.93                        |                  | (84)                                         |
| 7 Me                                                                                                    | an inter                                                                                                    | nal temr                                                                                                    | perature                                                                                                    | (heating                                                                                                    | season                                                                                                    | <u> </u>                                                   | •                                                                                 |                                                                                |                                                                            |                                                                             |                                                 |                               |                  |                                              |
|                                                                                                    |                                                                                                    |                                                                                                    | neating p                                                                                                    |                                                                                                    |                                                                                                    |                                                            | from Tah                                                                          | ole 9 Th                                                                       | 1 (°C)                                                                     |                                                                             |                                                 |                               | 21               | (85)                                         |
| -                                                                                                    |                                                                                                    | _                                                                                                    | ٠.                                                                                                    |                                                                                                    |                                                                                                    | _                                                          |                                                                                   | )ic 5, 111                                                                     | 1 ( 0)                                                                     |                                                                             |                                                 |                               | 21               | (00)                                         |
| Utilisa                                                                                                    |                                                                                                    |                                                                                                    | ains for l                                                                                                    |                                                                                                    |                                                                                                    | · ·                                                        |                                                                                   | ۸                                                                              | Con                                                                        | Ost                                                                         | Nov                                             | Daa                           |                  |                                              |
| (00)                                                                                                    | Jan                                                                                                    | Feb                                                                                                    | Mar                                                                                                    | Apr                                                                                                    | May                                                                                                    | Jun                                                        | Jul                                                                               | Aug                                                                            | Sep                                                                        | Oct                                                                         | Nov                                             | Dec                           |                  | (06)                                         |
| (86)m=                                                                                                    | 0.98                                                                                                    | 0.98                                                                                                    | 0.98                                                                                                    | 0.97                                                                                                    | 0.96                                                                                                    | 0.92                                                       | 0.85                                                                              | 0.86                                                                           | 0.93                                                                       | 0.97                                                                        | 0.98                                            | 0.99                          |                  | (86)                                         |
| Mean                                                                                                    | interna                                                                                                    | I temper                                                                                                    | ature in                                                                                                    | living are                                                                                                    | ea T1 (fc                                                                                                    | llow ste                                                   | ps 3 to 7                                                                         | in Table                                                                       | e 9c)                                                                      |                                                                             |                                                 |                               |                  |                                              |
| (87)m=                                                                                                    | 18.5                                                                                                    | 18.62                                                                                                    | 18.9                                                                                                    | 19.34                                                                                                    | 19.83                                                                                                    | 20.33                                                      | 20.65                                                                             | 20.63                                                                          | 20.25                                                                      | 19.63                                                                       | 19.01                                           | 18.48                         |                  | (87)                                         |
| Temp                                                                                                    | erature                                                                                                    | during h                                                                                                    | neating p                                                                                                    | eriods ir                                                                                                    | n rest of                                                                                                    | dwelling                                                   | from Ta                                                                           | ble 9, Ti                                                                      | h2 (°C)                                                                    |                                                                             |                                                 |                               |                  |                                              |
| 88)m=                                                                                                    | 20.03                                                                                                    | 20.03                                                                                                    | 20.04                                                                                                    | 20.05                                                                                                    | 20.05                                                                                                    | 20.06                                                      | 20.06                                                                             | 20.06                                                                          | 20.05                                                                      | 20.05                                                                       | 20.04                                           | 20.04                         |                  | (88)                                         |
| Utilisa                                                                                                    | ation fac                                                                                                    | tor for a                                                                                                    | ains for                                                                                                    | rest of d                                                                                                    | welling                                                                                                    | h2 m (se                                                   | e Table                                                                           | 9a)                                                                            |                                                                            |                                                                             |                                                 |                               |                  |                                              |
| (89)m=                                                                                                    | 0.98                                                                                                    | 0.98                                                                                                    | 0.98                                                                                                    | 0.97                                                                                                    | 0.95                                                                                                    | 0.89                                                       | 0.78                                                                              | 0.79                                                                           | 0.91                                                                       | 0.96                                                                        | 0.98                                            | 0.98                          |                  | (89)                                         |
|                                                                                                    |                                                                                                    | <u> </u>                                                                                                    |                                                                                                    |                                                                                                    |                                                                                                    |                                                            | <u> </u>                                                                          |                                                                                |                                                                            |                                                                             |                                                 |                               |                  | , ,                                          |
|                                                                                                    |                                                                                                    | · ·                                                                                                    | ature in                                                                                                    |                                                                                                    | i                                                                                                    | · ` `                                                      | 1                                                                                 | i                                                                              |                                                                            |                                                                             |                                                 | 10.00                         |                  | (00)                                         |
| 90)m=                                                                                                    | 16.65                                                                                                    | 16.82                                                                                                    | 17.24                                                                                                    | 17.88                                                                                                    | 18.59                                                                                                    | 19.32                                                      | 19.75                                                                             | 19.72                                                                          | 19.2                                                                       | 18.31                                                                       | 17.4                                            | 16.62                         |                  | (90)                                         |
|                                                                                                    |                                                                                                    |                                                                                                    |                                                                                                    |                                                                                                    |                                                                                                    |                                                            |                                                                                   |                                                                                | I                                                                          | LA = Livin                                                                  | g area ÷ (4                                     | +) =                          | 0.24             | (91)                                         |
| Mean                                                                                                    | interna                                                                                                    | I temper                                                                                                    | ature (fo                                                                                                    | r the wh                                                                                                    | ole dwe                                                                                                    | lling) = fl                                                | LA × T1                                                                           | + (1 – fL                                                                      | .A) × T2                                                                   |                                                                             |                                                 |                               |                  |                                              |
| 92)m=                                                                                                    | 17.1                                                                                                    | 17.26                                                                                                    | 17.64                                                                                                    | 18.24                                                                                                    | 18.9                                                                                                    | 19.57                                                      | 19.97                                                                             | 19.94                                                                          | 19.45                                                                      | 18.63                                                                       | 17.79                                           | 17.07                         |                  | (92)                                         |
| Apply                                                                                                    | adjustr                                                                                                    | nent to t                                                                                                    | he mean                                                                                                    | internal                                                                                                    | temper                                                                                                    | ature fro                                                  | m Table                                                                           | 4e. whe                                                                        | ere appro                                                                  | priate                                                                      |                                                 |                               |                  |                                              |
| 02)                                                                                                    |                                                                                                    |                                                                                                    |                                                                                                    |                                                                                                    |                                                                                                    |                                                            |                                                                                   | ,                                                                              |                                                                            | -                                                                           |                                                 |                               |                  |                                              |
| 93)m=                                                                                                    | 17.1                                                                                                    | 17.26                                                                                                    | 17.64                                                                                                    | 18.24                                                                                                    | 18.9                                                                                                    | 19.57                                                      | 19.97                                                                             | 19.94                                                                          | 19.45                                                                      | 18.63                                                                       | 17.79                                           | 17.07                         |                  | (93)                                         |
| 1                                                                                                    |                                                                                                    | <u> </u>                                                                                                    | 17.64<br>uirement                                                                                                    |                                                                                                    | 18.9                                                                                                    | 19.57                                                      | i                                                                                 |                                                                                |                                                                            | •                                                                           | 17.79                                           | 17.07                         |                  | (93)                                         |
| 8. Spa                                                                                                    | L<br>ace hea<br>i to the i                                                                                                    | ı<br>ting requ<br>mean int                                                                                                    | uirement<br>ternal ter                                                                                                    | mperatur                                                                                                    | re obtain                                                                                                    |                                                            | 19.97                                                                             | 19.94                                                                          | 19.45                                                                      | 18.63                                                                       |                                                 |                               | ulate            | (93)                                         |
| 8. Spa                                                                                                    | L<br>ace hea<br>i to the i                                                                                                    | ı<br>ting requ<br>mean int                                                                                                    | uirement                                                                                                    | mperatur<br>using Ta                                                                                                    | re obtain<br>able 9a                                                                                                   | ed at ste                                                  | 19.97<br>ep 11 of                                                                 | 19.94<br>Table 9b                                                              | 19.45<br>o, so tha                                                         | 18.63                                                                       | 76)m an                                         | d re-calc                     | ulate            | (93)                                         |
| 8. Spa<br>Set Ti<br>the ut                                                                                  | ace hea<br>i to the<br>ilisation<br>Jan                                                                                                    | ting requesting requestions to the time and the time and the time and the time and the time and the time and the time and the time and the time and time and | uirement<br>ternal ter<br>or gains<br>Mar                                                                                                    | mperatur<br>using Ta<br>Apr                                                                                                    | re obtain                                                                                                    |                                                            | 19.97                                                                             | 19.94                                                                          | 19.45                                                                      | 18.63<br>t Ti,m=(                                                           |                                                 |                               | ulate            | (93)                                         |
| 8. Spa<br>Set Ti<br>the ut                                                                                  | ace hea<br>i to the<br>ilisation<br>Jan                                                                                                    | ting requesting requestions to the time and the time and the time and the time and the time and the time and the time and the time and the time and time and | uirement<br>ternal ter<br>or gains                                                                                                    | mperatur<br>using Ta<br>Apr                                                                                                    | re obtain<br>able 9a                                                                                                   | ed at ste                                                  | 19.97<br>ep 11 of                                                                 | 19.94<br>Table 9b                                                              | 19.45<br>o, so tha                                                         | 18.63<br>t Ti,m=(                                                           | 76)m an                                         | d re-calc                     | ulate            | (93)                                         |
| 8. Spa<br>Set Ti<br>the ut<br>Utilisa<br>94)m=                                                              | i to the dilisation  Jan ation factors                                                                                                    | mean int<br>factor for<br>Feb<br>ctor for g                                                                                                    | uirement<br>ternal ter<br>or gains<br>Mar<br>ains, hm                                                                                                    | mperatur<br>using Ta<br>Apr<br>::<br>0.95                                                                                                    | re obtain<br>able 9a<br>May                                                                                            | ed at ste                                                  | 19.97<br>ep 11 of<br>Jul                                                          | 19.94 Table 9t                                                                 | 19.45<br>o, so tha                                                         | 18.63<br>t Ti,m=(                                                           | 76)m an<br>Nov                                  | d re-calc                     | ulate            |                                              |
| 8. Spa<br>Set Ti<br>the ut<br>Utilisa<br>94)m=<br>Usefu                                                     | i to the dilisation  Jan ation factors                                                                                                    | mean int<br>factor for<br>Feb<br>ctor for g                                                                                                    | ternal ter<br>or gains<br>Mar<br>ains, hm                                                                                                    | mperatur<br>using Ta<br>Apr<br>::<br>0.95                                                                                                    | re obtain<br>able 9a<br>May                                                                                            | ed at ste                                                  | 19.97<br>ep 11 of<br>Jul                                                          | 19.94 Table 9t                                                                 | 19.45<br>o, so tha                                                         | 18.63<br>t Ti,m=(                                                           | 76)m an<br>Nov                                  | d re-calc                     | ulate            |                                              |
| 8. Spanson Set Tithe ut  Utilisa 94)m= Usefu 95)m=                                                          | i to the cilisation  Jan ation factors 0.97  Il gains, 413.81                                                                                                    | mean interpretation for gradient for gradient for gradien | wirement<br>ternal ter<br>or gains<br>Mar<br>ains, hm<br>0.96<br>, W = (94                                                                                                    | mperaturusing Ta Apr : 0.95 4)m x (84                                                                                                    | ne obtainable 9a May 0.93 4)m 330.94                                                                                   | Jun 0.87 288.72                                            | 19.97<br>ep 11 of<br>Jul<br>0.77                                                  | 19.94 Table 9t Aug 0.78                                                        | 19.45  Do, so that  Sep  0.89                                              | 18.63<br>t Ti,m=(**<br>Oct                                                  | 76)m an<br>Nov                                  | Dec                           | ulate            | (94)                                         |
| 8. Spa<br>Set Ti<br>the ut<br>Utilisa<br>94)m=<br>Usefu<br>95)m=<br>Month                                   | i to the cilisation  Jan ation factors 0.97  Il gains, 413.81                                                                                                    | mean interpretation for gradient for gradient for gradien | uirement<br>ternal ter<br>or gains<br>Mar<br>ains, hm<br>0.96<br>, W = (94                                                                                                    | mperaturusing Ta Apr : 0.95 4)m x (84                                                                                                    | ne obtainable 9a May 0.93 4)m 330.94                                                                                   | Jun 0.87 288.72                                            | 19.97<br>ep 11 of<br>Jul<br>0.77                                                  | 19.94 Table 9t Aug 0.78                                                        | 19.45  Do, so that  Sep  0.89                                              | 18.63<br>t Ti,m=(**<br>Oct                                                  | 76)m an<br>Nov                                  | Dec                           | ulate            | (94)                                         |
| 8. Spa<br>Set Ti<br>the ut<br>Utilisa<br>94)m=<br>Usefu<br>95)m=<br>Month                                   | i to the rilisation  Jan ation factor  0.97  Il gains, 413.81  nly avers                                                                                                    | mean interpretation factor for gradient of the control of the control of the cont | uirement ternal ter or gains Mar ains, hm 0.96 , W = (94 392.92                                                                                                    | mperaturusing Ta Apr : 0.95 4)m x (84 364.21                                                                                                    | ne obtain<br>able 9a<br>May<br>0.93<br>4)m<br>330.94<br>e from Ta                                                      | Jun  0.87  288.72  able 8  14.6                            | 19.97 ep 11 of Jul 0.77 243.69                                                    | 19.94 Table 9t Aug 0.78 252.02                                                 | 19.45  D, so that  Sep  0.89  297.39                                       | 18.63<br>t Ti,m=('Oct<br>0.94<br>340.63                                     | 76)m an<br>Nov<br>0.96                          | Dec 0.97 402.1                | ulate            | (94)                                         |
| 8. Spanners Set Tithe ut Utilisa 94)m= Usefu 95)m= Month 96)m= Heat                                         | i to the rillisation  Jan  ation factor  0.97  Il gains,  413.81  hly aver.  4.3                                                                                                    | mean interpretation for grant for grant for gr | wirement ternal ter gains Mar ains, hm 0.96 , W = (94 392.92 ernal tem 6.5                                                                                                    | mperature sal temperature                                                                                                    | ne obtain<br>able 9a<br>May<br>0.93<br>4)m<br>330.94<br>e from Ta                                                      | Jun  0.87  288.72  able 8  14.6                            | 19.97 ep 11 of Jul 0.77 243.69                                                    | 19.94 Table 9t Aug 0.78 252.02                                                 | 19.45  D, so that  Sep  0.89  297.39                                       | 18.63<br>t Ti,m=('Oct<br>0.94<br>340.63                                     | 76)m an<br>Nov<br>0.96                          | Dec 0.97 402.1                | ulate            | (94)                                         |
| 8. Spa<br>Set Ti<br>the ut<br>Utilisa<br>94)m=<br>Usefu<br>95)m=<br>Month<br>96)m=<br>Heat                  | i to the cilisation  Jan ation factor  0.97  Il gains, 413.81  nly avera 4.3  loss rate 1365.74                                                                                                    | mean interfactor for grant for grant | ternal ter per gains Mar ains, hm 0.96 , W = (94 392.92 ernal tem 6.5 an intern                                                                                                    | mperaturusing Ta Apr 30.95 4)m x (84 364.21 perature 8.9 al tempe                                                                                                    | ne obtain hable 9a May 0.93 4)m 330.94 e from Ta 11.7 erature, 754.26                                                  | Jun  0.87  288.72  able 8  14.6  Lm , W =                  | 19.97 ep 11 of Jul 0.77 243.69 16.6 =[(39)m:349.86                                | 19.94 Table 9h Aug 0.78 252.02 16.4 x [(93)m 367.1                             | 19.45  Do, so that  Sep  0.89  297.39  14.1  - (96)m  557.76               | 18.63 t Ti,m=(' Oct 0.94 340.63 10.6 ]                                      | 76)m and Nov 0.96 376.82 7.1                    | Dec 0.97 402.1                | ulate            | (94)<br>(95)<br>(96)                         |
| 8. Spanners Set Tithe ut Utilisa 94)m= Usefu 95)m= Month 96)m= Heat 97)m= Space                             | i to the cilisation  Jan ation factor  0.97  Il gains, 413.81  nly avera 4.3  loss rate 1365.74                                                                                                    | mean interfactor for grant for grant | wirement ternal ter gains Mar ains, hm 0.96 , W = (94 392.92 ernal tem 6.5 an internal ternal | mperaturusing Ta Apr 30.95 4)m x (84 364.21 perature 8.9 al tempe                                                                                                    | ne obtain hable 9a May 0.93 4)m 330.94 e from Ta 11.7 erature, 754.26                                                  | Jun  0.87  288.72  able 8  14.6  Lm , W =                  | 19.97 ep 11 of Jul 0.77 243.69 16.6 =[(39)m:349.86                                | 19.94 Table 9h Aug 0.78 252.02 16.4 x [(93)m 367.1                             | 19.45  Do, so that  Sep  0.89  297.39  14.1  - (96)m  557.76               | 18.63 t Ti,m=(' Oct 0.94 340.63 10.6 ]                                      | 76)m and Nov 0.96 376.82 7.1                    | Dec 0.97 402.1                | ulate            | (94)<br>(95)<br>(96)                         |
| 8. Space Set Ti the ut  Utilisa 94)m= Usefu 95)m= Month 96)m= Heat 97)m= Space                              | i to the rillisation  Jan ation factor of the street of the street of th | mean interpretation for grant for grant for gr | uirement ternal ter or gains Mar ains, hm 0.96 , W = (94 392.92 ernal tem 6.5 an intern 1183.67 ement fo                                                                                                    | mperaturusing Ta Apr 1: 0.95 4)m x (84 364.21 1 perature 8.9 1 al tempe 980.81 r each m                                                                                                    | ne obtain<br>able 9a<br>May<br>0.93<br>4)m<br>330.94<br>e from Ta<br>11.7<br>erature, 1<br>754.26                      | Jun  0.87  288.72  able 8  14.6  Lm , W =  515.69  Wh/mont | 19.97 ep 11 of  Jul  0.77  243.69  16.6 =[(39)m: 349.86 th = 0.02                 | 19.94 Table 9h Aug 0.78 252.02 16.4 x [(93)m 367.1 24 x [(97) 0                | 19.45  Do, so that  Sep  0.89  297.39  14.1  - (96)m  557.76 0  0          | 18.63 t Ti,m=(' Oct 0.94 340.63 10.6 ] 841.74 )m] x (4                      | 76)m and Nov 0.96 376.82 7.1 1125.14 1)m 538.79 | Dec  0.97  402.1  4.2  1361.1 | ulate<br>4288.79 | (94)<br>(95)<br>(96)                         |
| 8. Spanners Set Tithe ut Utilisa 94)m= Usefu 95)m= Month 96)m= Heat 97)m= Space 98)m=                       | i to the cilisation  Jan ation factor  0.97  Il gains, 413.81  Aly avers 4.3  loss rate 1365.74  e heatin 708.23                                                                                                    | mean interfactor for grant for grant | wirement ternal ter or gains Mar ains, hm 0.96 ye (94 392.92 ernal tem 6.5 an internal ternal | mperature using Ta Apr : 0.95 4)m x (84 364.21 perature 8.9 al tempe 980.81 r each m 443.95                                                                                                    | ne obtain<br>able 9a<br>May<br>0.93<br>4)m<br>330.94<br>e from Ta<br>11.7<br>erature,<br>754.26<br>nonth, k\<br>314.95 | Jun  0.87  288.72  able 8  14.6  Lm , W =  515.69  Wh/mont | 19.97 ep 11 of  Jul  0.77  243.69  16.6 =[(39)m: 349.86 th = 0.02                 | 19.94 Table 9h Aug 0.78 252.02 16.4 x [(93)m 367.1 24 x [(97) 0                | 19.45  Do, so that  Sep  0.89  297.39  14.1  - (96)m  557.76 0  0          | 18.63 t Ti,m=(' Oct 0.94 340.63 10.6 ] 841.74 )m] x (4' 372.82              | 76)m and Nov 0.96 376.82 7.1 1125.14 1)m 538.79 | Dec  0.97  402.1  4.2  1361.1 | 4288.79          | (94)<br>(95)<br>(96)<br>(97)                 |
| 8. Space Set Tithe ut  Utilisa 94)m= Usefu 95)m= Month 96)m= Heat 97)m= Space 98)m=                         | i to the iilisation Jan ation factorial gains, 413.81 Alloss rate 1365.74 e heatin 708.23                                                                                                    | mean interfactor for grant for for grant for for grant for for grant for for grant for for grant for for grant for for grant for for grant for for mean for for mean for for mean for for grant for for grant for for grant for grant for gr | uirement ternal ter or gains Mar ains, hm 0.96 , W = (94 392.92 ernal tem 6.5 an intern 1183.67 ement fo                                                                                                    | mperature support of the control of the control of | ne obtainable 9a May  0.93 4)m 330.94 e from Ta 11.7 erature, 754.26 nonth, k\ 314.95                                  | 288.72 able 8 14.6 Lm , W = 515.69 Wh/mont                 | 19.97 ep 11 of  Jul  0.77  243.69  16.6 =[(39)m: 349.86 th = 0.02 0               | 19.94  Table 9h  Aug  0.78  252.02  16.4  x [(93)m  367.1  24 x [(97)  0  Tota | 19.45  Do, so that Sep  0.89  297.39  14.1  — (96)m  557.76  0  I per year | 18.63 t Ti,m=(' Oct 0.94 340.63 10.6 ] 841.74 )m] x (4' 372.82              | 76)m and Nov 0.96 376.82 7.1 1125.14 1)m 538.79 | Dec  0.97  402.1  4.2  1361.1 |                  | (94)<br>(95)<br>(96)<br>(97)                 |
| 8. Space Set Tithe ut  Utilisa (94)m= Usefu (95)m= Month (96)m= Heat (97)m= Space (98)m=                    | ace head in to the millisation face of the millisation face of the millisation | mean interfactor for grant for grant | wirement ternal ter or gains Mar ains, hm 0.96 ye (94 392.92 ernal tem 6.5 an internal ternal | mperature support of the control of the control of | ne obtainable 9a May  0.93 4)m 330.94 e from Ta 11.7 erature, 754.26 nonth, k\ 314.95                                  | 288.72 able 8 14.6 Lm , W = 515.69 Wh/mont                 | 19.97 ep 11 of  Jul  0.77  243.69  16.6 =[(39)m: 349.86 th = 0.02 0               | 19.94  Table 9h  Aug  0.78  252.02  16.4  x [(93)m  367.1  24 x [(97)  0  Tota | 19.45  Do, so that Sep  0.89  297.39  14.1  — (96)m  557.76  0  I per year | 18.63 t Ti,m=(' Oct 0.94 340.63 10.6 ] 841.74 )m] x (4' 372.82              | 76)m and Nov 0.96 376.82 7.1 1125.14 1)m 538.79 | Dec 0.97 402.1 4.2 1361.1     | 4288.79          | (94)<br>(95)<br>(96)<br>(97)                 |
| 8. Space Set Ti the ut  Utilisa (94)m= Usefu (95)m= Month (96)m= Heat (97)m= Space (98)m= Space (9a. End    | i to the rillisation  Jan ation factors  0.97  Il gains, 413.81  nly avers 4.3  loss rate 1365.74 e heatin 708.23  e heatin ergy rece e heatin                                                                                                    | mean interpretation for gradient for gradient for gradien | uirement ternal ter or gains Mar ains, hm 0.96 , W = (94 392.92 ernal tem 6.5 an intern 1183.67 ement fo 588.31                                                                                                    | mperature as a sividual here                                                                                                    | re obtainable 9a May  0.93 4)m 330.94 e from Ta 11.7 erature, 754.26 nonth, k\ 314.95                                  | Jun  0.87  288.72  able 8  14.6  Lm , W =  515.69  Wh/mont | 19.97 ep 11 of  Jul  0.77  243.69  16.6 =[(39)m: 349.86 th = 0.02 0               | 19.94  Table 9th  Aug  0.78  252.02  16.4  x [(93)m-367.1  24 x [(97)  0  Tota | 19.45  Do, so that Sep  0.89  297.39  14.1  — (96)m  557.76  0  I per year | 18.63 t Ti,m=(' Oct 0.94 340.63 10.6 ] 841.74 )m] x (4' 372.82              | 76)m and Nov 0.96 376.82 7.1 1125.14 1)m 538.79 | Dec 0.97 402.1 4.2 1361.1     | 4288.79          | (94)<br>(95)<br>(96)<br>(97)<br>(98)<br>(99) |
| 8. Space Set Ti the ut  Utilisa (94)m= Usefu (95)m= Month (96)m= Heat (97)m= Space (98)m=  Space Fracti     | i to the rillisation  Jan ation factorial gains, 413.81 alloss rate 1365.74 e heatin 708.23 e heatin ergy received and of special gains, and a second and a second a second and a second and a second and a second and a second an | mean interfactor for great for mean interfactor for great for for great for mean interfactor for great for mean interfactor for great for mean interfactor for mean interfactor for great for mean interfactor for mean interfactor for great for mean interfactor for great for mean interfactor for great for great fo | uirement ternal ter or gains Mar ains, hm 0.96 , W = (94 392.92 ernal tem 6.5 an intern 1183.67 ement fo 588.31                                                                                                    | mperature using Ta Apr 1: 0.95 4)m x (84 364.21 perature 8.9 nal tempe 980.81 r each m 443.95 kWh/m² ividual he                                                                                                    | re obtainable 9a May  0.93 4)m 330.94 e from Ta 11.7 erature, 754.26 nonth, k\ 314.95 eating sy                        | Jun  0.87  288.72  able 8  14.6  Lm , W =  515.69  Wh/mont | 19.97 ep 11 of  Jul  0.77  243.69  16.6 =[(39)m: 349.86 th = 0.02 0  ncluding     | 19.94  Table 9th  Aug  0.78  252.02  16.4  x [(93)m-367.1  24 x [(97)  0  Tota | 19.45  297.39  14.1  - (96)m  557.76  0  I per year                        | 18.63 t Ti,m=(' Oct 0.94 340.63 10.6 ] 841.74 )m] x (4' 372.82              | 76)m and Nov 0.96 376.82 7.1 1125.14 1)m 538.79 | Dec 0.97 402.1 4.2 1361.1     | 4288.79<br>42.7  | (94)<br>(95)<br>(96)<br>(97)<br>(98)<br>(99) |
| Set Tithe ut  Utilisa (94)m= Usefu (95)m= Month (96)m= Heat (97)m= Space (98)m=  Space 9a. En Fracti Fracti | i to the rilisation  Jan ation factor  0.97  Il gains, 413.81  All gains rate 1365.74  The heatin  708.23  The heatin  argy recommends for of specific on of specific control of specific control of specific  | mean interfactor for great for mean interfactor for great for for great for mean interfactor for great for mean interfactor for great for great | uirement ternal ter or gains Mar ains, hm 0.96 , W = (94 392.92 ernal tem 6.5 an intern 1183.67 ement fo 588.31                                                                                                    | mperature as a secondary anal systems and a systems and a | re obtainable 9a May  0.93 4)m 330.94 e from Ta 11.7 erature, 754.26 nonth, k\ 314.95 eating sy y/supple em(s)         | Jun  0.87  288.72  able 8  14.6  Lm , W =  515.69  Wh/mont | 19.97  ep 11 of  Jul  0.77  243.69  16.6  =[(39)m; 349.86  th = 0.02  0  ncluding | 19.94  Table 9th  Aug  0.78  252.02  16.4  x [(93)m-367.1  24 x [(97)  0  Tota | 19.45  297.39  14.1  - (96)m  557.76  0  I per year                        | 18.63  t Ti,m=(' Oct 0.94  340.63  10.6 ] 841.74 )m] x (4' 372.82 (kWh/year | 76)m and Nov 0.96 376.82 7.1 1125.14 1)m 538.79 | Dec 0.97 402.1 4.2 1361.1     | 4288.79          | (94)<br>(95)<br>(96)<br>(97)<br>(98)<br>(99) |

| Efficiency of main space heating system 1                                                        |             |                 |             |                       |                         |        | 90.6      | (206)  |
|--------------------------------------------------------------------------------------------------|-------------|-----------------|-------------|-----------------------|-------------------------|--------|-----------|--------|
| Efficiency of secondary/supplementary heating s                                                  | system, %   |                 |             |                       |                         |        | 0         | (208)  |
| Jan Feb Mar Apr May                                                                              | Jun .       | lul Aug         | Sep         | Oct                   | Nov                     | Dec    | kWh/ye    | ar     |
| Space heating requirement (calculated above)                                                     | <u> </u>    | <u> </u>        |             | 070.00                | 500.70                  | 740.5  | 1         |        |
| 708.23   608.23   588.31   443.95   314.95                                                       | 0           | 0 0             | 0           | 372.82                | 538.79                  | 713.5  |           | 4      |
| $ (211)m = \{[(98)m \times (204)] \} \times 100 \div (206) $                                     | 0           | 0 0             | 0           | 411.51                | 594.69                  | 787.52 | ]         | (211)  |
| 701.72 071.00 040.00 400.01 047.00                                                               | <u> </u>    |                 | l (kWh/yea  |                       |                         |        | 4733.77   | (211)  |
| Space heating fuel (secondary), kWh/month                                                        |             |                 |             |                       | 10, 1012                |        |           | ` ′    |
| $= \{[(98)m \times (201)]\} \times 100 \div (208)$                                               |             |                 |             |                       |                         |        |           |        |
| (215)m= 0 0 0 0 0                                                                                | 0           | 0 0             | 0           | 0                     | 0                       | 0      |           | _      |
|                                                                                                  |             | Tota            | al (kWh/yea | ar) =Sum(2            | 215) <sub>15,1012</sub> | =      | 0         | (215)  |
| Water heating Output from water heater (calculated above)                                        |             |                 |             |                       |                         |        |           |        |
|                                                                                                  | 111.15 1    | 03 118.19       | 119.61      | 139.39                | 152.15                  | 165.23 | ]         |        |
| Efficiency of water heater                                                                       | •           | •               |             |                       |                         |        | 85        | (216)  |
| (217)m= 89.46 89.44 89.38 89.24 88.9                                                             | 85          | 85 85           | 85          | 89                    | 89.3                    | 89.49  |           | (217)  |
| Fuel for water heating, kWh/month                                                                |             |                 |             |                       |                         |        |           |        |
| $ (219)m = (64)m \times 100 \div (217)m $ $ (219)m = 190.72                                    $ | 130.77 12   | 1.18 139.05     | 140.71      | 156.61                | 170.38                  | 184.63 | ]         |        |
|                                                                                                  |             | Tota            | al = Sum(2  | 19a) <sub>112</sub> = |                         |        | 1868.5    | (219)  |
| Annual totals                                                                                    |             |                 |             | k\                    | Wh/year                 |        | kWh/year  |        |
| Space heating fuel used, main system 1                                                           |             |                 |             |                       |                         |        | 4733.77   | ╛      |
| Water heating fuel used                                                                          |             |                 |             |                       |                         |        | 1868.5    |        |
| Electricity for pumps, fans and electric keep-hot                                                |             |                 |             |                       |                         |        |           |        |
| central heating pump:                                                                            |             |                 |             |                       |                         | 30     |           | (230c) |
| boiler with a fan-assisted flue                                                                  |             |                 |             |                       |                         | 45     |           | (230e) |
| Total electricity for the above, kWh/year                                                        |             | sum             | of (230a).  | (230g) =              |                         |        | 75        | (231)  |
| Electricity for lighting                                                                         |             |                 |             |                       |                         |        | 450.79    | (232)  |
| Total delivered energy for all uses (211)(221) +                                                 | (231) + (2  | 232)(237b)      | =           |                       |                         |        | 7128.06   | (338)  |
| 12a. CO2 emissions – Individual heating system                                                   | ns includin | g micro-CHF     | )           |                       |                         |        |           |        |
|                                                                                                  | Energ       | IV              |             | Emice                 | ion fac                 | tor    | Emissions |        |
|                                                                                                  | kWh/y       | •               |             | kg CO                 |                         | .01    | kg CO2/ye |        |
| Space heating (main system 1)                                                                    | (211)       | (               |             | 0.2                   | 16                      | =      | 1022.49   | (261)  |
| Space heating (secondary)                                                                        | (215)       | <               |             | 0.5                   | 19                      | =      | 0         | (263)  |
| Water heating                                                                                    | (219)       | •               |             | 0.2                   | 16                      | =      | 403.6     | (264)  |
| Space and water heating                                                                          | (261) +     | (262) + (263) + | (264) =     |                       | _                       |        | 1426.09   | (265)  |
| Electricity for pumps, fans and electric keep-hot                                                | (231)       | <               |             | 0.5                   | 19                      | =      | 38.93     | (267)  |
| Electricity for lighting                                                                         | (232)       | (               |             | 0.5                   | 19                      | =      | 233.96    | (268)  |
| Total CO2, kg/year                                                                               |             |                 |             |                       |                         |        |           | ·      |
| Total CO2, kg/year                                                                               |             |                 | sum o       | f (265)(2             | 271) =                  |        | 1698.98   | (272)  |

#### **Dwelling CO2 Emission Rate**

 $(272) \div (4) =$ 

16.92 (273)

El rating (section 14)

84 (274)

|                                                        |                                                                               | User Details:                |                          |               |                  |      |  |
|--------------------------------------------------------|-------------------------------------------------------------------------------|------------------------------|--------------------------|---------------|------------------|------|--|
| Assessor Name:                                         | Ben Marsh                                                                     | Stroma Nu                    | mber:                    | STRO          | 005374           |      |  |
| Software Name:                                         | Stroma FSAP 2012                                                              | Software V                   |                          |               | ersion: 1.0.5.58 |      |  |
|                                                        | Pr                                                                            | roperty Address: Plot        | 23                       |               |                  |      |  |
| Address :                                              | Plot 23                                                                       | · ,                          |                          |               |                  |      |  |
| 1. Overall dwelling dime                               | nsions:                                                                       |                              |                          |               |                  |      |  |
|                                                        |                                                                               | Area(m²)                     | Av. Height(              | m)            | Volume(m³        | )    |  |
| Ground floor                                           |                                                                               | 50.22 (1a)                   | 2.4                      | (2a) =        | 120.53           | (3a) |  |
| First floor                                            |                                                                               | 50.22 (1b)                   | 2.4                      | (2b) =        | 120.53           | (3b) |  |
| Total floor area TFA = (1a                             | a)+(1b)+(1c)+(1d)+(1e)+(1n                                                    | ) 100.44 (4)                 |                          |               |                  |      |  |
| Dwelling volume                                        |                                                                               | (3a)+                        | (3b)+(3c)+(3d)+(3e)      | )+(3n) =      | 241.06           | (5)  |  |
| 2. Ventilation rate:                                   |                                                                               |                              |                          | L             |                  |      |  |
|                                                        | main secondary<br>heating heating                                             | y other                      | total                    |               | m³ per hou       | r    |  |
| Number of chimneys                                     |                                                                               | + 0 =                        | 0                        | x 40 =        | 0                | (6a) |  |
| Number of open flues                                   | 0 + 0                                                                         | + 0 =                        | 0                        | x 20 =        | 0                | (6b) |  |
| Number of intermittent fa                              | ns                                                                            |                              | 4                        | x 10 =        | 40               | (7a) |  |
| Number of passive vents                                |                                                                               |                              | 0                        | x 10 =        | 0                | (7b) |  |
| Number of flueless gas fi                              | res                                                                           |                              | 0                        | x 40 =        | 0                | (7c) |  |
|                                                        |                                                                               |                              |                          | A * 1         |                  | _    |  |
| Lefter Const. of the delication                        | (Ca) (Ch) (7                                                                  | -) . (75) . (7-)             |                          |               | anges per ho     | _    |  |
| •                                                      | ys, flues and fans = (6a)+(6b)+(7a<br>een carried out or is intended, proceed |                              | 40<br>e from (9) to (16) | ÷ (5) =       | 0.17             | (8)  |  |
| Number of storeys in the                               | •                                                                             | to (17), caller mee certaine | 0 110111 (0) 10 (10)     | ſ             | 0                | (9)  |  |
| Additional infiltration                                |                                                                               |                              |                          | [(9)-1]x0.1 = | 0                | (10) |  |
| Structural infiltration: 0                             | .25 for steel or timber frame or                                              | 0.35 for masonry con         | struction                |               | 0                | (11) |  |
| if both types of wall are prideducting areas of openir | resent, use the value corresponding to                                        | the greater wall area (after | r                        | •             |                  |      |  |
| •                                                      | floor, enter 0.2 (unsealed) or 0.                                             | 1 (sealed), else enter       | 0                        |               | 0                | (12) |  |
| If no draught lobby, en                                | ter 0.05, else enter 0                                                        |                              |                          | Ī             | 0                | (13) |  |
| Percentage of windows                                  | s and doors draught stripped                                                  |                              |                          |               | 0                | (14) |  |
| Window infiltration                                    |                                                                               | 0.25 - [0.2 x (14)           | ÷ 100] =                 | Ī             | 0                | (15) |  |
| Infiltration rate                                      |                                                                               | (8) + (10) + (11)            | + (12) + (13) + (15)     | =             | 0                | (16) |  |
| Air permeability value,                                | q50, expressed in cubic metres                                                | s per hour per square        | metre of envelo          | ope area      | 5                | (17) |  |
| If based on air permeabil                              | ity value, then $(18) = [(17) \div 20] + (8)$                                 | 3), otherwise $(18) = (16)$  |                          |               | 0.42             | (18) |  |
|                                                        | s if a pressurisation test has been done                                      | e or a degree air permeabi   | lity is being used       |               |                  | _    |  |
| Number of sides sheltere                               | ed                                                                            | (20) – 1 [0.075              | v (10)1 –                | -             | 2                | (19) |  |
| Shelter factor                                         | ing chalter factor                                                            | (20) = 1 - [0.075]           |                          | l<br>r        | 0.85             | (20) |  |
| Infiltration rate incorporat                           |                                                                               | $(21) = (18) \times (20)$    | · =                      | Ĺ             | 0.35             | (21) |  |
| Infiltration rate modified for                         | <del></del>                                                                   | 11                           | <u></u>                  | au D          |                  |      |  |
| Jan Feb                                                | Mar Apr May Jun                                                               | Jul Aug Se                   | p Oct N                  | ov Dec        |                  |      |  |
| Monthly average wind sp                                | eed from Table 7                                                              |                              |                          |               |                  |      |  |

4.9

4.4

4.3

3.8

3.8

3.7

4.3

4.5

4.7

5

| Wind Factor (22a)m = (22)m ÷ 4                                                                                                    |       |
|----------------------------------------------------------------------------------------------------|-------|
| (22a)m= 1.27 1.25 1.23 1.1 1.08 0.95 0.95 0.92 1 1.08 1.12 1.18                                                                                                    |       |
|                                                                                                    |       |
| Adjusted infiltration rate (allowing for shelter and wind speed) = (21a) x (22a)m  0.45                                                                                                    |       |
| Calculate effective air change rate for the applicable case                                                                                                    |       |
| If mechanical ventilation:                                                                                                    | 23a)  |
|                                                                                                    | 23b)  |
| If balanced with heat recovery: efficiency in % allowing for in-use factor (from Table 4h) =                                                                                                    | 23c)  |
| a) If balanced mechanical ventilation with heat recovery (MVHR) (24a)m = (22b)m + (23b) × [1 – (23c) ÷ 100]                                                                                               |       |
|                                                                                                    | 24a)  |
| b) If balanced mechanical ventilation without heat recovery (MV) (24b)m = (22b)m + (23b)                                                                                                    | 0.45) |
| (                                                                                                    | 24b)  |
| c) If whole house extract ventilation or positive input ventilation from outside if $(22b)m < 0.5 \times (23b)$ , then $(24c) = (23b)$ ; otherwise $(24c) = (22b)m + 0.5 \times (23b)$                    |       |
|                                                                                                    | 24c)  |
| d) If natural ventilation or whole house positive input ventilation from loft                                                                                                    | ,     |
| if $(22b)m = 1$ , then $(24d)m = (22b)m$ otherwise $(24d)m = 0.5 + [(22b)m^2 \times 0.5]$                                                                                                    |       |
| (24d)m= 0.6 0.6 0.59 0.58 0.57 0.56 0.56 0.55 0.56 0.57 0.58 0.59                                                                                                    | 24d)  |
| Effective air change rate - enter (24a) or (24b) or (24c) or (24d) in box (25)                                                                                                    |       |
| (25)m =                                                                                                    | 25)   |
| 3. Heat losses and heat loss parameter:                                                                                                    |       |
| <b>ELEMENT</b> GrossOpeningsNet AreaU-valueA X Uk-valueA X karea (m²)m²A ,m²W/m2K(W/K)kJ/m²·KkJ/m²·K                                                                                                    |       |
| Doors                                                                                                    | 26)   |
| Windows Type 1 $8.22$ $x^{1/[1/(1.4) + 0.04]} = 10.9$                                                                                                    | 27)   |
| Windows Type 2 $3.64$ $x^{1/[1/(1.4) + 0.04]} = 4.83$ (2)                                                                                                    | 27)   |
| Floor $50.22 \times 0.13 = 6.5286$ (2                                                                                                    | 28)   |
| Walls 96.48 13.96 82.52 x 0.18 = 14.85                                                                                                    | 29)   |
| Roof 50.22 0 50.22 x 0.13 = 6.53                                                                                                    | 30)   |
| Total area of elements, m <sup>2</sup> 196.92                                                                                                    | 31)   |
| Party wall 44.64 x 0 = 0                                                                                                    | 32)   |
| * for windows and roof windows, use effective window U-value calculated using formula 1/[(1/U-value)+0.04] as given in paragraph 3.2  ** include the areas on both sides of internal walls and partitions |       |
|                                                                                                    | 33)   |
| Heat capacity Cm = $S(A \times k)$ ((28)(30) + (32) + (32a)(32e) = 14754.06 (32a)                                                                                                    | 34)   |
| Thermal mass parameter (TMP = Cm ÷ TFA) in kJ/m²K Indicative Value: Medium 250                                                                                                    | 35)   |
| For decimens and the design of the construction are not become provided the indication and are CTAD in Table 46                                                                                           | 00,   |
| For design assessments where the details of the construction are not known precisely the indicative values of TMP in Table 1f can be used instead of a detailed calculation.                              | 00)   |
| can be used instead of a detailed calculation.                                                                                                    | 36)   |
| can be used instead of a detailed calculation.  Thermal bridges: S (L x Y) calculated using Appendix K  if details of thermal bridging are not known (36) = 0.05 x (31)                                   | 36)   |
| can be used instead of a detailed calculation.  Thermal bridges: S (L x Y) calculated using Appendix K  if details of thermal bridging are not known (36) = 0.05 x (31)                                   |       |

| (00) 47.00                      | 47.54               | 47.00             | 45.70       | 45.50          | 44.00                                 | 44.00             | 14.00       | 44.75           | 45.50          | 40.07                  |                                                  |         | (20)       |
|---------------------------------|---------------------|-------------------|-------------|----------------|---------------------------------------|-------------------|-------------|-----------------|----------------|------------------------|--------------------------------------------------|---------|------------|
| (38)m= 47.86                    | 47.54               | 47.23             | 45.79       | 45.52          | 44.26                                 | 44.26             | 44.03       | 44.75           | 45.52          | 46.07                  | 46.64                                            |         | (38)       |
| Heat transfer c                 | 0efficiei<br>102.79 | 102.48            | 101.04      | 100.77         | 99.51                                 | 99.51             | 99.28       | (39)m<br>99.99  | 100.77         | 38)m<br>101.31         | 101.89                                           |         |            |
| (59)111= 105.1                  | 102.79              | 102.40            | 101.04      | 100.77         | 99.01                                 | 99.01             | 99.20       |                 |                | Sum(39) <sub>1</sub>   | <del>                                     </del> | 101.04  | (39)       |
| Heat loss para                  | meter (ŀ            | HLP), W           | m²K         |                |                                       |                   |             |                 | = (39)m ÷      |                        |                                                  |         | <b></b> _` |
| (40)m= 1.03                     | 1.02                | 1.02              | 1.01        | 1              | 0.99                                  | 0.99              | 0.99        | 1               | 1              | 1.01                   | 1.01                                             |         | <b>_</b>   |
| Number of day                   | s in mo             | nth (Tab          | le 1a)      |                |                                       |                   |             | ,               | Average =      | Sum(40) <sub>1</sub>   | 12 /12=                                          | 1.01    | (40)       |
| Jan                             | Feb                 | Mar               | Apr         | May            | Jun                                   | Jul               | Aug         | Sep             | Oct            | Nov                    | Dec                                              |         |            |
| (41)m= 31                       | 28                  | 31                | 30          | 31             | 30                                    | 31                | 31          | 30              | 31             | 30                     | 31                                               |         | (41)       |
|                                 |                     |                   |             |                |                                       |                   |             |                 |                |                        |                                                  |         |            |
| 4. Water heat                   | ing ene             | rgy requi         | irement:    |                |                                       |                   |             |                 |                |                        | kWh/ye                                           | ar:     |            |
| Assumed occu                    | nancy               | N                 |             |                |                                       |                   |             |                 |                |                        | .74                                              |         | (42)       |
| if TFA > 13.9                   | ), N = 1            |                   | [1 - exp    | (-0.0003       | 849 x (TF                             | A -13.9           | )2)] + 0.0  | 0013 x (        | ΓFA -13.       |                        | .74                                              |         | (42)       |
| if TFA £ 13.9<br>Annual average | •                   | ater usad         | ne in litre | es ner da      | av Vd av                              | erage =           | (25 x N)    | + 36            |                | 00                     | 0.36                                             |         | (43)       |
| Reduce the annua                | l average           | hot water         | usage by    | 5% if the $a$  | lwelling is                           | designed t        |             |                 | se target o    |                        | 7.30                                             |         | (40)       |
| not more that 125               |                     | person per<br>T   | , ,         | ater use, l    | not and co                            | <u> </u>          |             |                 |                |                        |                                                  |         |            |
| Jan Hot water usage in          | Feb                 | Mar<br>day for ea | Apr         | May            | Jun                                   | Jul<br>Table 10 x | Aug         | Sep             | Oct            | Nov                    | Dec                                              |         |            |
|                                 | 105.32              | 101.35            | 97.37       |                | 1                                     | 1                 | <u> </u>    | 97.37           | 101.35         | 105.32                 | 100.2                                            |         |            |
| (44)m= 109.3                    | 105.32              | 101.35            | 97.37       | 93.4           | 89.42                                 | 89.42             | 93.4        | l               |                | m(44) <sub>112</sub> = | 109.3                                            | 1192.32 | (44)       |
| Energy content of               | hot water           | used - cal        | culated mo  | onthly $= 4$ . | 190 x Vd,r                            | n x nm x E        | OTm / 3600  |                 |                | · /                    | L                                                |         | ` ′        |
| (45)m= 162.08                   | 141.76              | 146.28            | 127.53      | 122.37         | 105.6                                 | 97.85             | 112.28      | 113.63          | 132.42         | 144.55                 | 156.97                                           |         |            |
| If instantaneous w              | ater heati          | na at noint       | of use (no  | hot water      | r storaga)                            | enter∩in          | hoves (16   |                 | Γotal = Su     | m(45) <sub>112</sub> = | =                                                | 1563.31 | (45)       |
|                                 |                     |                   | ,           | 1              | , , , , , , , , , , , , , , , , , , , | 1                 | , ,         | , , ,           | 10.06          | 24.60                  | 22.55                                            |         | (46)       |
| (46)m= 24.31 Water storage      | 21.26<br>loss:      | 21.94             | 19.13       | 18.36          | 15.84                                 | 14.68             | 16.84       | 17.04           | 19.86          | 21.68                  | 23.55                                            |         | (40)       |
| Storage volume                  | e (litres)          | includin          | ng any so   | olar or W      | /WHRS                                 | storage           | within sa   | ame ves         | sel            |                        | 0                                                |         | (47)       |
| If community h                  | _                   |                   |             | _              |                                       |                   | . ,         |                 |                |                        |                                                  |         |            |
| Otherwise if no Water storage   |                     | hot wate          | er (this in | icludes i      | nstantar                              | neous co          | mbi boil    | ers) ente       | er '0' in (    | 47)                    |                                                  |         |            |
| a) If manufacti                 |                     | eclared l         | oss facto   | or is kno      | wn (kWh                               | n/day):           |             |                 |                |                        | 0                                                |         | (48)       |
| Temperature fa                  | actor fro           | m Table           | 2b          |                |                                       | • •               |             |                 |                |                        | 0                                                |         | (49)       |
| Energy lost from                | m water             | storage           | , kWh/ye    | ear            |                                       |                   | (48) x (49) | ) =             |                |                        | 0                                                |         | (50)       |
| b) If manufacti                 |                     |                   | -           |                |                                       |                   |             |                 |                |                        | _                                                |         | (54)       |
| Hot water stora                 | _                   |                   |             | e z (KVV       | n/iitre/ua                            | iy)               |             |                 |                |                        | 0                                                |         | (51)       |
| Volume factor                   | •                   |                   |             |                |                                       |                   |             |                 |                |                        | 0                                                |         | (52)       |
| Temperature fa                  | actor fro           | m Table           | 2b          |                |                                       |                   |             |                 |                |                        | 0                                                |         | (53)       |
| Energy lost from                |                     | -                 | , kWh/ye    | ear            |                                       |                   | (47) x (51) | ) x (52) x (    | 53) =          |                        | 0                                                |         | (54)       |
| Enter (50) or (                 | , ,                 | •                 |             |                |                                       |                   |             | ,               |                |                        | 0                                                |         | (55)       |
| Water storage                   |                     |                   |             | 1              |                                       | 1                 | ((56)m = (  |                 |                |                        |                                                  |         |            |
| (56)m= 0 If cylinder contains   | 0<br>dedicate       | 0<br>d solar sto  | 0           | 0 = (56)m      | 0                                     | 0<br>H11)1 ÷ (5)  | 0) else (5  | 0<br>7\m = (56) | 0<br>m where ( | 0<br>H11) is fro       | 0 Appendix                                       | , Ц     | (56)       |
|                                 |                     |                   |             |                |                                       | 1                 |             |                 |                |                        |                                                  | X 1 1   | (53)       |
| (57)m= 0                        | 0                   | 0                 | 0           | 0              | 0                                     | 0                 | 0           | 0               | 0              | 0                      | 0                                                |         | (57)       |

| Primary circuit    | loss (ar       | nnual) fro    | om Table                                           | e 3           |                  |               |               |               |                 |                                              | 0                |                    | (58)     |
|--------------------|----------------|---------------|----------------------------------------------------|---------------|------------------|---------------|---------------|---------------|-----------------|----------------------------------------------|------------------|--------------------|----------|
| Primary circuit    | •              | ,             |                                                    |               | (59)m =          | (58) ÷ 36     | 65 × (41)     | m             |                 |                                              |                  |                    |          |
| (modified by       |                |               |                                                    |               | • •              |               | , ,           |               | r thermo        | stat)                                        |                  |                    |          |
| (59)m= 0           | 0              | 0             | 0                                                  | 0             | 0                | 0             | 0             | 0             | 0               | 0                                            | 0                |                    | (59)     |
| Combi loss ca      | lculated       | for each      | month                                              | (61)m =       | (60) ÷ 30        | 65 × (41      | )m            |               | •               | •                                            | •                |                    |          |
| (61)m= 50.96       | 46.03          | 50.96         | 48.02                                              | 47.59         | 44.1             | 45.57         | 47.59         | 48.02         | 50.96           | 49.32                                        | 50.96            |                    | (61)     |
|                    | uired for      | water h       | eating ca                                          | alculated     | l for eac        | h month       | (62)m =       | . 0 85 x      | (45)m +         | (46)m +                                      | (57)m +          | ı<br>(59)m + (61)m |          |
| (62)m= 213.04      | 187.79         | 197.24        | 175.55                                             | 169.96        | 149.7            | 143.42        | 159.88        | 161.64        | 183.38          | 193.86                                       | 207.93           | ]                  | (62)     |
| Solar DHW input of | calculated     | using App     | endix G o                                          | r Appendix    | ι<br>κ Η (negati | ıve quantity  | /) (enter '0  | if no sola    | r contribut     | ion to wate                                  | ı<br>er heating) |                    |          |
| (add additiona     |                |               |                                                    |               |                  |               |               |               |                 |                                              | 0,               |                    |          |
| (63)m= 0           | 0              | 0             | 0                                                  | 0             | 0                | 0             | 0             | 0             | 0               | 0                                            | 0                |                    | (63)     |
| FHRS 0             | 0              | 0             | 0                                                  | 0             | 0                | 0             | 0             | 0             | 0               | 0                                            | 0                | ı                  | (63) (G2 |
| Output from w      | ater hea       | ter           |                                                    |               |                  |               |               |               |                 |                                              |                  |                    |          |
| (64)m= 213.04      | 187.79         | 197.24        | 175.55                                             | 169.96        | 149.7            | 143.42        | 159.88        | 161.64        | 183.38          | 193.86                                       | 207.93           | ]                  |          |
| ` ,                | <u> </u>       | <u> </u>      | <u> </u>                                           | <u> </u>      | <u> </u>         | <u> </u>      | Outr          | ut from w     | I<br>ater heate | <u>I                                    </u> | 12               | 2143.39            | (64)     |
| Heat gains from    | m water        | heating       | kWh/m                                              | onth 0 2      | 5 ′ [0 85        | × (45)m       |               |               |                 | ,                                            |                  |                    | J` ′     |
| (65)m= 66.63       | 58.64          | 61.38         | 54.41                                              | 52.59         | 46.14            | 43.93         | 49.23         | 49.79         | 56.77           | 60.39                                        | 64.93            | ]                  | (65)     |
| include (57)       | l              | l             | <u> </u>                                           | l             | l                | l             | l             | <u>l</u>      | l               | l                                            | l                | l<br>seating       | , ,      |
| ` '                |                |               | . ,                                                | •             | yiii idei i      | 3 111 1110 1  | aweiling      | OI HOL W      | alei is ii      | OIII COIII                                   | indinity i       | leating            |          |
| 5. Internal ga     |                |               |                                                    | ).            |                  |               |               |               |                 |                                              |                  |                    |          |
| Metabolic gain     |                |               |                                                    | May           | 1                | 1             | Λ             | Con           |                 | Nov                                          | l Daa            | ]                  |          |
| (66)m= 137.18      | Feb<br>137.18  | Mar<br>137.18 | Apr<br>137.18                                      | May<br>137.18 | Jun<br>137.18    | Jul<br>137.18 | Aug<br>137.18 | Sep<br>137.18 | Oct<br>137.18   | Nov<br>137.18                                | Dec<br>137.18    |                    | (66)     |
| ` '                | ļ.             | <u> </u>      | <u> </u>                                           | Į             | !                |               | <u> </u>      | <u> </u>      | 137.10          | 137.10                                       | 137.10           |                    | (00)     |
| Lighting gains     | r <del>`</del> | <del></del>   | <del>.                                      </del> | · ·           | 1                | <del></del>   | 1             | 1             | T 04 00         | T 04 04                                      | T 00 04          | 1                  | (67)     |
| (67)m= 25.53       | 22.67          | 18.44         | 13.96                                              | 10.43         | 8.81             | 9.52          | 12.37         | 16.61         | 21.09           | 24.61                                        | 26.24            |                    | (67)     |
| Appliances ga      | <u> </u>       |               | <del>-                                    </del>   |               |                  |               | <del></del>   |               |                 |                                              |                  | 1                  | (00)     |
| (68)m= 257.04      | 259.7          | 252.98        | 238.67                                             | 220.61        | 203.64           | 192.29        | 189.63        | 196.35        | 210.66          | 228.72                                       | 245.7            |                    | (68)     |
| Cooking gains      | <u> </u>       | · '           |                                                    | <del> </del>  |                  | ·             |               |               |                 | ,                                            | ,                | 1                  |          |
| (69)m= 36.72       | 36.72          | 36.72         | 36.72                                              | 36.72         | 36.72            | 36.72         | 36.72         | 36.72         | 36.72           | 36.72                                        | 36.72            |                    | (69)     |
| Pumps and fai      | ns gains       | (Table 5      | 5a)                                                |               |                  |               |               |               |                 |                                              |                  | <u>.</u>           |          |
| (70)m= 3           | 3              | 3             | 3                                                  | 3             | 3                | 3             | 3             | 3             | 3               | 3                                            | 3                |                    | (70)     |
| Losses e.g. ev     | aporatio       | n (nega       | tive valu                                          | es) (Tab      | ole 5)           |               |               |               | -               |                                              |                  |                    |          |
| (71)m= -109.74     | -109.74        | -109.74       | -109.74                                            | -109.74       | -109.74          | -109.74       | -109.74       | -109.74       | -109.74         | -109.74                                      | -109.74          |                    | (71)     |
| Water heating      | gains (T       | Table 5)      |                                                    |               |                  |               |               |               |                 |                                              |                  |                    |          |
| (72)m= 89.56       | 87.26          | 82.5          | 75.57                                              | 70.68         | 64.08            | 59.04         | 66.17         | 69.15         | 76.3            | 83.88                                        | 87.27            |                    | (72)     |
| Total internal     | gains =        | :             |                                                    |               | (66)             | )m + (67)m    | n + (68)m -   | + (69)m +     | (70)m + (7      | 1)m + (72)                                   | )m               |                    |          |
| (73)m= 439.28      | 436.79         | 421.07        | 395.35                                             | 368.88        | 343.67           | 328.01        | 335.33        | 349.25        | 375.2           | 404.36                                       | 426.36           |                    | (73)     |
| 6. Solar gains     | S:             | •             | -                                                  | •             | •                | •             | -             | -             | •               | •                                            | •                |                    |          |
| Solar gains are o  | calculated     | using sola    | r flux from                                        | Table 6a      | and assoc        | iated equa    | itions to co  | onvert to th  | ne applicat     | ole orientat                                 | tion.            |                    |          |
| Orientation: A     |                |               | Area                                               |               | Flu              |               | _             | g_            | _               | FF                                           |                  | Gains              |          |
| ٦                  | Table 6d       |               | m²                                                 |               | Tal              | ble 6a        | Т             | able 6b       | Т               | able 6c                                      |                  | (W)                |          |
|                    |                |               |                                                    |               |                  |               |               |               |                 |                                              |                  |                    |          |
| Solar gains in     | watts, ca      | alculated     | for eac                                            | h month       |                  |               | (83)m = S     | um(74)m       | (82)m           |                                              |                  | 1                  |          |
| (83)m= 0           | 0              | 0             | 0                                                  | 0             | 0                | 0             | 0             | 0             | 0               | 0                                            | 0                |                    | (83)     |
|                    |                |               |                                                    |               |                  |               |               |               |                 |                                              |                  |                    |          |

| Total g                                                          | gains – i                                                                         | nternal a | and solar  | · (84)m =    | = (73)m ·      | + (83)m    | , watts  |            |                       |              |                     |           |         |      |
|------------------------------------------------------------------|-----------------------------------------------------------------------------------|-----------|------------|--------------|----------------|------------|----------|------------|-----------------------|--------------|---------------------|-----------|---------|------|
| (84)m=                                                           | 439.28                                                                            | 436.79    | 421.07     | 395.35       | 368.88         | 343.67     | 328.01   | 335.33     | 349.25                | 375.2        | 404.36              | 426.36    |         | (84) |
| 7 Me                                                             | an inter                                                                          | nal temr  | perature   | (heating     | season         | )          |          | •          | •                     |              |                     |           |         |      |
|                                                                  |                                                                                   |           | neating p  |              |                |            | from Tak | ale 0 Th   | 1 (°C)                |              |                     |           | 21      | (85) |
|                                                                  |                                                                                   | •         | ٠.         |              |                | _          |          | JIC 5, 111 | 11 ( 0)               |              |                     |           | 21      | (00) |
| UtiliSe                                                          | Jan                                                                               | Feb       | ains for l |              |                | Jun        | Jul      | l Aug      | Sep                   | Oct          | Nov                 | Dec       |         |      |
| (86)m=                                                           | 1                                                                                 | 1         | ıvıaı<br>1 | Apr<br>1     | May<br>1       | 0.99       | 0.94     | 0.95       | 0.99                  | 1            | 1                   | 1         |         | (86) |
| , ,                                                              |                                                                                   | <u> </u>  |            | <u> </u>     |                | ļ          | ļ        | <u> </u>   | <u> </u>              | '            | '                   | '         |         | (00) |
| Mean                                                             |                                                                                   | · ·       | ature in   |              | · `            | ì          | i        | i          | · ·                   |              |                     | ı         | I       |      |
| (87)m=                                                           | 19.77                                                                             | 19.83     | 19.98      | 20.21        | 20.45          | 20.71      | 20.88    | 20.87      | 20.67                 | 20.35        | 20.04               | 19.77     |         | (87) |
| Temp                                                             | erature                                                                           | during h  | neating p  | eriods ir    | rest of        | dwelling   | from Ta  | able 9, T  | h2 (°C)               |              |                     |           |         |      |
| (88)m=                                                           | 20.06                                                                             | 20.06     | 20.07      | 20.08        | 20.08          | 20.09      | 20.09    | 20.09      | 20.09                 | 20.08        | 20.08               | 20.07     |         | (88) |
| Utilisa                                                          | ation fac                                                                         | tor for a | ains for   | rest of d    | welling        | h2 m (se   | ee Table | 9a)        |                       | •            | •                   |           |         |      |
| (89)m=                                                           | 1                                                                                 | 1         | 1          | 1            | 0.99           | 0.97       | 0.87     | 0.89       | 0.98                  | 1            | 1                   | 1         |         | (89) |
|                                                                  |                                                                                   |           |            |              | . ( .   .   11 | L TO //    | - 11     | 0          | 7 ' - <b>T</b> - 1. 1 | l            | <u> </u>            |           |         |      |
|                                                                  |                                                                                   | · ·       | ature in   | i            |                | · ` `      | i        | i –        | 1                     | · ·          | 400                 | 40.4      |         | (00) |
| (90)m=                                                           | 18.4                                                                              | 18.49     | 18.71      | 19.04        | 19.41          | 19.79      | 20.01    | 19.99      | 19.73                 | 19.26        | 18.8<br>g area ÷ (4 | 18.4      |         | (90) |
|                                                                  |                                                                                   |           |            |              |                |            |          |            | '                     | ILA = LIVIII | y area - (4         | +) =      | 0.24    | (91) |
| Mean                                                             | interna                                                                           | I temper  | ature (fo  | r the wh     | ole dwe        | lling) = f | LA × T1  | + (1 – fL  | A) × T2               |              |                     |           |         |      |
| (92)m=                                                           | 18.73                                                                             | 18.82     | 19.02      | 19.33        | 19.66          | 20.02      | 20.22    | 20.21      | 19.96                 | 19.53        | 19.1                | 18.73     |         | (92) |
| Apply                                                            | adjustn                                                                           | nent to t | he mean    | interna      | temper         | ature fro  | m Table  | 4e, whe    | ere appro             | opriate      |                     |           | •       |      |
| (93)m=                                                           | 18.73                                                                             | 18.82     | 19.02      | 19.33        | 19.66          | 20.02      | 20.22    | 20.21      | 19.96                 | 19.53        | 19.1                | 18.73     |         | (93) |
| 8. Sp                                                            | ace hea                                                                           | ting requ | uirement   |              |                |            |          |            |                       |              |                     |           |         |      |
|                                                                  |                                                                                   |           | ternal ter |              |                | ed at st   | ep 11 of | Table 9    | b, so tha             | t Ti,m=(     | 76)m an             | d re-calc | culate  |      |
| the u                                                            |                                                                                   | 1         | or gains   | <del>_</del> |                |            |          |            |                       |              |                     |           | 1       |      |
| 1.14:1: -                                                        | Jan                                                                               | Feb       | Mar        | Apr          | May            | Jun        | Jul      | Aug        | Sep                   | Oct          | Nov                 | Dec       |         |      |
|                                                                  | ation rac                                                                         | tor for g | ains, hm   | 1            | 0.99           | 0.97       | 0.89     |            | 0.98                  | 1            | 1                   | 4         |         | (94) |
| (94)m=                                                           |                                                                                   | <u> </u>  |            |              |                | 0.97       | 0.69     | 0.9        | 0.98                  | ı            | ı                   | 1         |         | (34) |
| (95)m=                                                           | 438.9                                                                             | 436.36    | W = (94)   | 394.33       | 366.33         | 333.47     | 290.84   | 300.54     | 341.4                 | 373.58       | 403.78              | 426.06    |         | (95) |
|                                                                  |                                                                                   |           |            |              |                |            | 290.64   | 300.54     | 341.4                 | 373.36       | 403.76              | 420.00    |         | (55) |
| (96)m=                                                           | 4.3                                                                               | 4.9       | ernal tem  | 8.9          | 11.7           | 14.6       | 16.6     | 16.4       | 14.1                  | 10.6         | 7.1                 | 4.2       |         | (96) |
|                                                                  |                                                                                   |           | an intern  |              |                |            |          |            |                       |              | l '                 | 7.2       |         | (00) |
|                                                                  |                                                                                   |           | 1282.78    | <del></del>  |                | 538.97     | 359.99   | 377.97     | 585.52                | 899.71       | 1215.62             | 1480.71   |         | (97) |
| ` '                                                              |                                                                                   | ļ         | ement fo   | l .          |                |            | <u> </u> | ļ          | ļ                     | ļ            |                     | 1.00.71   |         | ()   |
| (98)m=                                                           | 780.73                                                                            | 668.18    | 641.55     | 474.69       | 324.47         | 0          | 0.02     | 0          | 0                     | 391.44       | 584.52              | 784.66    |         |      |
| (00)=                                                            | 700.70                                                                            | 000.10    | 011.00     | 11 1.00      | 02 1.11        |            |          |            |                       |              |                     | l         | 4650.24 | (98) |
| _                                                                | Total per year (kWh/year) = Sum(98) <sub>15912</sub> =                            |           |            |              |                |            |          |            |                       |              |                     | _         |         |      |
| Spac                                                             | Space heating requirement in kWh/m²/year                                          |           |            |              |                |            |          |            |                       |              | 46.3                | (99)      |         |      |
| 9a. En                                                           | ergy red                                                                          | quiremer  | nts – Indi | ividual h    | eating s       | ystems i   | ncluding | micro-C    | CHP)                  |              |                     |           |         |      |
| •                                                                | e heatir                                                                          | •         |            |              |                |            |          |            |                       |              |                     | ı         |         | _    |
| Fract                                                            | Fraction of space heat from secondary/supplementary system                        |           |            |              |                |            |          |            |                       |              |                     | 0         | (201)   |      |
| Fraction of space heat from main system(s) $(202) = 1 - (201) =$ |                                                                                   |           |            |              |                |            |          |            | 1                     | (202)        |                     |           |         |      |
| Fract                                                            | Fraction of total heating from main system 1 $(204) = (202) \times [1 - (203)] =$ |           |            |              |                |            |          |            |                       | 1            | (204)               |           |         |      |
|                                                                  |                                                                                   |           |            | -            |                |            |          |            |                       |              |                     |           |         |      |

| Efficiency of main space heating system 1                                                         |                            |                           |                      |                         |                         |                          | 93.4                       | (206)                   |
|---------------------------------------------------------------------------------------------------|----------------------------|---------------------------|----------------------|-------------------------|-------------------------|--------------------------|----------------------------|-------------------------|
| Efficiency of secondary/supplementary heating s                                                   | 0                          | (208)                     |                      |                         |                         |                          |                            |                         |
|                                                                                                   | <u> </u>                   | - Aug                     | Con                  | Oct                     | Nov                     | Doo                      | L                          |                         |
| Jan Feb Mar Apr May  Space heating requirement (calculated above)                                 | Jun Jul                    | Aug                       | Sep                  | Oct                     | I NOV                   | Dec                      | ] Kvvii/ye                 | aı                      |
| 780.73 668.18 641.55 474.69 324.47                                                                | 0 0                        | 0                         | 0                    | 391.44                  | 584.52                  | 784.66                   |                            |                         |
| (211)m = {[(98)m x (204)] } x 100 ÷ (206)                                                         | •                          | •                         |                      |                         |                         |                          | •                          | (211)                   |
| 835.9 715.4 686.89 508.23 347.4                                                                   | 0 0                        | 0                         | 0                    | 419.1                   | 625.83                  | 840.1                    |                            |                         |
|                                                                                                   |                            | Tota                      | I (kWh/yea           | ar) =Sum(2              | 211) <sub>15,1012</sub> | =                        | 4978.85                    | (211)                   |
| Space heating fuel (secondary), kWh/month                                                         |                            |                           |                      |                         |                         |                          |                            |                         |
| $= \{[(98)m \times (201)]\} \times 100 \div (208)$ $(215)m = 0                                  $ | 0 0                        | 0                         | 0                    | 0                       | 0                       | 0                        | ]                          |                         |
| (2.5)                                                                                             |                            |                           | l (kWh/yea           |                         |                         |                          | 0                          | (215)                   |
| Water heating                                                                                     |                            |                           |                      |                         |                         |                          |                            |                         |
| Output from water heater (calculated above)                                                       |                            |                           | ı                    | 1                       |                         |                          | 1                          |                         |
|                                                                                                   | 149.7 143.4                | 2 159.88                  | 161.64               | 183.38                  | 193.86                  | 207.93                   | 00.0                       | 7(216)                  |
| Efficiency of water heater (217)m= 88.03 87.97 87.8 87.43 86.65                                   | 80.3 80.3                  | 80.3                      | 80.3                 | 86.91                   | 87.65                   | 88.08                    | 80.3                       | (216)                   |
| Fuel for water heating, kWh/month                                                                 | 00.0                       | 00.0                      | 00.0                 | 00.01                   | 07.00                   | 00.00                    |                            | (=,                     |
| $(219)$ m = $(64)$ m x $100 \div (217)$ m                                                         |                            | _                         |                      |                         | 1                       |                          | 1                          |                         |
| (219)m= 242.02 213.46 224.64 200.79 196.14 1                                                      | 86.42 178.0                |                           | 201.3<br>Il = Sum(2° | 210.99                  | 221.17                  | 236.07                   |                            | 7                       |
| Annual totale                                                                                     | 2510.7                     | (219)                     |                      |                         |                         |                          |                            |                         |
| Annual totals Space heating fuel used, main system 1                                              | <b>kWh/year</b><br>4978.85 | 7                         |                      |                         |                         |                          |                            |                         |
| Water heating fuel used                                                                           |                            |                           |                      |                         |                         |                          | 2510.7                     | =                       |
| Electricity for pumps, fans and electric keep-hot                                                 |                            |                           |                      |                         |                         |                          |                            |                         |
| central heating pump:                                                                             |                            |                           |                      |                         |                         | 30                       | ]                          | (230c)                  |
| boiler with a fan-assisted flue                                                                   |                            |                           |                      |                         |                         | 45                       | ]<br>]                     | (230e)                  |
|                                                                                                   | 75                         | _                         |                      |                         |                         |                          |                            |                         |
| Total electricity for the above, kWh/year                                                         | 75                         | (231)                     |                      |                         |                         |                          |                            |                         |
| Electricity for lighting                                                                          | 450.79                     | (232)                     |                      |                         |                         |                          |                            |                         |
| Total delivered energy for all uses (211)(221) +                                                  | ` ' '                      |                           |                      |                         |                         |                          | 8015.34                    | (338)                   |
| 12a. CO2 emissions – Individual heating system                                                    | s including                | micro-CHF                 | )                    |                         |                         |                          |                            |                         |
|                                                                                                   | <b>Energy</b><br>kWh/yea   | <b>Energy</b><br>kWh/year |                      |                         | ion fac<br>2/kWh        | Emissions<br>kg CO2/year |                            |                         |
| Space heating (main system 1)                                                                     | (211) x                    |                           |                      | 0.2                     | 16                      | =                        | 1075.43                    | (261)                   |
| Space heating (secondary)                                                                         | (215) x                    |                           |                      | 0.5                     | 19                      | =                        | 0                          | (263)                   |
| Water heating                                                                                     | (219) x                    |                           |                      | 0.2                     | 16                      | =                        | 542.31                     | (264)                   |
| Space and water heating                                                                           | (261) + (26                | 2) + (263) + (            | (264) =              |                         |                         |                          | 1617.74                    | (265)                   |
| Space and water neating                                                                           |                            |                           |                      |                         |                         |                          |                            |                         |
| Electricity for pumps, fans and electric keep-hot                                                 | (231) x                    |                           |                      | 0.5                     | 19                      | =                        | 38.93                      | (267)                   |
| Electricity for pumps, fans and electric keep-hot                                                 | (231) x<br>(232) x         |                           |                      | 0.5                     |                         | =                        | 38.93                      | _                       |
| •                                                                                                 |                            |                           | sum o                | 0.5<br>0.5<br>f (265)(2 | 19                      |                          | 38.93<br>233.96<br>1890.63 | (267)<br>(268)<br>(272) |

TER = 18.82 (273)